## <span id="page-0-1"></span><span id="page-0-0"></span>**Grabación de un coro a capela virtual, voz por voz en canales individuales, mediado**

**por las tic**

Alexander Cuesta Moreno

Asesor

Jhonatan David Arias Liévano

Universidad Nacional Abierta y a Distancia UNAD

Escuela de Ciencias Sociales, Artes y Humanidades ECSAH

Programa de Música

2023

### **Dedicatoria**

<span id="page-1-0"></span>El presente trabajo está dedicado principalmente a Dios por el privilegio de la vida,

el maravilloso don de la música y la oportunidad brindada

para culminar este proceso académico.

A mi amado hijo David.

A mis padres Manuel José Cuesta (q.e.p.d.) y Maria Teresa Moreno (q.e.p.d.),

y mi hermana Adriana Cuesta (q.e.p.d.)

A mi hermano Manuel Cuesta por los momentos musicales y la vida compartida.

A Diana Paola Pulido Rodriguez por su generosidad, paciencia, profesionalismo

y por sus grandes aportes a mi vida profesional.

A Roswitha Reichow por constante apoyo.

A los maestros y mentores de la UNAD por su tiempo y dedicación.

Se espera que la información contenida en este documento

sea de utilidad para las personas que lo consulten.

#### **Agradecimientos**

A Diana Paola Pulido Rodriguez por su apoyo incondicional.

<span id="page-2-0"></span>Al asesor del proyecto de grado, Maestro Jhonatan David Arias Liévano

por su constante acompañamiento.

A Angélica Briñez, Maribel Aristizabal y Julian Duarte.

De igual manera, al Coro de la Fundación Auros, Leslie Loaiza y Andrés Acevedo, por su disposición y disciplina para participar de este proyecto.

A la Universidad Nacional Abierta y a Distancia - UNAD y a todos los docentes del programa de Música, por el apoyo durante el proceso académico.

A todas las personas que contribuyeron en este proceso,

amigos y estudiantes en Colombia y Alemania.

#### **Resumen**

<span id="page-3-0"></span>Este trabajo tiene como fin realizar la grabación de un coro a capela virtual, voz por voz en canales individuales, mediado por las TIC. Se detalla el procedimiento, desde la preproducción (selección de los coristas y repertorio, elaboración de arreglos, preparación y dirección del coro), como las etapas de grabación (conceptualización creativa) y postproducción musical (edición, mezcla y masterización), para obtener un resultado sonoro óptimo. Como producto final se presenta la creación de tres audios y tres (3) arreglos de música andina Colombiana.

*Palabras clave:* Producción musical, grabación por canales para coros, coro a capela, coro virtual, música coral andina Colombiana.

#### **Abstract**

<span id="page-4-0"></span>The purpose of this paper is to make the recording of a virtual a cappella choir by individual voices, mediated by ICT. The procedure is detailed, from pre-production (selection of choristers and repertoire, preparation of arrangements, preparation and direction of the choir), to the recording stages (creative conceptualization) and musical post-production (editing, mixing and mastering), to obtain a final result. optimal sound. As a final product, the creation of three audios and three (3) arrangements of Colombian Andean music is presented.

*Keywords:* Musical production, recording by channels for choirs, a cappella choir, virtual choir, Colombian Andean choral music.

## Tabla de contenido

<span id="page-5-0"></span>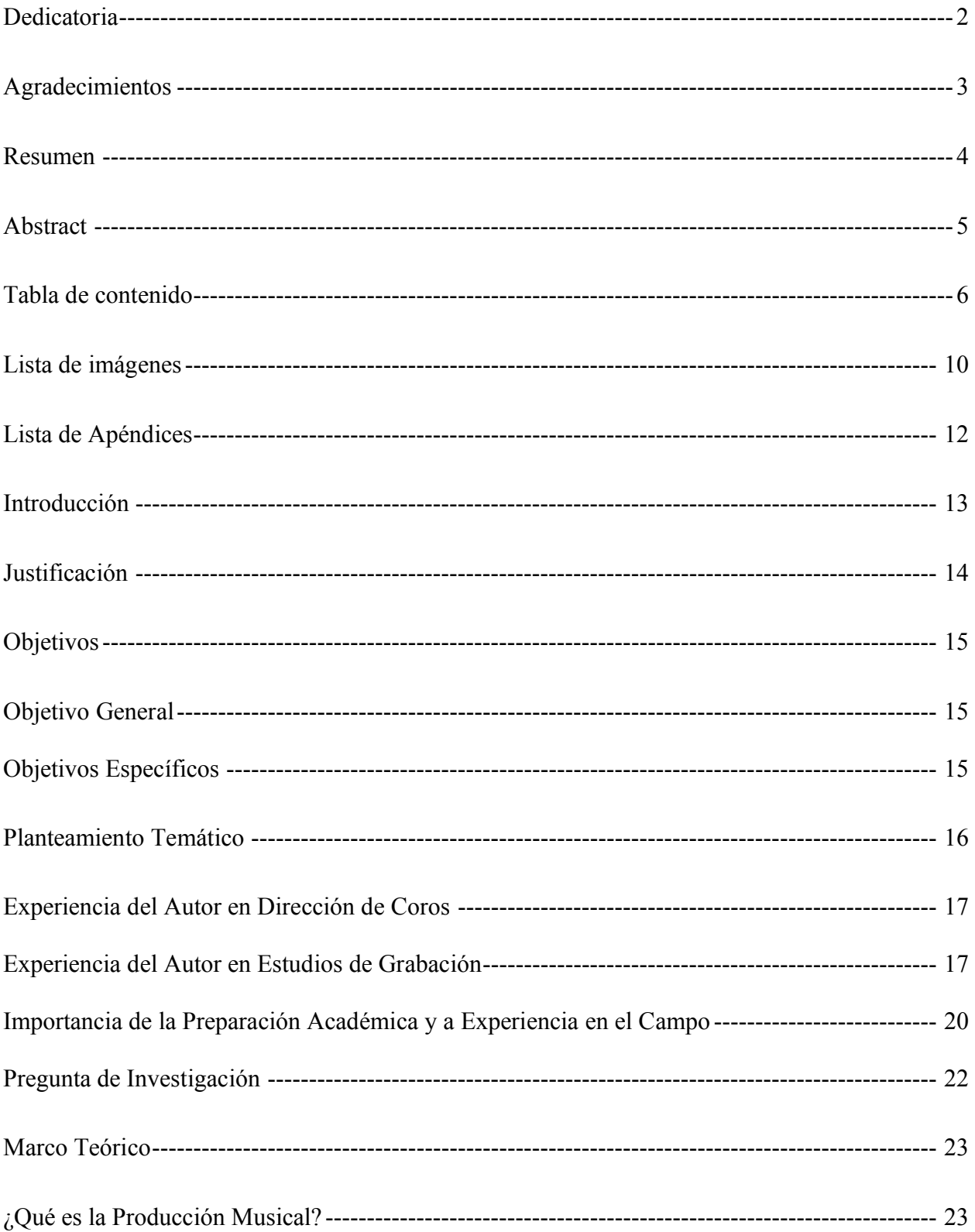

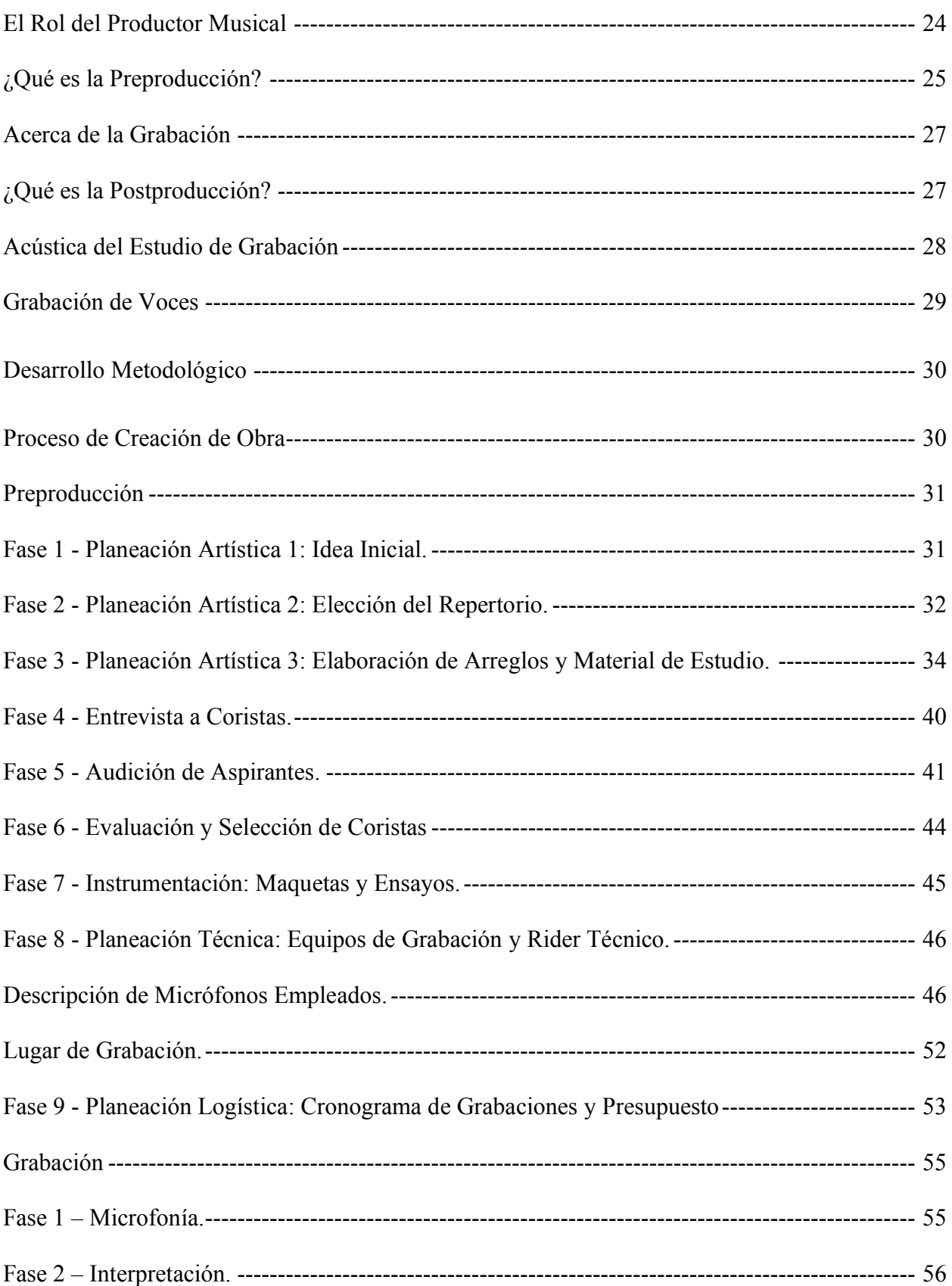

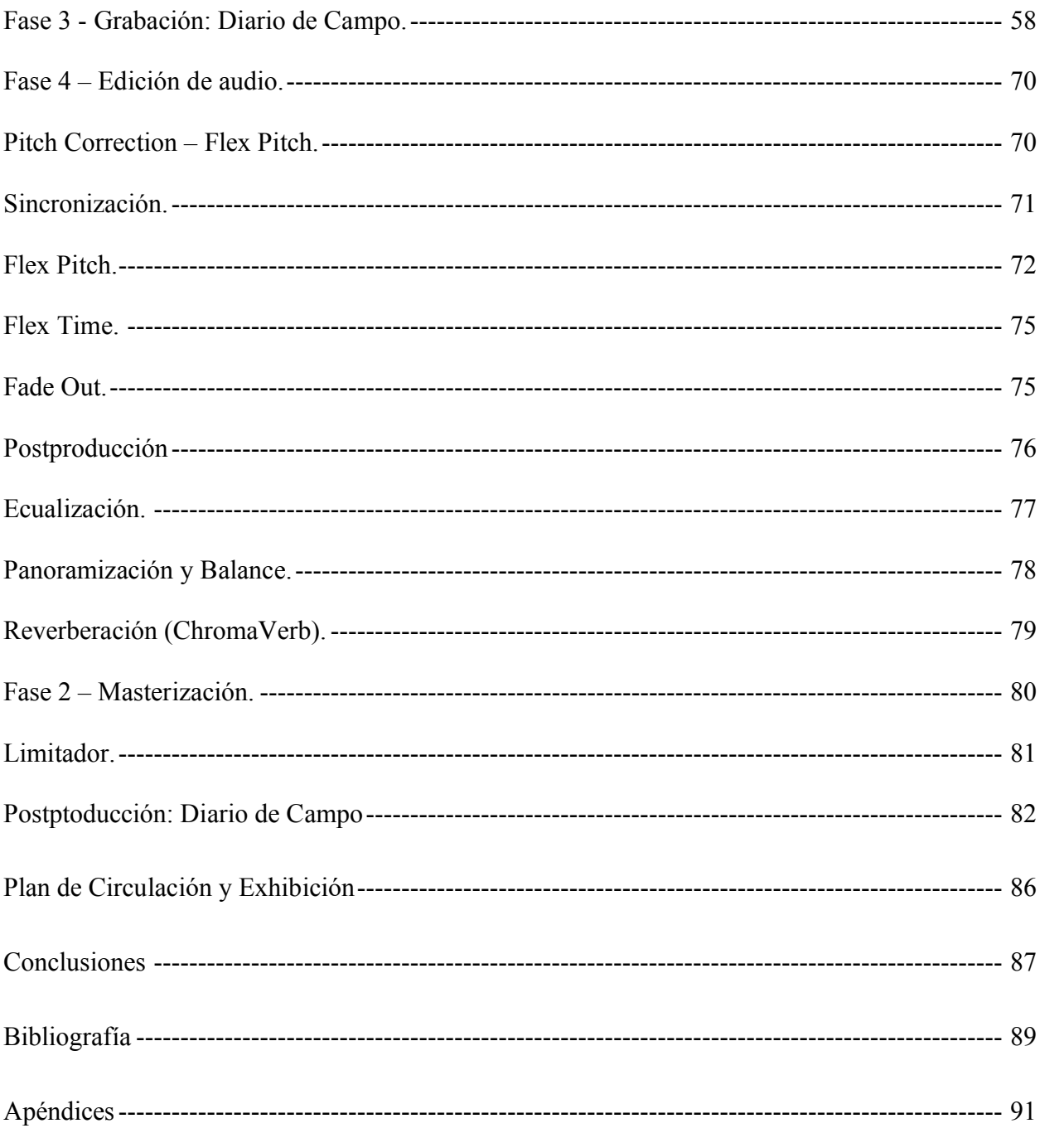

## **Lista de tablas**

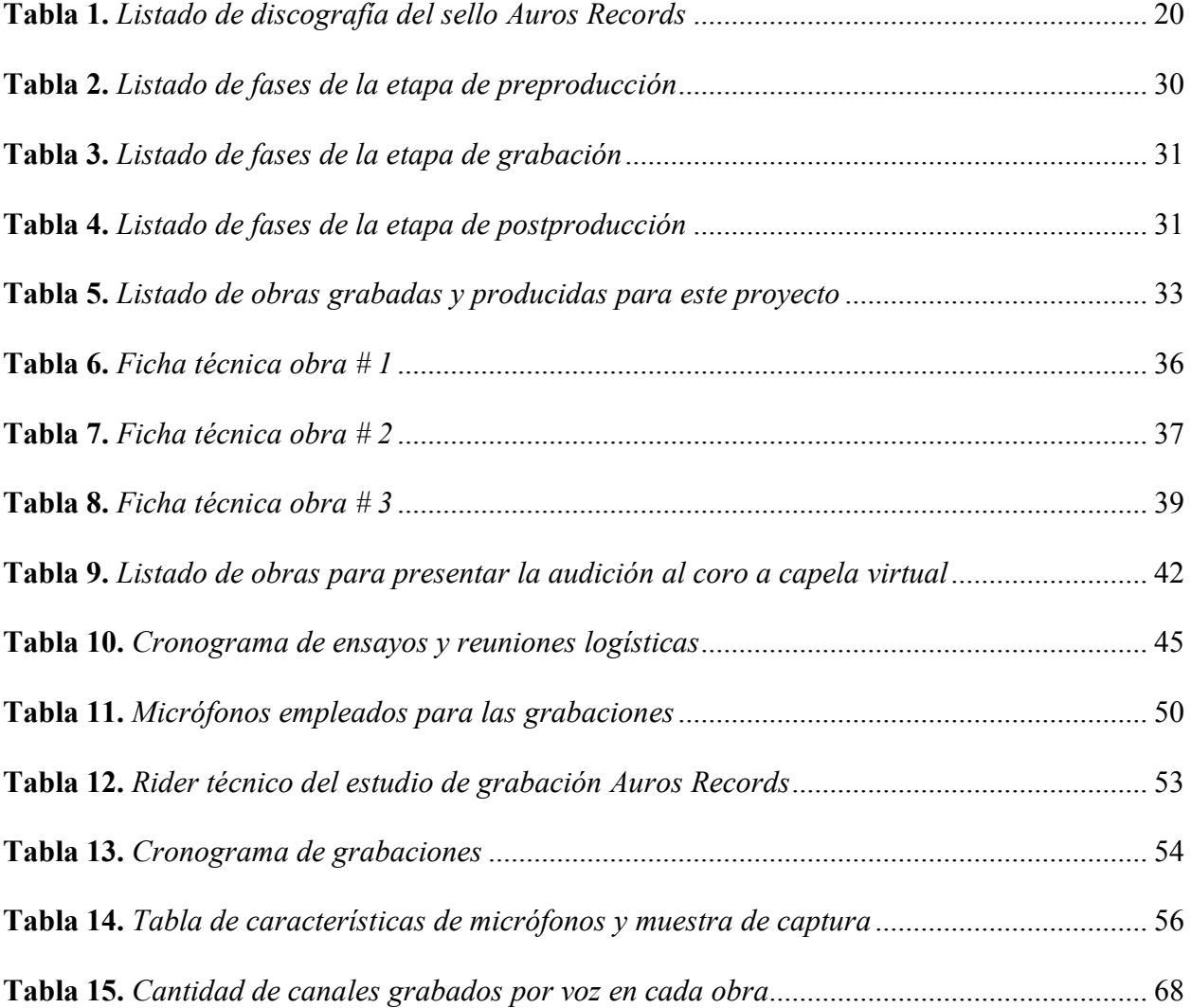

# **Lista de imágenes**

<span id="page-9-0"></span>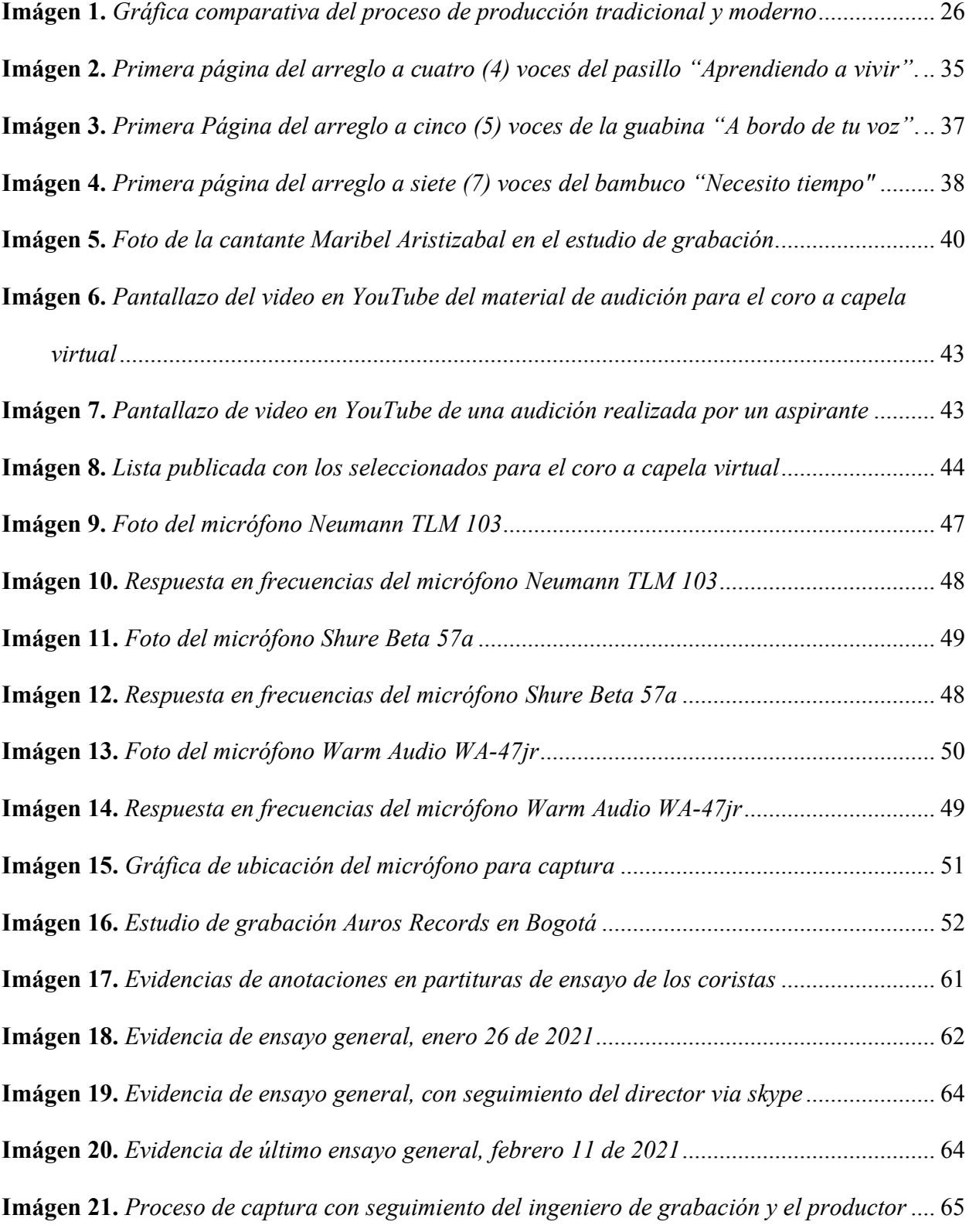

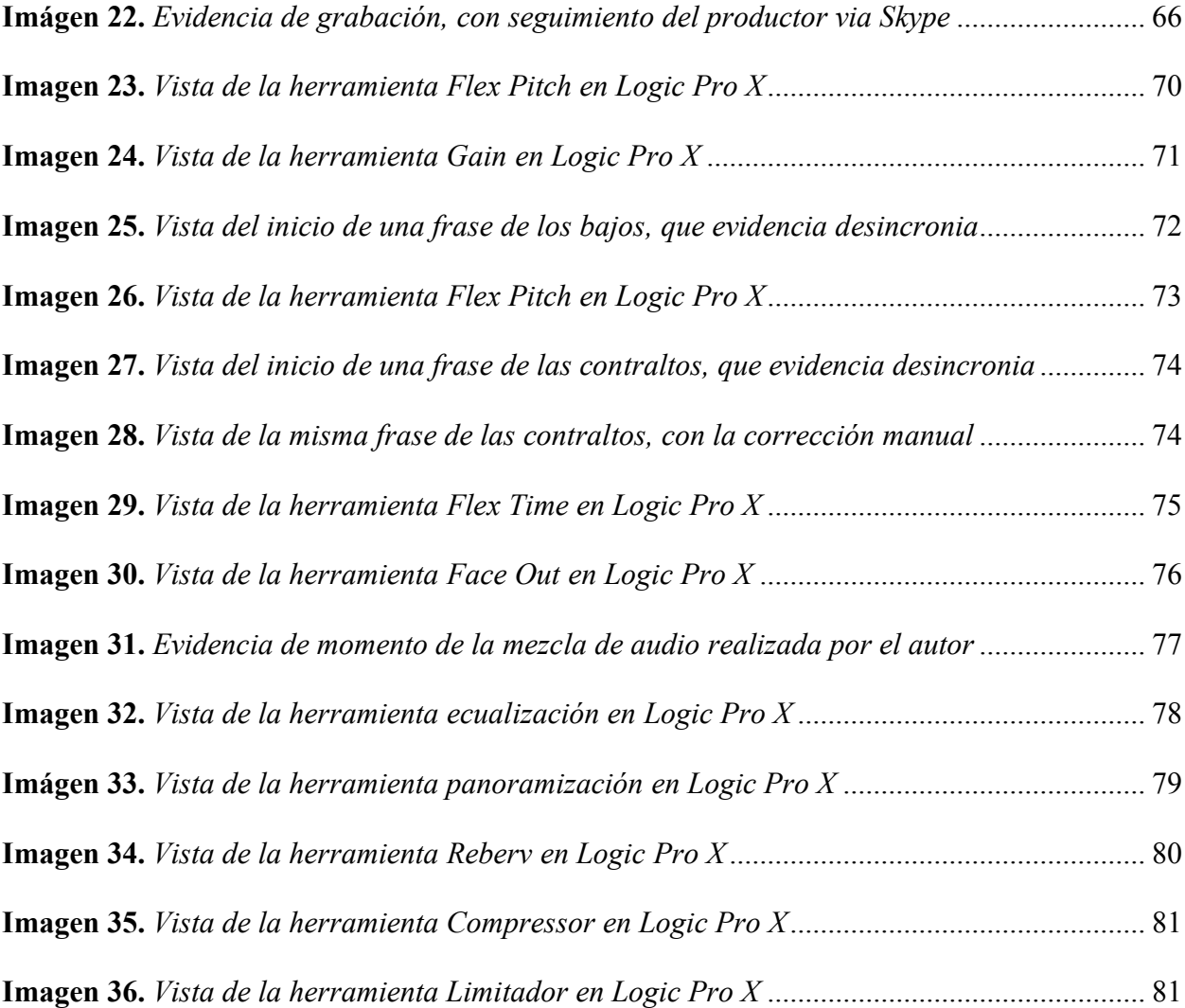

# **Lista de Apéndices**

<span id="page-11-0"></span>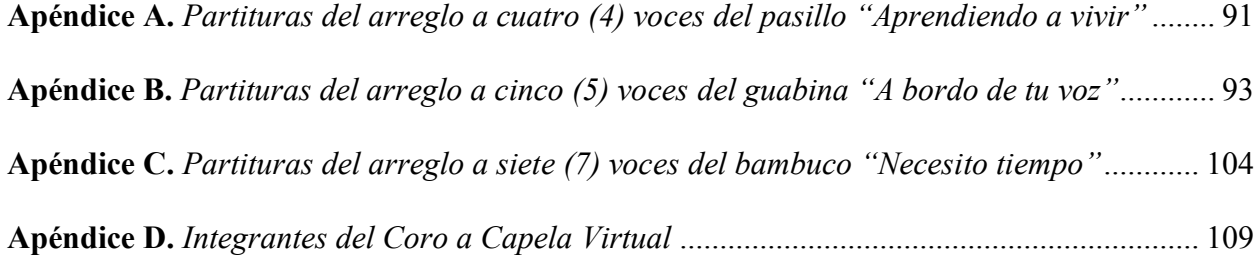

#### **Introducción**

<span id="page-12-0"></span>El presente trabajo se desarrolla en la producción musical, tomando como eje temático la percepción y psicoacústica. Se realizó una grabación voz por voz en canales individuales, para un coro a capela<sup>1</sup> virtual mediado por las  $TIC<sup>2</sup>$ , documentando todas las etapas del proceso. Se sustenta en el resultado de la investigación-creación a través de la producción de tres (3) arreglos vocales de música andina Colombiana y sus correspondientes grabaciones de audio. Se destaca como valor agregado, que el autor hizo los arreglos musicales y la dirección del coro, además de la producción.

Inicialmente, se visualizan los objetivos, marco teórico y desarrollo metodológico. Luego se da cuenta del proceso de la creación, que en su primera etapa efectuó la selección de los integrantes del coro. En simultáneo se elaboraron los arreglos a cuatro (4), cinco (5) y siete (7) voces de cada obra. Seguidamente, se menciona el esquema acústico y de microfoneo empleado, que permite una captura sonora óptima.

Posteriormente se desarrolla un diario de campo en el cual se documenta la preproducción, grabación y postproducción, detallando el proceso que da como resultado el producto sonoro. Para finalizar, se encuentran las conclusiones del trabajo.

<sup>1</sup> Dicho de una composición musical: Cantada sin acompañamiento de instrumentos. (2022). *Definición de a capela*. Real Academia Española. <https://dle.rae.es/a%20capela>

<sup>2</sup> Las Tecnologías de la Información y las Comunicaciones (TIC), son el conjunto de recursos, herramientas, equipos, programas informáticos, aplicaciones, redes y medios; que permiten la compilación, procesamiento, almacenamiento, transmisión de información como: voz, datos, texto, video e imágenes (Art. 6 Ley 1341 de 2009). (2023). *Tecnologías de la Información y las Comunicaciones (TIC)*. Ministerio de Tecnologías de la información y las comunicaciones. [https://mintic.gov.co/portal/inicio/Glosario/T/5755:Tecnologias-de-la-](https://mintic.gov.co/portal/inicio/Glosario/T/5755:Tecnologias-de-la-Informacion-y-las-Comunicaciones-TIC)[Informacion-y-las-Comunicaciones-TIC](https://mintic.gov.co/portal/inicio/Glosario/T/5755:Tecnologias-de-la-Informacion-y-las-Comunicaciones-TIC)

#### **Justificación**

<span id="page-13-0"></span>Este trabajo pretende contribuir en las artes musicales, en la línea de producción musical, eje temático de percepción y psicoacústica, relacionados con estratégias para la grabación voz por voz en canales individuales de un coro a capela virtual, que aporten al conocimiento de la comunidad académica.

También se busca contribuir en la divulgación de las músicas andinas Colombianas, mediante la creación de tres (3) arreglos y su producción musical, generando memoria a través de un material sonoro y de partituras.

El autor emplea para este proyecto, su conocimiento y experiencias adquiridas como músico durante cuarenta y tres (43) años, y su aprendizaje académico, para involucrarse en cada parte del proceso: elección del repertorio, selección de los coristas, elaboración de arreglos, dirección del coro, grabación y postproducción.

Se espera que éste material sea un referente para futuros trabajos de investigación dirigidos en la misma línea y temática; y también sea de aporte en la generación de cultura, la construcción de identidad para nuevas generaciones, en promulgar con fidelidad el acervo cultural y divulgar la riqueza del folclor Colombiano.

### **Objetivos**

### <span id="page-14-1"></span><span id="page-14-0"></span>**Objetivo General**

Producir tres (3) obras interpretadas por un coro a capela virtual y su ejecución mediada por las TIC, capturando voz por voz en canales individuales, en grabación simple monofónica, cuyo resultado evidencie la unidad coral a través de un sonido homogéneo, inteligible y compacto.

#### <span id="page-14-2"></span>**Objetivos Específicos**

Seleccionar los integrantes del coro, bajo parámetros específicos como: experiencia musical, técnica vocal, afinación, ritmo e interpretación.

Realizar el proceso de captura de cada una de las voces y analizar su incidencia en la sonoridad e inteligibilidad coral, así como sus repercusiones en la postproducción.

Efectuar la documentación del proceso detallado de la preproducción, captura y postproducción musical por medio de un diario de campo.

Presentar el resultado de la producción musical, logrando un óptimo registro sonoro.

#### **Planteamiento Temático**

<span id="page-15-0"></span>Para el autor, este trabajo abre una ventana donde convergen diferentes pasiones relacionadas con el saber musical, a saber, la realización de arreglos, la dirección de coros, la producción y la interpretación del folclor Colombiano. Se encuentra un gran interés en este tipo de espacios, que enriquecen la cultura, aportando a través de la búsqueda de sonidos, texturas, colores y sensaciones, con una producción que fortalece la identidad y rescata nuestra expresión musical.

Se toma en gran aprecio la posibilidad de contribuir desde la experiencia a los procesos de gestión académica y pedagógica, y a los nuevos aprendizajes que trae consigo.

Así mismo, con la llegada de la pandemia<sup>3</sup> de 2020, se presentó una gran demanda en la grabación de videos voz por voz para coros a capela, con los múltiples retos que se presentaban en la sincronía, interpretación, matices y demás aspectos musicales, intentando generar la sensación de grabación de coro en bloque.

Por estas razones y las descritas a continuación, relacionadas a la experiencia del autor en dirección de coros, en estudios de grabación, se encuentran las motivaciones para la realización de este proyecto.

<sup>3</sup> La pandemia de COVID-19, conocida también como pandemia de coronavirus. Los síntomas más comunes son fiebre, tos seca y dificultades para respirar. Las complicaciones pueden incluir neumonía, síndrome respiratorio agudo o sepsis. Las medidas de prevención recomendadas incluyen el distanciamiento físico entre las personas. La Organización Mundial de la Salud (OMS) la declaró una emergencia de salud pública de importancia internacional el 30 de enero de 2020, condición que mantuvo hasta el 5 de mayo de 2023, cuando la OMS decretó el fin de la emergencia sanitaria. Pandemia de COVID-19. (11 de mayo de 2023). En Wikipedia. [https://es.wikipedia.org/wiki/Pandemia\\_de\\_COVID-19](https://es.wikipedia.org/wiki/Pandemia_de_COVID-19)

#### <span id="page-16-0"></span>**Experiencia del Autor en Dirección de Coros**

A continuación, se menciona brevemente parte de la experiencia musical del autor, en lo que respecta al trabajo coral:

Como director de coros, estuvo a cargo de coros empresariales y coros universitarios. Luego se involucró más profundamente con la música Colombiana, dirigiendo ensambles vocales como *Legatto 7, Mensaje y canto* posteriormente conocido como *Acuarela*. En el año 2003, formó el *Coro de la Fundación Auros,* premiado en certámenes nacionales e internacionales: Medalla de Plata en el Festival mundial de Coros *World Choir Games* en la categoría *Spirit and Faith* realizado en Riga-Letonia 2014; Invitado especial en el XIV Festival *UNICAMP de Corais* en São Paulo-Brasil 2018, Primer Puesto modalidad Grupo Vocal en el Festival Nacional del Pasillo Colombiano 2008, 2010 y 2016, entre otras participaciones.

#### <span id="page-16-1"></span>**Experiencia del Autor en Estudios de Grabación**

Seguidamente, se menciona de forma breve, parte de la experiencia del autor en estudios de grabación:

En el año 1979 a 1980, por contacto de su hermana quien fuera una cantante profesional reconocida *Adriana Cuesta*, tuvo la posibilidad de ingresar como músico al medio de la grabación como bajista, guitarrista, pianista, arreglista y productor, inicialmente en INGESON ESTUDIOS4, luego en muchos otros estudios, también con grabaciones de voz en off para radio.

<sup>4</sup> Ingeson Estudios es un estudio de grabación profesional con sede en Bogotá - Colombia. Desde 1.966 se ofrecen distintos servicios relacionados con grabación de audio. (2020).*Ingeson Estudios*. <https://www.ingesonestudios.com/>

Trabajó como intérpete de bajo eléctrico para el artista *Leo Dan*<sup>5</sup> en los años 1979 a 1983, y en medio de las giras de conciertos, pudo conocer y grabar en muchos otros estudios de Latinoamérica.

De 1982 a 1988, grabó con la mayoría de artistas colombianos conocidos del medio de la balada. En el año 1988, en el *Estudio HN - Hermes Niño,* tuvo a cargo su primera producción, participando del manejo de la consola y en la dirección general, para una agrupación colombiana que fue famosa en México *Banda Futuro*; y en el mismo estudio se hicieron grabaciones con *Guayacán Orquesta*, con la *Orquesta de los Hermanos Milanés,* entre otros artistas.

En el *Estudio Audiovisión*<sup>6</sup> grabó bajo eléctrico en múltiples ocasiones, para diferentes orquestas, cantantes y proyectos musicales.

Para el año 1988, hizo una grabación para la producción de *Daniel Abadía* en el estudio de Jaime Valencia, y ese año fue su primer vez grabando la mitad de los instrumentos con protocolo *MIDI*<sup>7</sup> y utilizando los primeros secuenciadores *AKAI* y los sonidos del módulo de sonidos *EMU PROTEUS*. Esta producción tuvo una presentación destacada en el *Festival OTI* y en el *Festival de Viña del mar.*

<sup>7</sup> MIDI (*Musical Instruments Digital Interface*) es el protocolo que utilizan muchos instrumentos para comunicarse entre ellos, enviar y recibir datos y sincronizarse. (15 de enero de 2002). *¿Qué es el MIDI?*. Hispasonic. <https://www.hispasonic.com/reportajes/protocolo-midi/13>

<sup>5</sup> cantante, compositor y actor argentino. Ha grabado más de 70 álbumes en Argentina, Perú, Chile, Colombia, España y México. Leo Dan. (28 de abril de 2023). En Wikipedia. [https://es.wikipedia.org/wiki/Leo\\_Dan](https://es.wikipedia.org/wiki/Leo_Dan)

<sup>6</sup> es el complejo de estudios de grabación más importante de Colombia. Ha sido un protagonista activo en la industria musical colombiana desde su fundación en la década de los 70's. (2023). *Audiovisión*. Ministerio de Cultura. [https://www.mincultura.gov.co/planes-y](https://www.mincultura.gov.co/planes-y-programas/programas/programa-nacional-estimulos/nuestros-aliados/Paginas/Aliados/Audiovisi%C3%B3n.aspx)[programas/programas/programa-nacional-estimulos/nuestros](https://www.mincultura.gov.co/planes-y-programas/programas/programa-nacional-estimulos/nuestros-aliados/Paginas/Aliados/Audiovisi%C3%B3n.aspx)[aliados/Paginas/Aliados/Audiovisi%C3%B3n.aspx](https://www.mincultura.gov.co/planes-y-programas/programas/programa-nacional-estimulos/nuestros-aliados/Paginas/Aliados/Audiovisi%C3%B3n.aspx)

En adelante, continuó realizando grabaciones para diferentes artistas pertenecientes al medio de la música andina Colombiana. A partir del año 1990, se dedicó a interpretar jazz, haciendo grabaciones como instrumentista con *Armando Velasquez*, Eduardo "*Edy*" Martinez<sup>8</sup> y *Gabriel Rondón*9.

En 1996, el autor se ocupa de grabar música folclórica colombiana, en su estudio propio en Manizales: un estudio de 16 canales con 2 grabadoras *TASCAM DA-88* y una consola Digital *YAMAHA 01 V96i*, de las primeras consolas automatizadas del mercado.

En el año 1997, ubicó su estudio de grabación en Armenia. Allí hizo una grabación de Tríos de música Colombiana para la Federación de Cafeteros, jingles<sup>10</sup> para esta y otras instituciones, entre otros. Luego se trasladó a Cartago-Valle, donde fue director musical, formador y productor de más de sesenta (60) artistas entre agrupaciones, solistas instrumentales y vocales, que fueron premiados en festivales nacionales de música andina Colombiana, los cuales fueron grabados en su propio estudio bajo el sello de *Auros Records*.

<sup>8</sup> Edy Martínez es uno de los músicos más importantes de Colombia en latin jazz y ritmos afrocaribeños. Percusionista, arreglista, compositor, director y productor. (29 de junio de 2020). *Edy Martínez*. Last.fm Music.

[https://www.last.fm/es/music/Edy+Mart%C3%ADnez/+wiki#:~:text=Edy%20Mart%C3%ADne](https://www.last.fm/es/music/Edy+Mart%C3%ADnez/+wiki%23:~:text=Edy%20Mart%C3%ADnez%20es%20uno%20de,en%20una%20familia%20de%20artistas.) [z%20es%20uno%20de,en%20una%20familia%20de%20artistas.](https://www.last.fm/es/music/Edy+Mart%C3%ADnez/+wiki%23:~:text=Edy%20Mart%C3%ADnez%20es%20uno%20de,en%20una%20familia%20de%20artistas.)

<sup>9</sup> Guitarrista barranquillero de una larga trayectoria musical en el desarrollo de un concepto del Jazz colombiano. A él se debe una permanente labor divulgativa de la música de Jazz en nuestro país. Muñoz Vélez, L., Grijalba Ruiz, J. (29 de enero de 2011). *Semblanza del guitarrista Colombiano Gabriel Rondón*. Herencia Latina. [http://www.herencialatina.com/Gabriel\\_Rondon/Gabriel\\_Rondon\\_Jairo\\_Grijalba.htm](http://www.herencialatina.com/Gabriel_Rondon/Gabriel_Rondon_Jairo_Grijalba.htm)

<sup>10</sup> El significado de jingle se refiere a la pieza publicitaria en formato auditivo de corta duración. Generalmente, van desde los 30 a los 60 segundos y se componen de dos elementos principales: la música y la locución. Bleger, M. (26 de mayo de 2021). *¿Qué es un jingle publicitario?*. Crehana. <https://www.crehana.com/blog/negocios/jingle-publicitario/>

En la actualidad, el autor de este trabajo cuenta con su propio estudio de grabación

ubicado en Alemania, que se compone de 3 ambientes: 2 salas de captación y 1 sala de control.

### <span id="page-19-1"></span>*Tabla 1.*

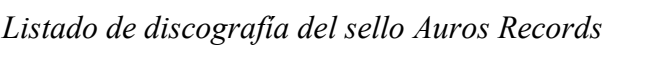

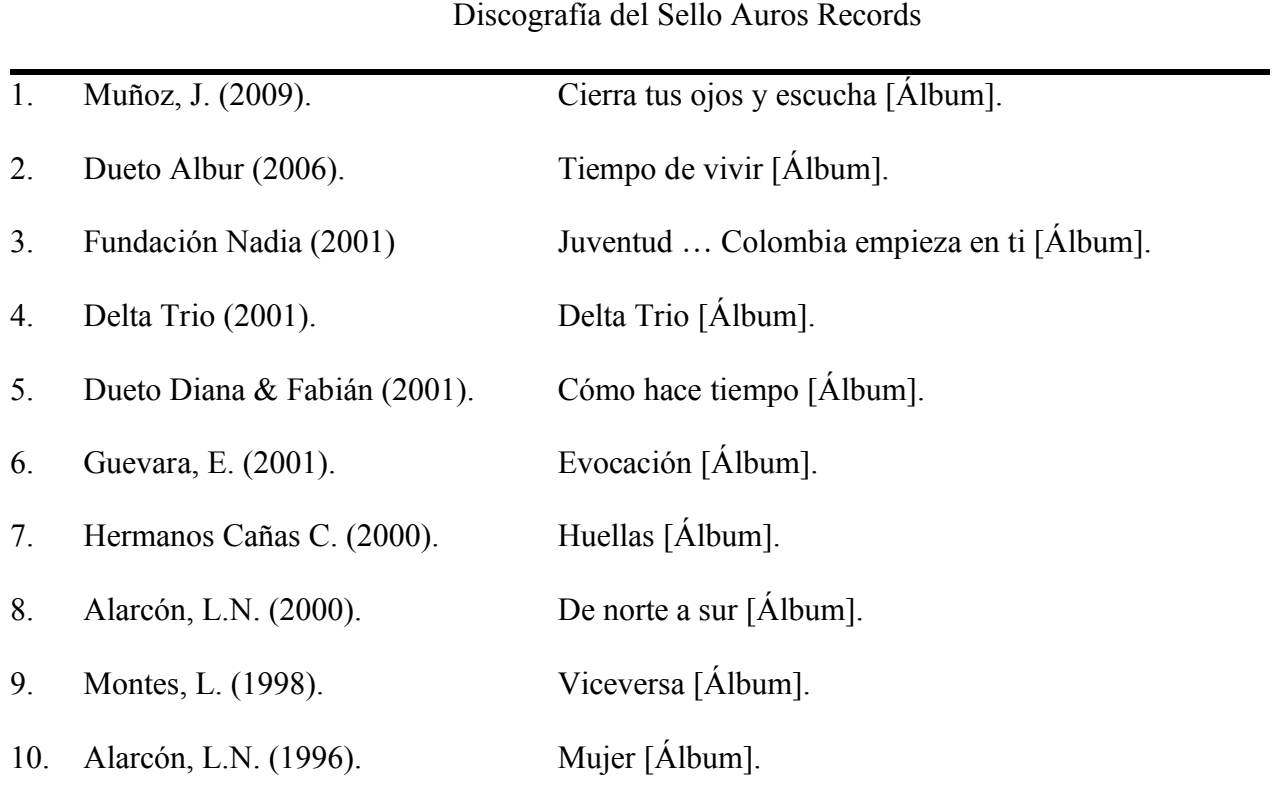

*Nota.* Esta tabla menciona la discografía realizada por el sello Auros Records. *Fuente.* Autor.

## <span id="page-19-0"></span>**Importancia de la Preparación Académica y a Experiencia en el Campo**

Con la experiencia adquirida por el autor en estudios de grabación, se observa que es imperativo que el productor sea principalmente músico, pues la labor de éste no sólo se limita a grabar y editar; a veces es también quien hace la música y arreglos, y quien establece todos los lineamientos de la producción.

Así mismo, el músico que graba debe ser consecuente a su profesión: que su interpretación sea acoplada, afinada, con técnica y cuidado en los detalles de sonoridad e interpretación. El autor ha indagado que la música que suena bien fuera del estudio, suena bien a la hora de grabar; y que el productor aporta elementos técnicos para ayudar a complementar la idea inicial del artista.

Para sustentar esta idea, (Richard James, 2013) señala en el libro *The Art of Music Production: The Theory and Practice*:

> Los buenos productores de música se esfuerzan generalmente por capturar la interpretación musical de otra persona y hacer que el sonido sea lo más natural posible. Al discutir el sonido, lo más probable es que lo hagan en términos musicales y, dependiendo de la pieza que estén grabando, ayudan al ingeniero a navegar a través de la partitura, advirtiendo sobre lo que viene y en donde los niveles de sonido pueden aumentar drásticamente.

La grabación clásica/coral a menudo se realiza en el lugar y, especialmente en el caso de conjuntos grandes, ocurre donde se encuentran los músicos. El objetivo de los productores es capturar el sonido tal como lo escucha el director frente a su ensamble.

Steven Epstein ha ganado siete (7) premios Grammy por su trabajo de producción clásica y dice: "Es muy importante que un productor tenga una formación musical sólida, pues resumiendo el papel del productor podemos decir que se debe crear el entorno más fértil posible para un artista y asegurarse de que el sonido sea equilibrado".

Teo Macero fue probablemente más famoso por su trabajo con Miles Davis. Uno de los productores más reconocidos en el Jazz, trabajó con Count Basie, Tony Bennett, Duke Ellington, Ella Fitzgerald, Lionel Hampton, Johnny Mathis, Glenn Miller, Thelonious Monk y muchos más, pero su formación musical fue muy importante, estudió en Juilliard, fue amigo del pionero de la música electrónica Edgar Varese, tocó saxofón y grabó con Charlie Mingus.

Tony Brown, un exitoso productor que trabajó con Vince Gill, Reba McEntire, George Strait, Steve Earle, Kelly Willis, Lyle Lovett y Nanci Griffith, entre otros, dice: "En las mejores producciones, los estudios y las instalaciones de alquiler de equipos son de última generación y los músicos se encuentran entre los mejores del mundo" (p.228, 229).

#### <span id="page-21-0"></span>**Pregunta de Investigación**

¿Cómo grabar un coro a capela, voz por voz en canales individuales, cuyo resultado evidencie la unidad coral, con un sonido dinámico, homogéneo e inteligible?

#### **Marco Teórico**

<span id="page-22-0"></span>Para comprender los factores que convergen en el desarrollo de este trabajo, es oportuno hacer una breve revisión de conceptos, para lo cuál se abordarán las siguientes temáticas:

#### <span id="page-22-1"></span>**¿Qué es la Producción Musical?**

La producción musical como la conocemos ahora, es la resultante de una evolución constante de la mano de las tecnologías de grabación y reproducción de sonido. En relacion a ello (Isaque-Criscuolo, 2023), señala:

> Durante la primera mitad del siglo XX, la producción musical fue bastante similar al trabajo de producción cinematográfica, donde el productor era el responsable de supervisar y acompañar todos los procesos relacionados a un proyecto. Con esto, nos referimos a la supervisión de grabación, pago de artistas, músicos, técnicos y profesionales involucrados en la creación de una canción. En algunos casos, incluso, el productor se responsabilizaba de la curaduría del material. En la década de 1960, la figura del productor comenzó a asumir un papel más involucrado al proceso de composición, como la definición de arreglos, la ingeniería de grabación e incluso la escritura de canciones. A raíz de esto, la profesión ganó una enorme relevancia, no solo en el proceso de creación musical, sino en la construcción de la industria discográfica como la conocemos. Así, se define la producción musical como: el proceso de preproducción, creación y perfeccionamiento de una canción o pieza sonora grabada para su difusión pública. Este trabajo abarca desde la escritura y composición hasta la grabación, diseño de sonido, mezcla y masterización.

La producción musical es el proceso de refinado de una canción, que va desde el aspecto creativo, como la composición, hasta la parte técnica de grabación de sonido, mezcla y masterización. Durante este proceso la canción cobra vida, pues se agregan afectos, perfecciona la letra y música, e inicia su distribución. El profesional encargado de esta tarea se conoce como productor musical  $\ldots$  y su misión principal es dar forma y cohesión al proyecto tanto desde la coordinación de la parte logística, así como mediante el uso de herramientas digitales. (Qué es la producción musical, 2023)

#### <span id="page-23-0"></span>**El Rol del Productor Musical**

Los artistas necesitan la ayuda de un productor musical para llevar a cabo sus ideas musicales y convertirlas en un producto concreto. Por ello (Arena, 2008) mencionar la importancia del papel que desempeña el productor en este proceso:

> Interpretar la canción, hablar con los creadores y definir un camino por seguir. Un camino comprende ideas, técnicas, formas de trabajo y recursos que son necesarios conocer para lograr llegar al objetivo deseado. Colaborar con los artistas para que su trabajo sea desarrollado de una manera óptima ... el productor debe elegir qué herramientas se utilizarán para grabar y de qué forma se aprovecharán. También debe sugerir al artista las alternativas para concretar de una forma adecuada ciertas ideas. Actuar como arreglista, en algunos casos, sugiriendo la adopción de nuevos arreglos rítmicos, melódicos, el agregado de cierta documentación, la modificación de algunas progresiones musicales, etcétera.

Definir el sonido de la producción ... utilizando técnicas de microfoneo, mezcla, edición y postproducción. Planificar todo el proceso de producción musical teniendo en cuenta los recursos que se tienen a mano, cuáles son sus objetivos y de cuánto se dispone ... es el encargado de trazar un plan de trabajo, y de hacerlo cumplir para alcanzar los objetivos de la mejor manera posible.

La responsabilidad del productor sobre la calidad del producto final es absoluta. Y esta responsabilidad, si bien es una presión importante, debe actuar de motor para incentivarlos a hacer las cosas de una manera acertada. Las relaciones sociales: una de las destrezas más importantes que debemos desarrollar como productores musicales es la de la comunicación con otras personas ... el trato con los compositores y músicos debe ser lo más agradable posible. El tacto, a la hora de comunicar una idea, es esencial (p.50-52).

#### <span id="page-24-0"></span>**¿Qué es la Preproducción?**

La preproducción es el puente entre la composición de la música y la sesión de grabación, tomando prestadas habilidades y tareas normalmente reservadas en otras etapas tradicionales del proceso.

Originalmente, la preproducción asumió la forma de planificación y preparación por parte del productor y los asistentes. Esto implicaría la reserva del estudio, ingenieros, músicos, además de cualquier otra cosa que pueda ser necesaria. Se esperaría atención a los detalles durante los ensayos, debido a que las sesiones de grabación a menudo son cortas. El siguiente texto, (Sawyer & Craig, 2012) hacen referencia a los procesos de producción tradicional y moderno:

> El modelo tradicional del proceso de producción muestra etapas definidas sin desdibujarse. El último modelo demuestra la fluidez de los primeros procesos en

la producción. En este último ejemplo, la preproducción puede desdibujarse hacia atrás en la etapa de composición, e igualmente retira algunos de los roles tradicionales de la etapa de grabación. Hoy en día, la preproducción se ha convertido en un proceso más valioso. Los productores tienen puntos de vista diferentes sobre la importancia de la preproducción; hablando tradicionalmente, la fase de preproducción a menudo se considera una parte de vital importancia del proceso. Aquí es donde pueden tener lugar tantas composiciones nuevas y desarrollo de canciones en el cómodo entorno del estudio de ensayo, a una fracción del costo de un estudio de tamaño decente con un ingeniero".

#### <span id="page-25-0"></span>*Imágen 1.*

*Gráfica comparativa del proceso de producción tradicional y moderno*

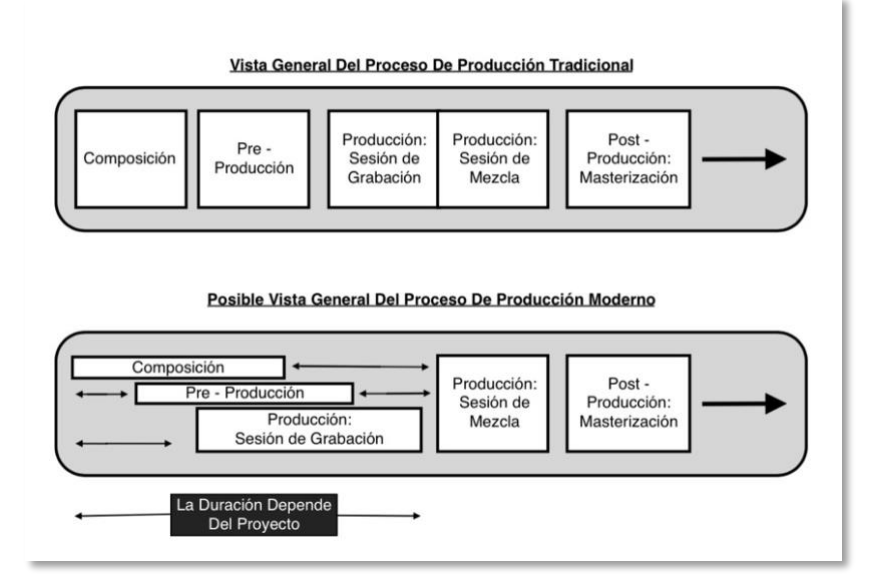

*Nota.* Traducido del libro "What is Music Production?" (Hepworth-Sawyer, R. 2011)

Acerca de la importancia del detalle en el proceso de preproducción, (Versailles, 2020) señala:

> A pesar de que la fase de postproducción tiene un peso considerable, si una canción no se produce correctamente desde el principio, poco podremos salvar después « En esta fase se planea de qué forma grabaremos la voz, qué melodía la acompañará y cómo se construirá la instrumental, entre otros. Redactar un plan es una buena forma de tener presente cómo sonará cada tema y qué modificaciones le aplicaremos.

### <span id="page-26-0"></span>**Acerca de la Grabación**

La grabación es un paso determinante del proceso. Es el momento de captura sonora de las ideas desarrolladas en la preproducción. Acerca del manejo de los tiempos, (Versailles, 2020) señala:

> Durante la fase de grabación, el productor deberá lograr que el sonido sea exacto, ya que así ahorraremos tiempo en la postproducción. Esta fase suele ser la más larga, ya que aunque tengamos una idea inicial, es posible que durante el transcurso se nos ocurran nuevas ideas para mejorar cada tema. Independientemente de si es un estudio doméstico o profesional, acortar los plazos de grabación puede perjudicar la calidad del producto final.

#### <span id="page-26-1"></span>**¿Qué es la Postproducción?**

Esta es la etapa final en la que se trabaja el material sonoro. Para resumir estos procesos (Versailles, 2020) señala lo siguiente:

> La etapa de postproducción no deja de ser importante, ya que incluye dos procesos esenciales: la mezcla y la masterización. De igual forma, si no

trabajamos bien ambos procesos, el resultado no será el esperado. La mezcla es la fase de la producción musical que tiene lugar una vez finalizada la grabación. En esta etapa, el ingeniero de mezclas, que no productor, ajusta los balances entre los instrumentos, aplica EQ, compresión y efectos para otorgarle un sonido más profesional. Si los instrumentos no han estado bien afinados ni grabados, la mezcla tendrá poca calidad. La masterización tiene lugar una vez finalizada la mezcla, y es el último proceso antes de poder dar por terminada la producción musical de un álbum, EP o *single*. El ingeniero de masterización trabaja con la mezcla homogénea, dado que no puede editar los instrumentos de forma individual. En esta fase también se utilizan procedimientos como la EQ, la compresión multibandas y la limitación, utilizada para limitar la señal de audio y que esta no supere el umbral reglamentario. Cabe destacar que cuando la mezcla no se ha producido correctamente, la masterización difícilmente puede mejorar la pieza.

#### <span id="page-27-0"></span>**Acústica del Estudio de Grabación**

Para explicar un poco sobre este concepto, es importante hacer la distinción de los siguientes términos, para lo cual (Absotec, 2023) menciona:

> Aislar acústicamente un estudio de grabación, consiste en el conjunto de técnicas o sistemas encaminados a reducir y/o evitar la transmisión de ondas sonoras entre un recinto y otro, o entre el interior y el exterior. Desde un punto de vista práctico, si necesitas aislar acústicamente tu estudio de grabación supondrá un alto coste debido a la ejecución de las soluciones. Este tipo de soluciones requieren obras dado que su finalidad es generar un espacio «estanco» donde el ruido no se

propague entre espacios. Acondicionar acústicamente el estudio de grabación, se trata de sistemas o técnicas dirigidas al control y la mejora de las condiciones de propagación de las ondas sonoras en el interior de una sala, con el objetivo de tener un ambiente acústico apropiado a la actividad que se desarrolla en él. Este tipo de intervención es más sencilla y económica debido a que no son necesarias obras. Consiste en la inclusión de materiales absorbentes en función de la geometría del espacio, su contenido y el resto de materiales que lo componen, con el objetivo de sonorizar el espacio dotándolo de una óptima calidad acústica para sus ocupantes y la actividad que se realiza.

#### <span id="page-28-0"></span>**Grabación de Voces**

Ya que el instrumento principal que interviene en esta producción es la voz, se hace necesario mencionar algunos aspectos característicos de la voz y del productor a la hora de hacer la grabación, (Arena, 2008) menciona algunas recomendaciones generales:

> La característica sonora de la voz humana es rica en armónicos y dinámica ... Debemos cuidar con atención la privacidad del ambiente en el que el artista realizará su grabación, ya que hasta la más mínima incomodidad, podría influenciar la calidad de su performance. Los obstáculos más importantes para la grabación de voces son el popeo (producto del efecto de proximidad) ... y el control de dinámica ... y el seseo. Para evitar el efecto de popeo se utilizan filtros anti-pop ... para controlar la dinámica se utiliza el compresor".

## **Desarrollo Metodológico**

<span id="page-29-0"></span>Para el desarrollo de esta producción musical, se propuso realizar el proceso en tres (3)

etapas, las cuales fueron dirigidas de forma virtual por el autor de este trabajo.

## <span id="page-29-1"></span>**Proceso de Creación de Obra**

En ese punto se detallan las diferentes etapas del proceso creativo y se hacen anotaciones en un diario de campo. Se dividen en tres (3) grandes etapas, así:

## *Etapa 1: Preproducción*

## <span id="page-29-2"></span>*Tabla 2.*

## *Listado de fases de la etapa de preproducción*

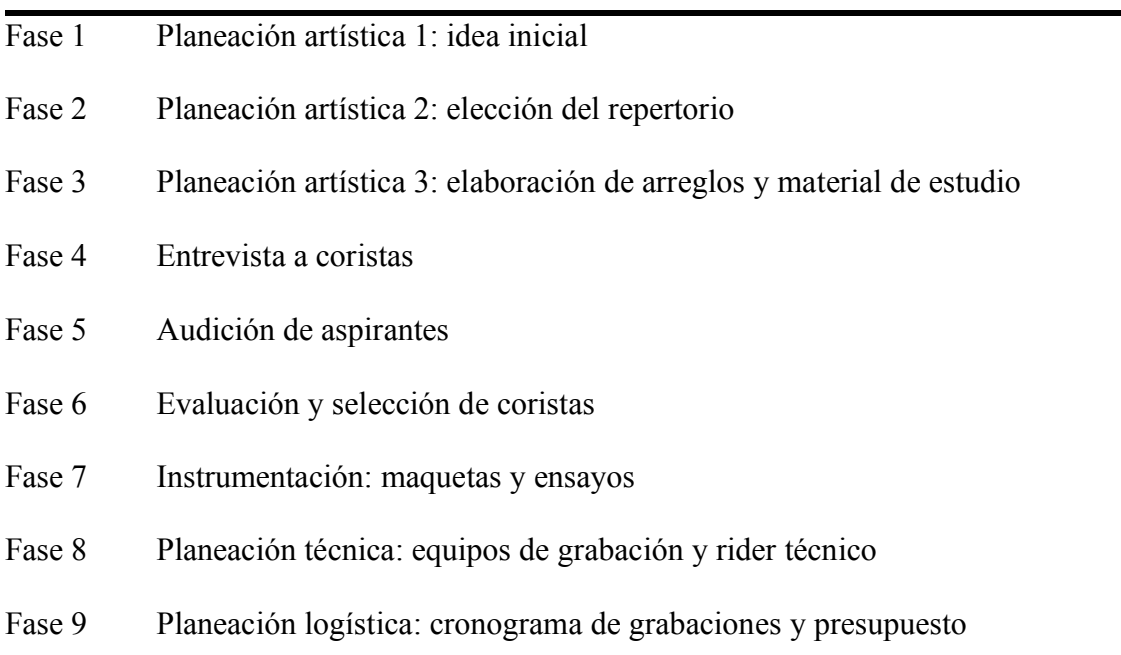

*Nota.* En esta tabla se mencionan las fases de la etapa de preproducción. *Fuente.* Autor.

#### *Etapa 2: Grabación*

### <span id="page-30-2"></span>*Tabla 3.*

*Listado de fases de la etapa de grabación*

| Fase 1 | Microfonía                 |
|--------|----------------------------|
| Fase 2 | Interpretación             |
| Fase 3 | Grabación: diario de campo |
| Fase 4 | Edición de audio           |

*Nota.* En esta tabla se mencionan las fases de la etapa de grabación. *Fuente.* Autor.

### *Etapa 3: Postproducción*

### <span id="page-30-3"></span>*Tabla 4.*

*Listado de fases de la etapa de postproducción*

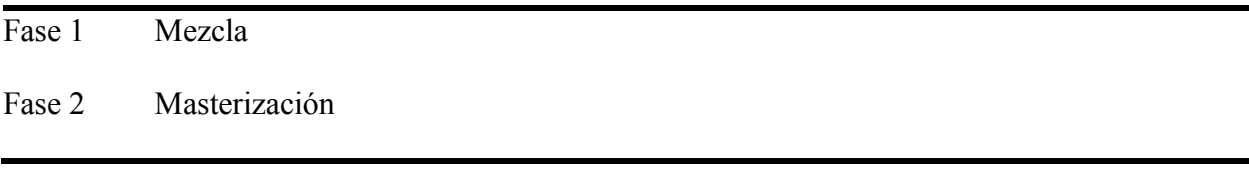

*Nota.* En esta tabla se mencionan las fases de la etapa de postproducción. *Fuente.* Autor.

## <span id="page-30-0"></span>*Preproducción*

Esta etapa es una de las más importantes en la construcción artística musical. Tiene diversas fases que describen el paso a paso del proceso creativo y que definen el estilo de la obra, la sonoridad y la identidad de la producción.

**Fase 1 - Planeación Artística 1: Idea Inicial.** El proyecto tiene como punto de partida

<span id="page-30-1"></span>un proceso de evaluación y selección de los integrantes del coro a capela, evaluados bajo parámetros como: experiencia musical, técnica vocal, afinación, ritmo e interpretación; según los criterios musicales requeridos para la ejecución de obras corales a capela a cuatro (4), cinco (5) y siete (7) voces. La escuela de música "Fundación Auros" que el autor dirige en Colombia virtualmente, cuenta con veinte (20) años de experiencia, formando cantantes que se ajustan a estos requerimientos.

La idea inicial era grabar en bloque, como se graban los coros convencionales, pero debido a que algunos de los coristas viven en diferentes ciudades, a dificultades para coincidir en horarios, y por temas de pandemia, se determinó realizar grabaciones individuales por canales, lo que permitió manejar cada voz por separado en cuanto a su edición, balance, entre otros parámetros que se detallan más adelante. Esta modalidad de grabación coral voz por voz en canales individuales, fue muy usada en época de la pandemia de 2020, cuando coros de todo el mundo realizaron participaciones en la virtualidad, con los múltiples retos en la sincronía, interpretación, matices, para intentar generar la sensación que se tendría al grabar con un coro en bloque.

<span id="page-31-0"></span>**Fase 2 - Planeación Artística 2: Elección del Repertorio.** La riqueza del patrimonio musical colombiano es indiscutible. Esta capta cada vez más la atención de artistas del ámbito comercial, intérpretes académicos, compositores, arreglistas y productores, que dedican sus esfuerzos a la divulgación de los ritmos, melodías y timbres musicales propios de nuestro país.

Difundir este repertorio a nivel nacional e internacional es de suma importancia, y de la misma manera, lo es lograr grabaciones musicales de calidad, que permitan promulgar con fidelidad este acervo cultural, para divulgar la riqueza del folclor Colombiano y las cualidades de sus intérpretes.

El repertorio seleccionado de música andina colombiana es el siguiente:

## <span id="page-32-0"></span>*Tabla 5.*

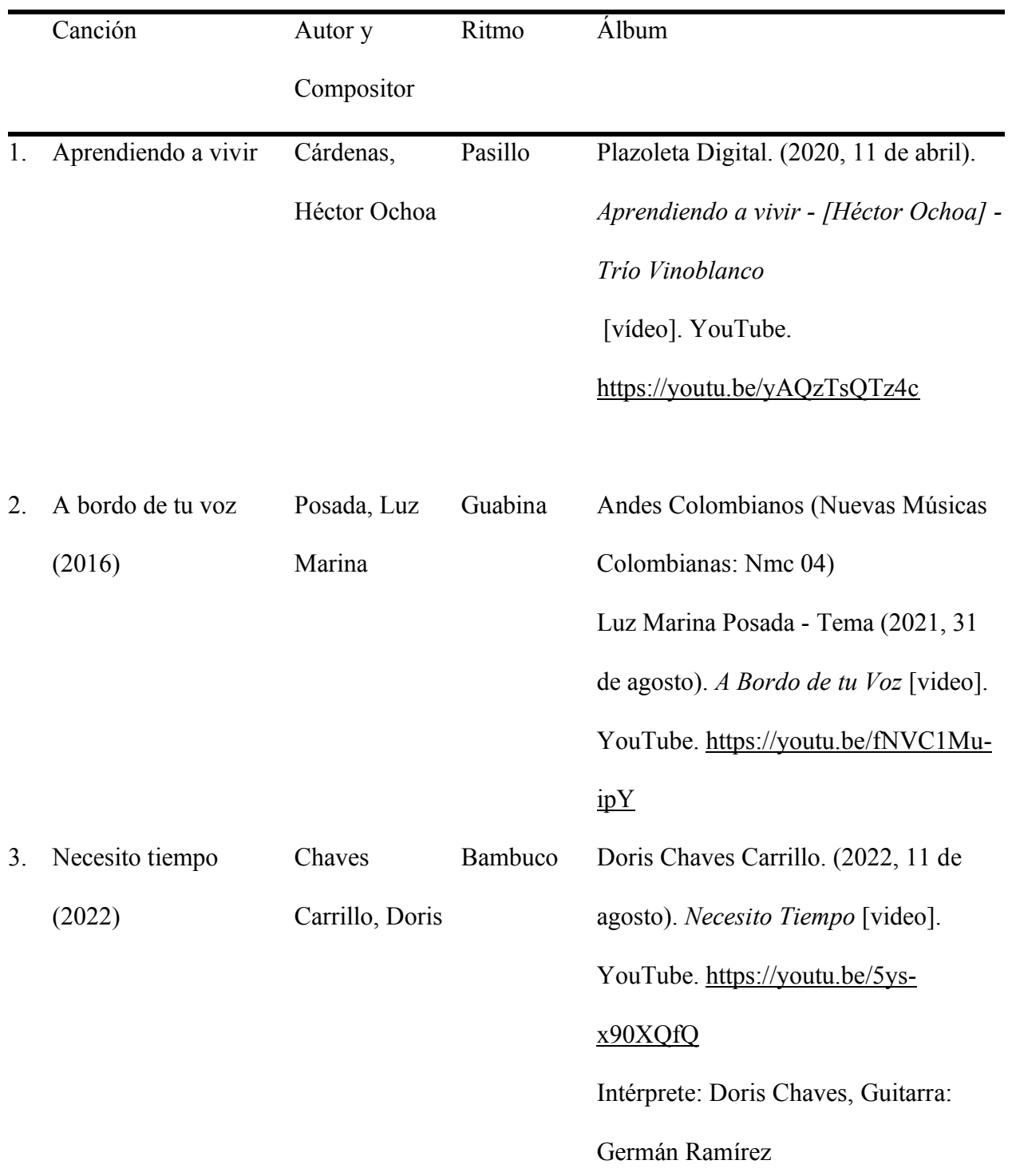

*Listado de obras grabadas y producidas para este proyecto*

*Nota.* Se mencionan en detalle las obras colombianas seleccionadas para grabar. *Fuente.* Autor.

<span id="page-33-0"></span>**Fase 3 - Planeación Artística 3: Elaboración de Arreglos y Material de Estudio.** Los arreglos realizados por el autor para cada obra de música andina Colombiana, se caracterizan por emplear una sonoridad que evoca ritmos y armonías tradicionales, influenciadas por el jazz y músicas del siglo XX, sin que se pierdan las características propias de la composición.

Elementos como préstamos modales, intervalos de segundas menores entre las voces, acordes con seis (6) notas diferentes, cromatismos paralelos entre las voces, son propios de las sonoridades modernas de los años 50´s y 60´s donde se empleaban armonías más elaboradas.

En cuanto al aspecto rítmico, el uso de onomatopeyas<sup>11</sup>, *beatboxing*<sup>12</sup>, acentos en las líneas melódicas, frases que simulan el acompañamiento instrumental; generan la sensación rítmica percusiva propia de cada estilo, sin requerir el uso de otro instrumento diferente a las voces.

Debido a la complejidad armónica de los arreglos, las líneas de cada voz escuchadas de forma horizontal no logran tener mucho sentido para el cantante, mas cuando se escucha cada voz junto a las demás, en lectura vertical, toman total sentido musical. Es por ello que se requieren cantantes con la suficiente preparación y experiencia para enfrentar los retos de interpretación de sonoridades modernas, ajenas a la música tradicional andina Colombiana, de manera que se logre comprender el propósito del arreglista para estas obras.

<sup>11</sup>Formación de una palabra por imitación del sonido de aquello que designa. *Muchas pal abras como quiquiriquí han sido formadas por onomatopeya.* (2023). *Definición de onomatopeya*. Real Academia Española. <https://dle.rae.es/onomatopeya>

<sup>12</sup> *Beatboxing* es una forma de sonido vocal que se basa en la capacidad de producir ritmos de cualquier tipo, compases y sonidos musicales utilizando el aparato fonador (labios, boca, pliegues vocales, etc.). El beatbox es el arte de crear música por medio de imitación de sonidos, especialmente de instrumentos musicales como la batería, bombo, platillos, caja de ritmos, entre otros. Beatboxing. (05 de marzo de 2023). En Wikipedia. <https://es.wikipedia.org/wiki/Beatboxing>

Cabe mencionar que, aunque hay una gran complejidad armónica y rítmica en cada uno de estos arreglos, el manejo adecuado de las progresiones armónicas, la claridad en los ritmos acompañantes y la cuidadosa conducción de voces, permiten que los arreglos sean agradables al oyente y de fácil aceptación.

## <span id="page-34-1"></span>*Imágen 2.*

*Primera página del arreglo a cuatro (4) voces del pasillo ³Aprendiendo a YiYir´.*

<span id="page-34-0"></span>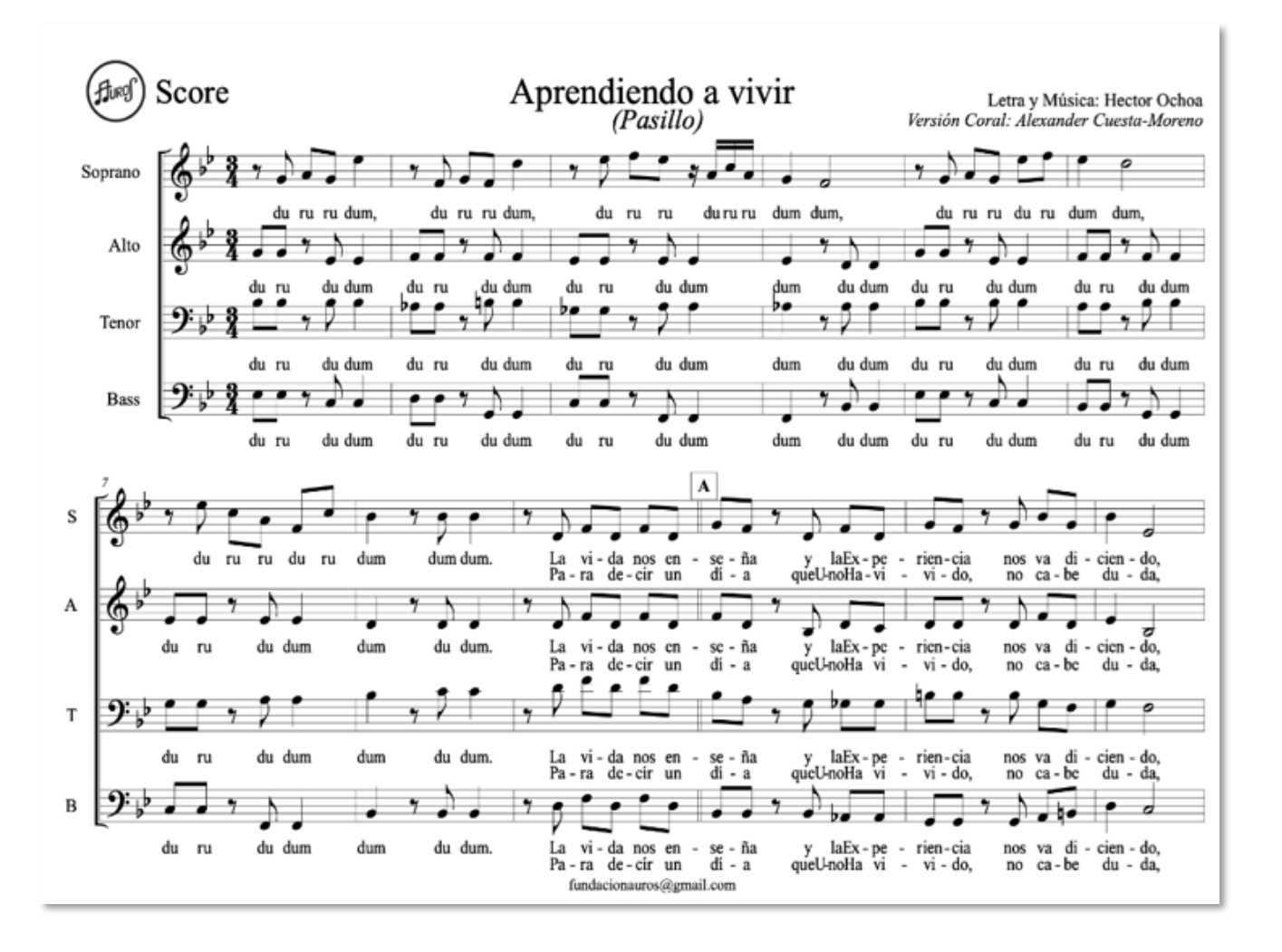

## *Tabla 6.*

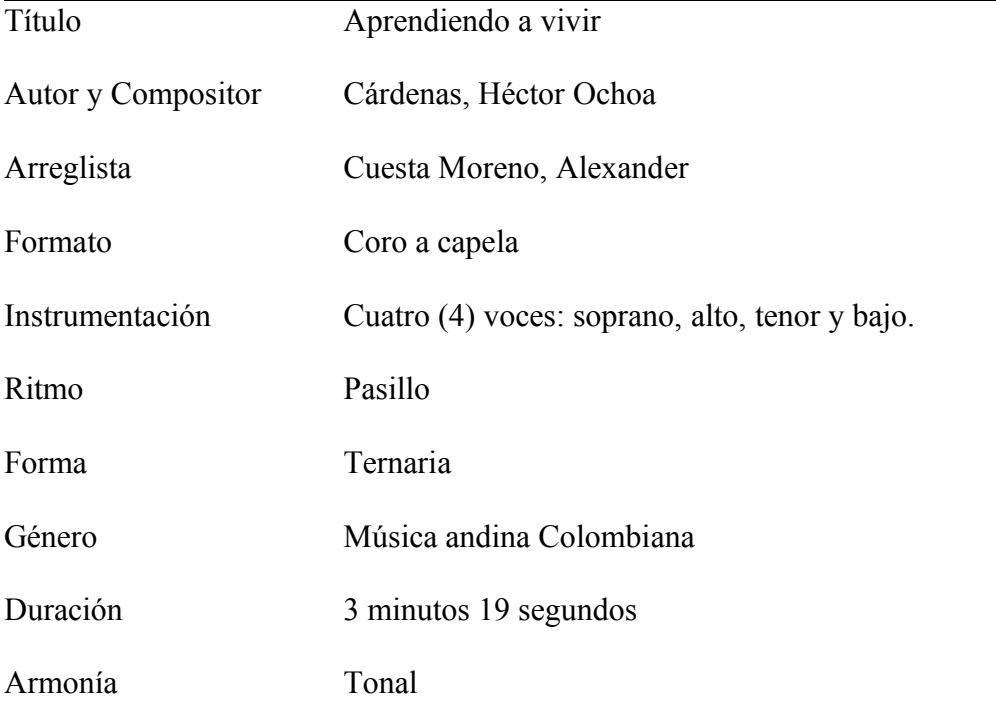

*Nota.* En esta tabla se mencionan aspectos generales de la obra. *Fuente.* Autor.
## *Imágen 3.*

*Primera página del arreglo a cinco* (5) voces *de la guabina "A bordo de tu voz"*.

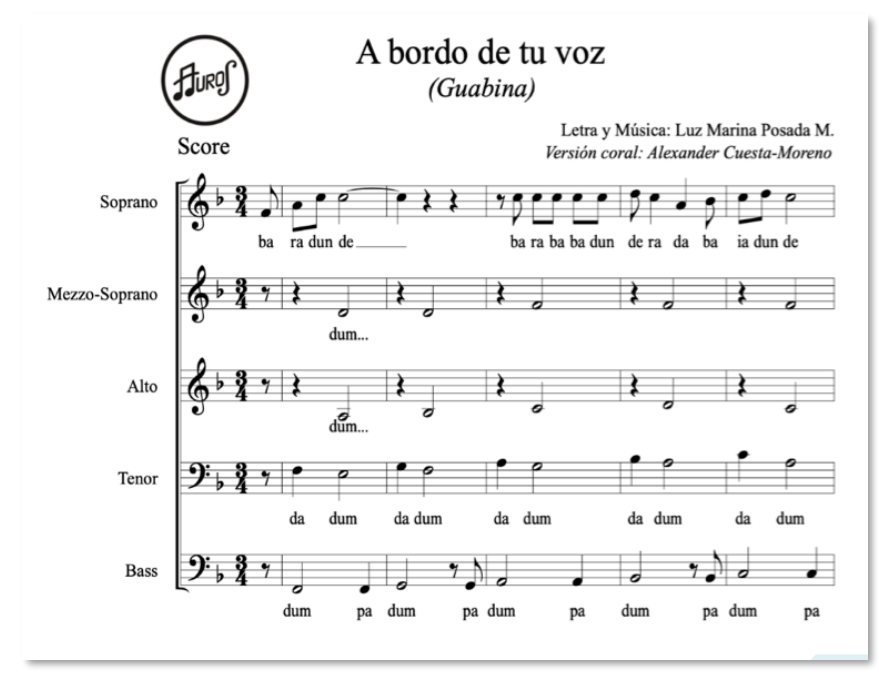

## *Tabla 7.*

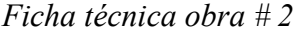

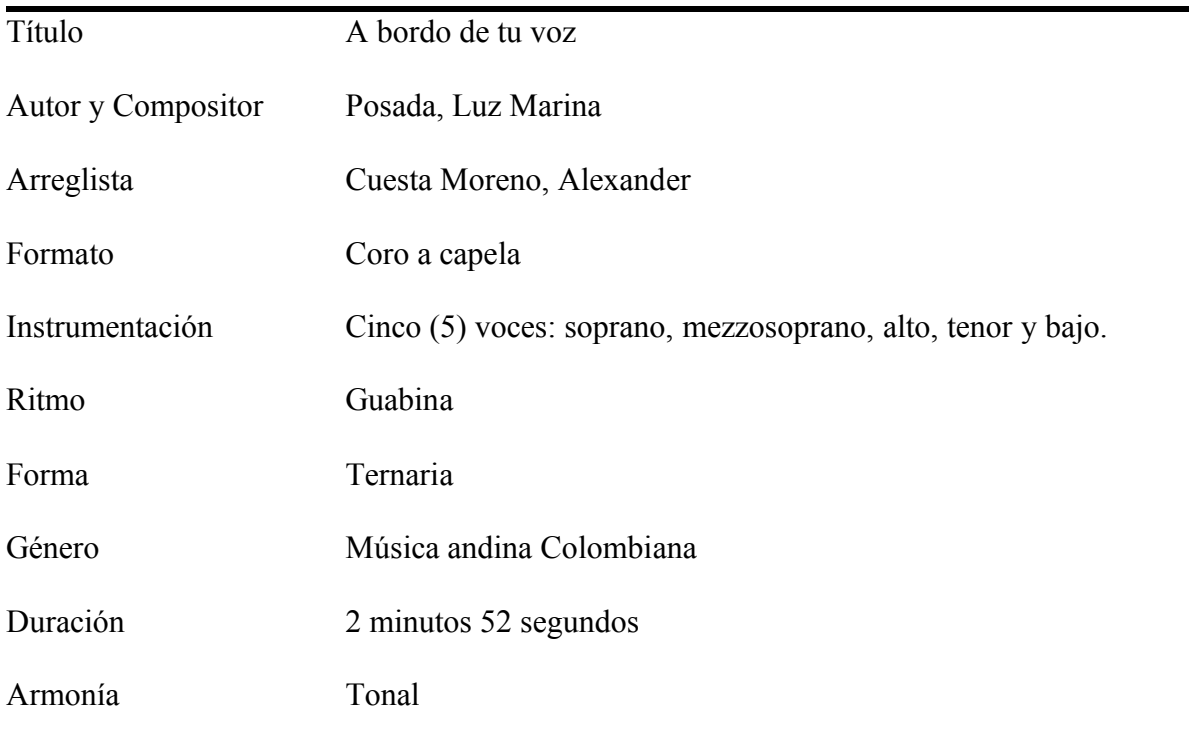

*Nota.* En esta tabla se mencionan aspectos generales de la obra. *Fuente.* Autor.

## *Imágen 4.*

*Primera página del arreglo a siete (7) voces del bambuco "Necesito tiempo"* 

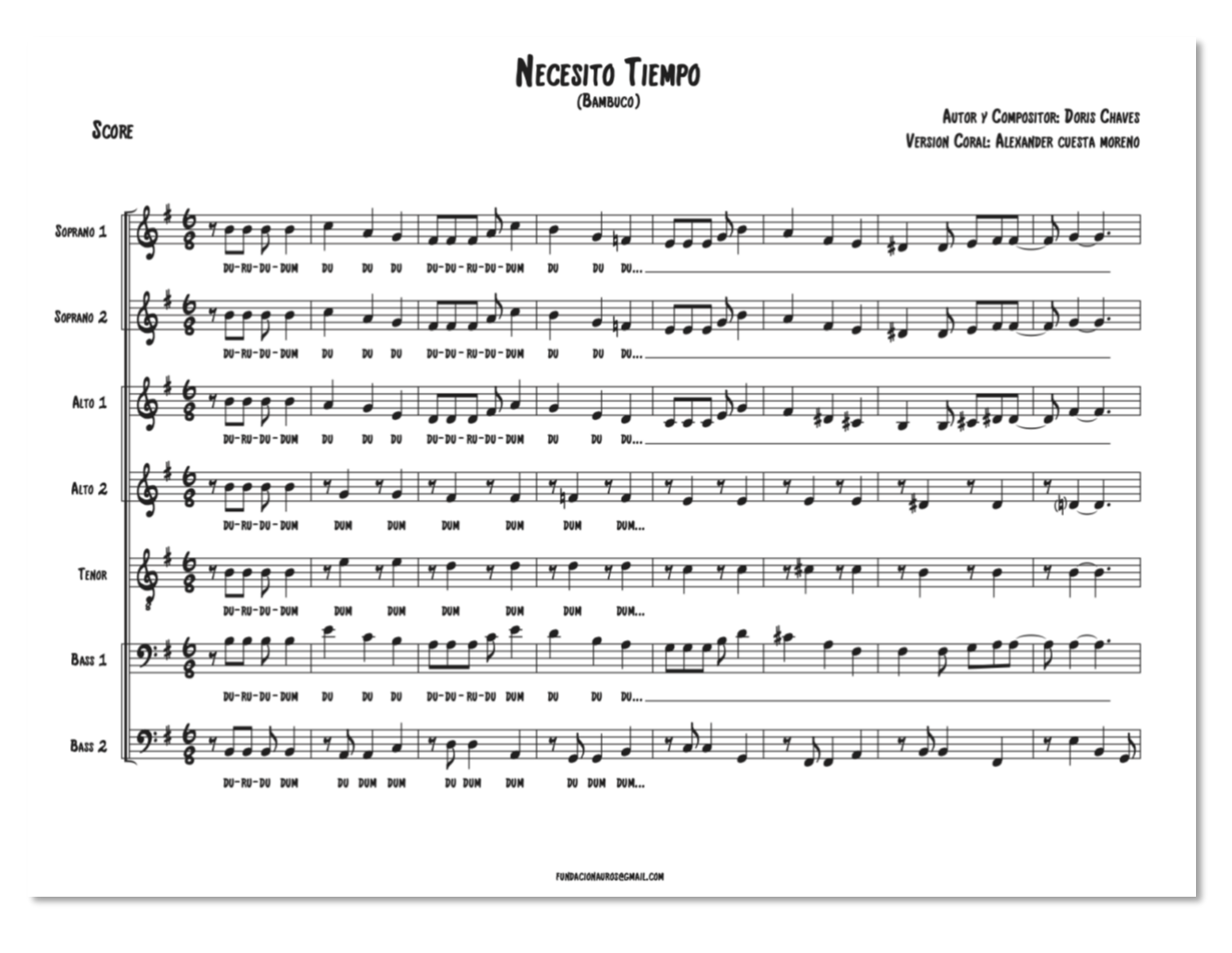

### *Tabla 8.*

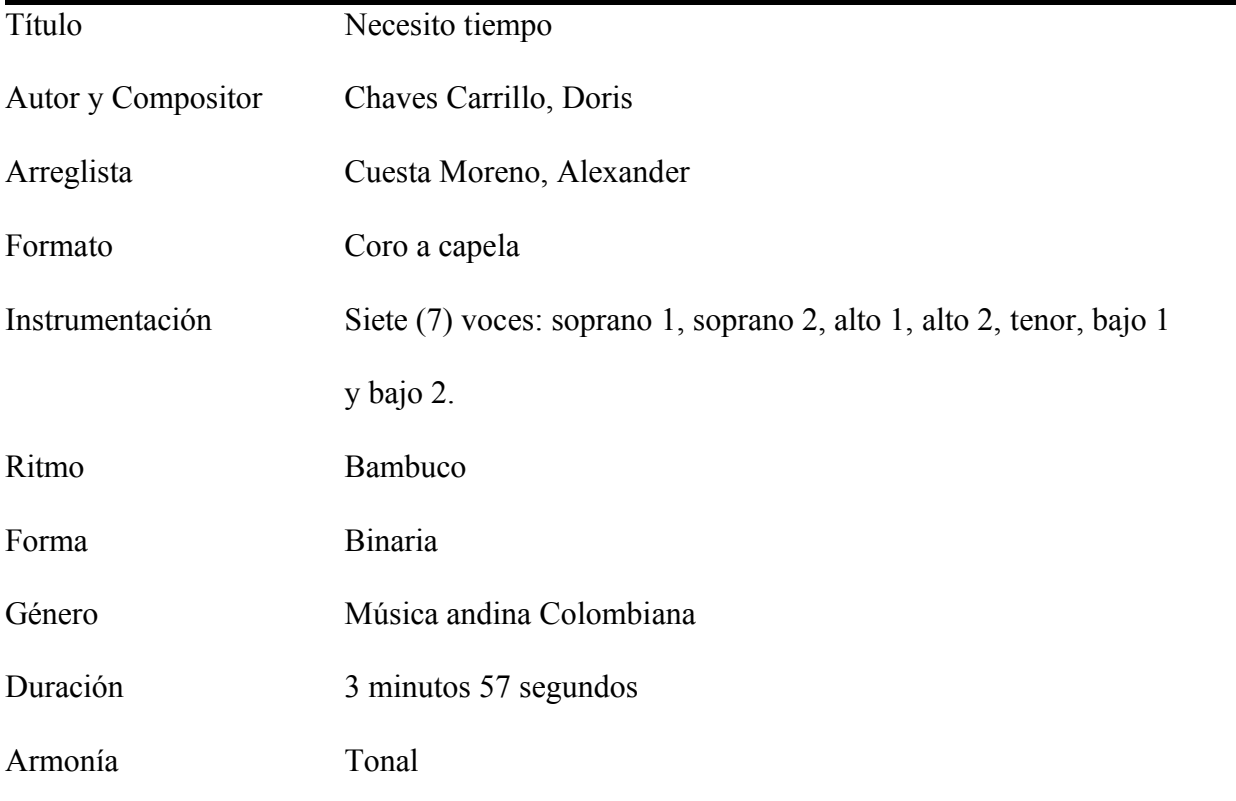

*Nota.* En esta tabla se mencionan aspectos generales de la obra. *Fuente.* Autor.

En el Apéndice A de este trabajo, podrá encontrar los scores completos de cada arreglo.

En lo que respecta al material de estudio para el repertorio de la producción musical, a cada corista le fue entregada la partitura individual de su voz y dos (2) audios así: el primer audio incluye la línea melódica de su voz acompañada de un metrónomo, y el segundo audio contiene la línea melódica de la voz acompañada de las demás voces en segundo plano y el metrónomo. La melodía en el audio fué elaborada con instrumentos MIDI, y se eligió un sonido de clarinete, ya que el ataque de este es inmediato y prolongado. En ocasiones fue necesario elaborar audios con todas las voces en instrumento MIDI, acompañadas de un instrumento de percusión con los

ritmos de bambuco, pasillo y guabina respectivamente, para acostumbrar al corista a la sensación rítmica, y así facilitar la comprensión del fraseo y los acentos que cada estilo requiere.

**Fase 4 - Entrevista a Coristas.** En esta etapa del proceso, se realizó una entrevista en modalidad virtual vía skype, se analizó la experiencia de los candidatos a participar en el proyecto, por medio de preguntas acerca de sus vivencias tanto en escenarios como en estudios de grabación, y también su recorrido musical en ensambles vocales y/o coros. Esta información permitió hacer una mejor selección de las voces, además de la audición que presentó cada uno de los aspirantes.

A continuación, se describen dos (2) ejemplos de reseñas musicales correspondientes a coristas seleccionados para participar en este proyecto:

#### **Imágen 5.**

*Foto de la cantante Maribel Aristizabal en el estudio de grabación.*

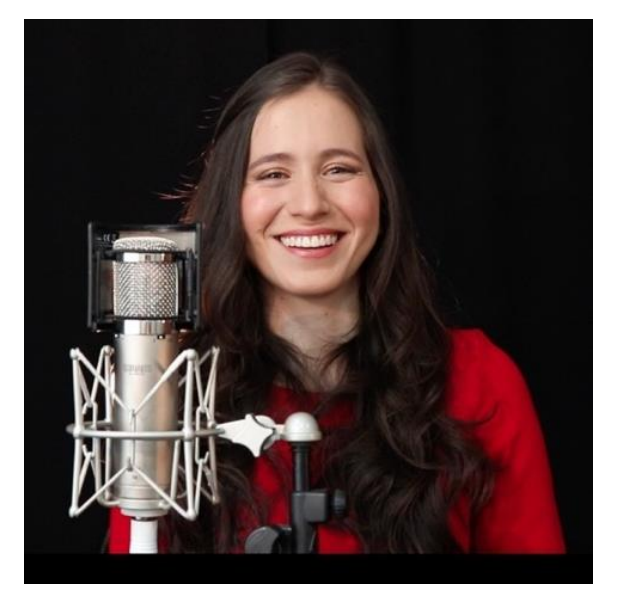

*Maribel Aristizabal Parra.* Cantante de jazz y pianista. Realizó giras de conciertos en Alemania en los años 2014 y 2015. Además ha participado como integrante del "Coro de la Fundación Auros" en festivales nacionales e internacionales en los que ha obtenido importantes premios y reconocimientos en Festivales de música Andina Colombiana y en concursos de

folclor en Brasil y Letonia. Como solista, fue premiada en el Festival Intercolegiado "Voces de Oro´ en el año 2010, participó en el Concurso Nacional Intérpretes del Bolero en Caicedonia, Valle en el año 2017, y durante 5 años consecutivos fue Pianista del grupo base del Festival Intercolegiado "Voces de Oro" en Cartago-Valle. Actualmente hace su carrera artística como pianista y cantante del "Ensamble Auros", y continúa con sus estudios de jazz bajo la dirección musical de Alexander Cuesta Moreno.

*Natalia Andrea Moncada Rodríguez.* Cantante lírica y chelista. Estudios Musicales: UNAL - énfasis en canto lírico, Graduada en la Universidad Distrital ASAB - énfasis en violonchelo. Experiencia en ensambles y coros interpretando diferentes estilos musicales. Integrante del "Cuarteto Auros" como cantante lírica y chelista. Fue soprano del Coro Filarmónico de Bogotá 2022 y actualmente es soprano del Coro Nacional de Colombia 2023.

**Fase 5 - Audición de Aspirantes.** En esta fase, se elabora el material de estudio para la audición de los cantantes, el cuál se envía por medio de un enlace de YouTube. Se trata de dos (2) canciones en formato dueto y ritmo de bambuco Colombiano, que contienen elementos congruentes con el nivel musical de los arreglos elaborados para este proyecto. Cada aspirante envía un video de respuesta en función de dúo, donde se analizarán los siguientes aspectos: manejo del tiempo, afinación, dicción y técnica vocal. Las canciones para audicionar fueron las siguientes:

#### *Tabla 9.*

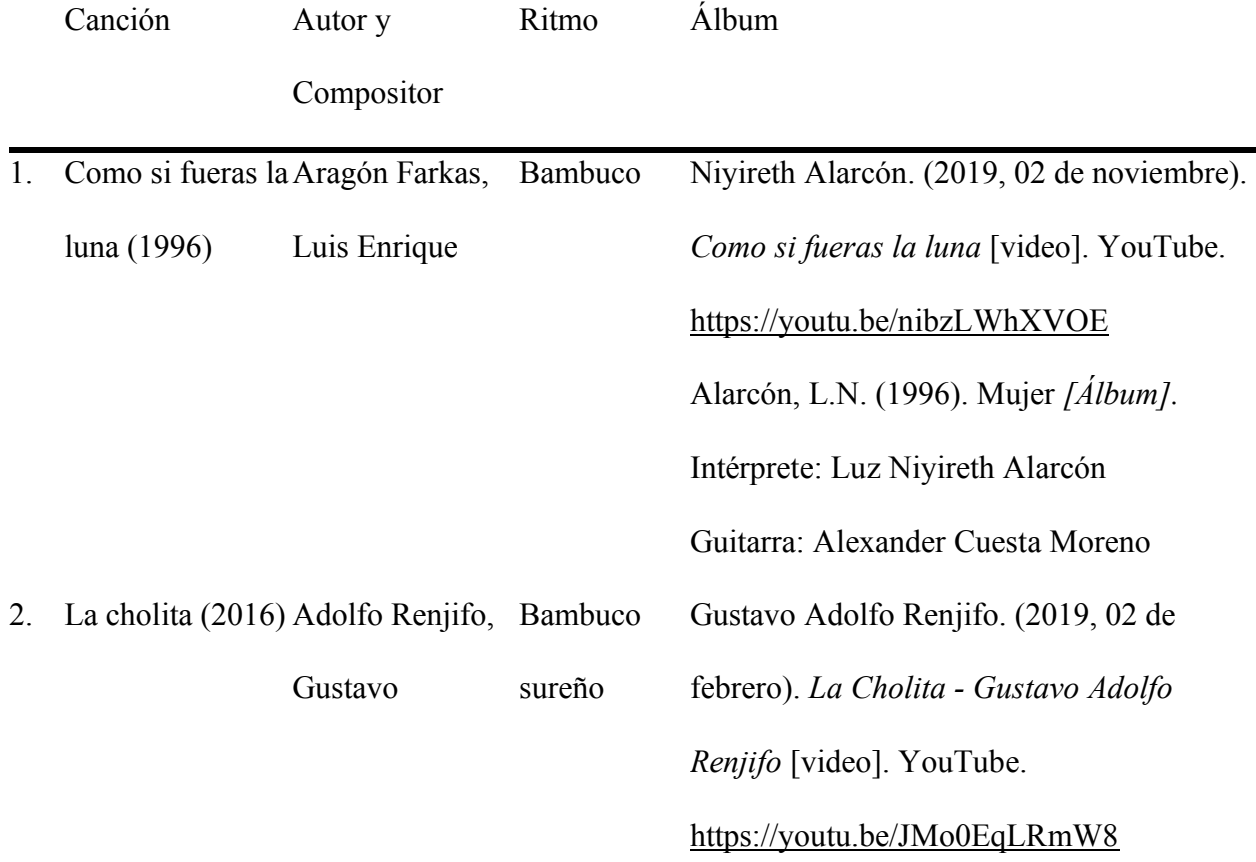

*Listado de obras para presentar la audición al coro a capela virtual*

*Nota.* Se mencionan las obras colombianas seleccionadas para las audiciones de los coristas. *Fuente.* Autor.

Para la audición de los aspirantes, el director del coro y autor de este trabajo, estimó conveniente abrir espacios para asesorar a los cantantes en aspectos del empleo y estudio del material, y otros aspectos musicales que pudieron ayudar al intérprete a presentar un video más ajustado a la realidad del talento y experiencia de cada uno, con los elementos de grabación que tuvieran disponibles. Esta asesoría fue realizada a través de videollamada vía skype, juntamente con el aspirante y el director del proyecto. A continuación, se relacionan dos (2) enlaces de YouTube como ejemplo del material en audio y video que fue enviado a cada candidato.

### *Imágen 6.*

*Pantallazo del video en YouTube del material de audición*

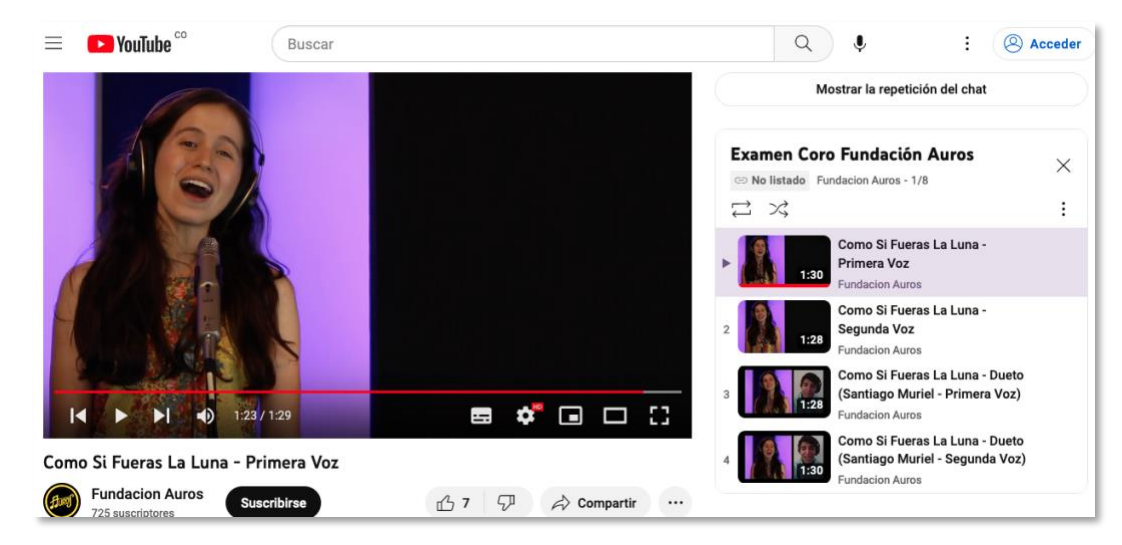

*Nota.* Fundación Auros (2021, 02 de mayo). *Como si fueras la luna ± Primera voz* [video].

YouTube. <https://youtu.be/9GN8zNmwrwM>

#### *Imágen 7.*

*Pantallazo de video en YouTube de una audición realizada por un aspirante*

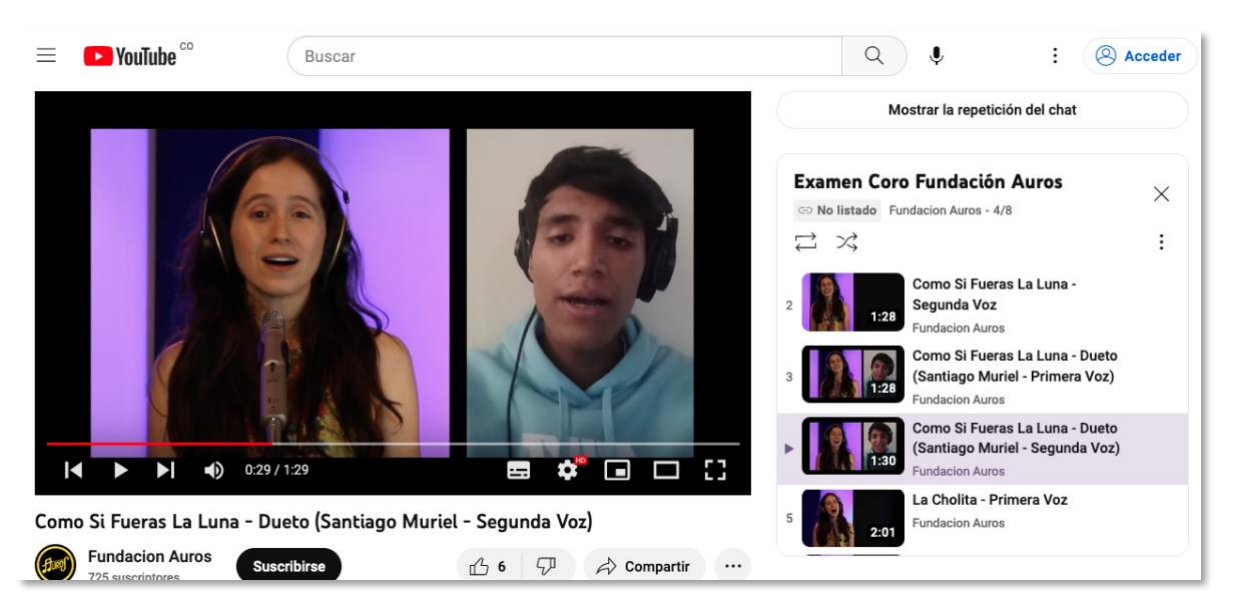

Nota: Fundación Auros (2021, 02 de mayo). *Como si fueras la luna - Dueto (Santiago Muriel - Segunda Voz)* [video]. YouTube. <https://youtu.be/wBTUonlSIME>

**Fase 6 - Evaluación y Selección de Coristas**. Una vez recibido el video de audición enviado por cada participante, se hace una elección de las mejores audiciones de acuerdo a los parámetros musicales estipulados para este proyecto. Posteriormente, se hace un ensayo de prueba con los seleccionados para analizar su dinámica de trabajo en equipo, su capacidad de ensamble y su capacidad de respuesta ante cambios melódicos o rítmicos de último momento.

#### *Imágen 8.*

*Lista publicada con los seleccionados para el coro a capela virtual*

CENTRO DE FORMACIÓN MUSICAL **FUNDACIÓN AUROS** 

**TURO** 

## SELECCIONADOS AUDICIÓN PROYECTO CORO A CAPELA VIRTUAL NOVIEMBRE 2020

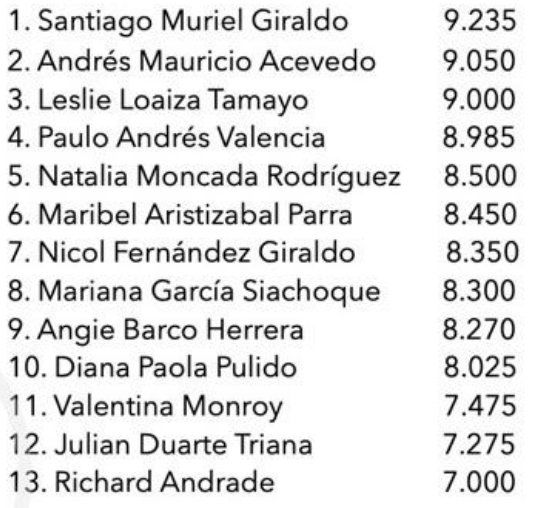

\* Los aspirantes que tuvieron como resultado un puntaje menor a 7.000 no están en este listado, pueden solicitar revisión de su puntaje con el director del proyecto.

#### Jurados de la Audición:

Alexander Cuesta Moreno - Músico multi-instrumentista, productor musical, director del coro a capela virtual. Angélica Medina Bríñez - Cantante y percusionista. Lina Marcela Cuesta - Pianista, cantante y bailarina.

## **Fase 7 - Instrumentación: Maquetas y Ensayos.** En esta fase se elaboraron las

maquetas, que son las primeras bases sonoras sobre las cuales se construye la grabación. Para ello se emplean instrumentos MIDI para cada voz dentro del proyecto en el DAW13 Logic Pro X. Se establecieron los horarios y días de ensayos. A continuación, se relaciona el calendario de reuniones logísticas y ensayos realizados para esta producción:

## *Tabla 10.*

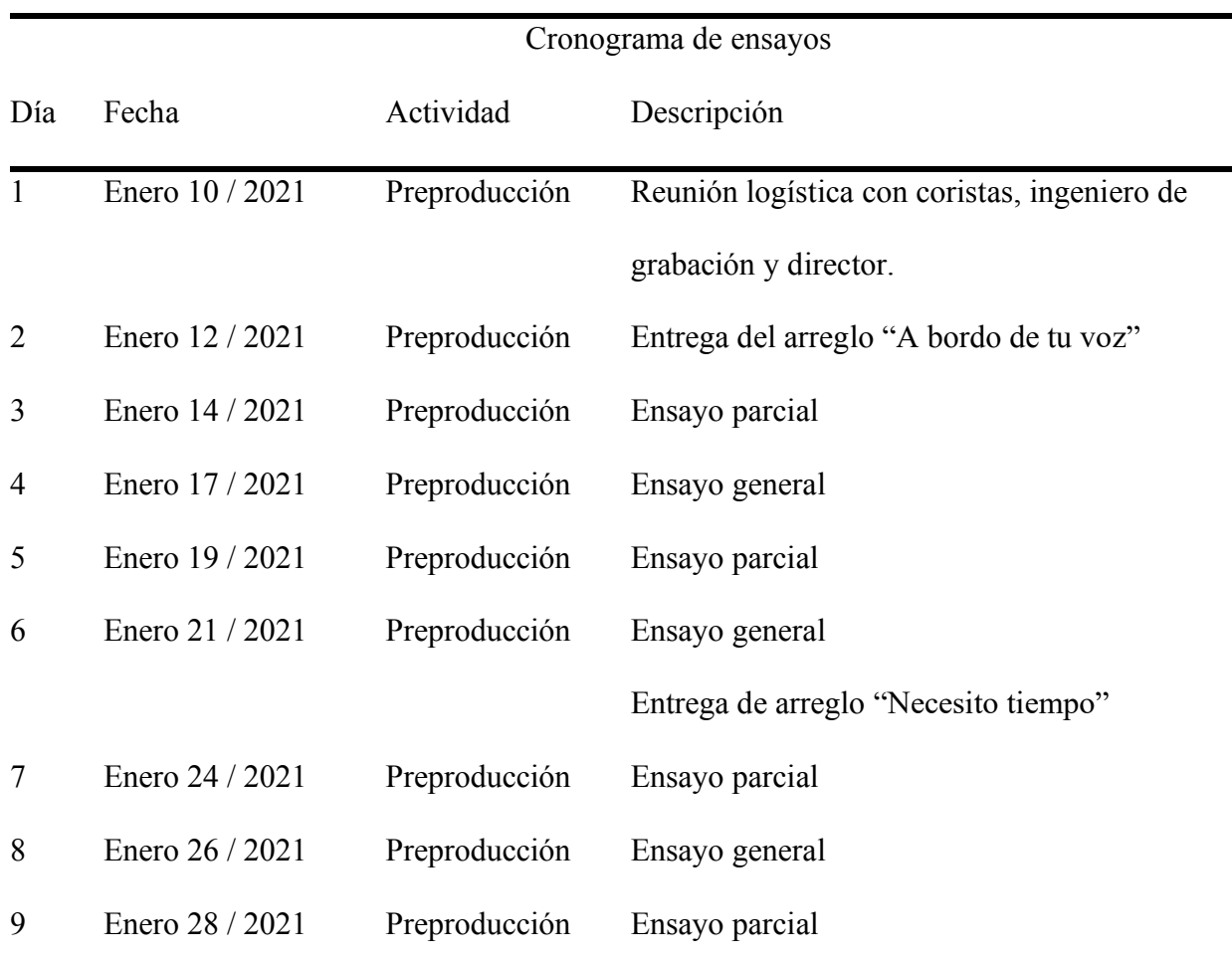

*Cronograma de ensayos y reuniones logísticas*

<sup>13</sup> DAW es una estación de trabajo de audio digital, un tipo de software diseñado para la edición de audio, pero conocido comúnmente como software de producción musical. Shields, T. (01 de mayo de 2021). *Qué es un DAW y por qué lo necesitas.* eMastered. <https://emastered.com/es/blog/what-is-a-daw>

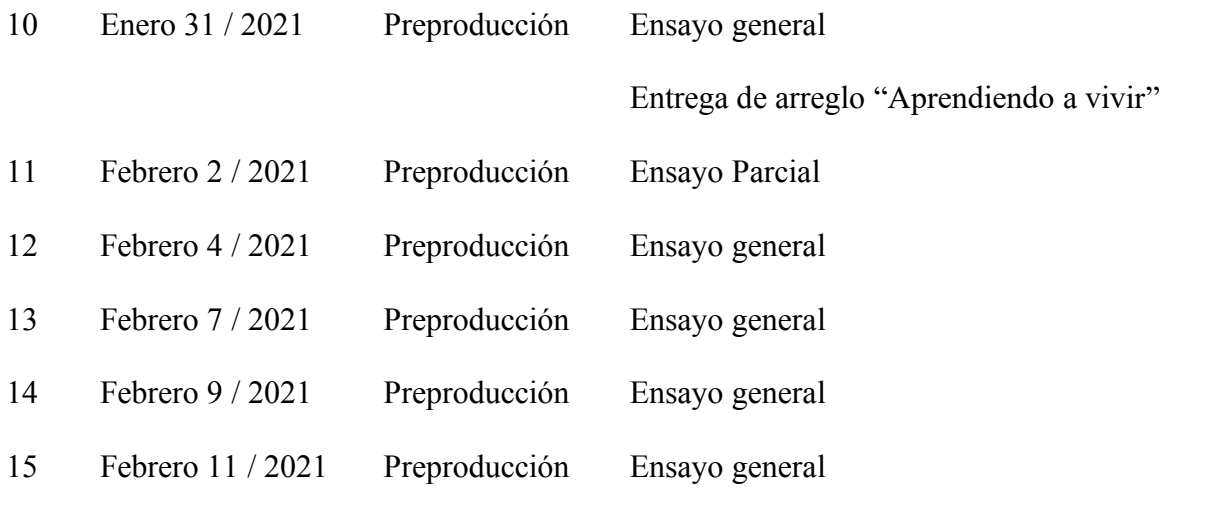

*Nota.* En esta tabla se mencionan las fechas en las que se realizaron ensayos. *Fuente.* Autor.

**Fase 8 - Planeación Técnica: Equipos de Grabación y Rider Técnico.** En cuanto a los aspectos técnicos de la grabación, inicialmente se selecciona el esquema de microfoneo, y se hace una breve descripción acústica de los micrófonos disponibles para las grabaciones.

*Descripción de Micrófonos Empleados.* Se seleccionan tres (3) micrófonos de diferentes marcas, modelos y referencias, los cuales están disponibles en el estudio de grabación destinado para este proyecto en Colombia, que permitieron una óptima captura sonora. Algunos de los micrófonos elegidos son unidireccionales y acerca de ello (Abraham, 2007) menciona:

> Este tipo de micrófonos como su nombre lo indica, captan de mejor manera el sonido que proviene de una dirección. Los micrófonos unidireccionales tienen una gran sensibilidad al sonido proveniente de la parte frontal del mismo, la sensibilidad de estos micrófonos es de 20 a 30 db. Los micrófonos unidireccionales se dividen a su vez en: cardioide, supercardioide e hipercardioide (p. 20).

*Neumann TLM 103.* Es un micrófono de condensador de diafragma grande, direccional, que cuenta con bajo ruido propio y transmisión de alto nivel de presión de sonido. Está equipado con una cápsula de diafragma grande con un patrón cardioide. Al centrarse en este patrón, se ha optimizado la atenuación del sonido trasero no deseado. El TLM 103 se dirige desde el frente. La cápsula de diafragma grande K 103 se basa en la K 87 y tiene una respuesta de frecuencia plana hasta 5 kHz, y por encima de eso, un aumento de presencia de 4 dB plano y ancho. Por su respuesta de frecuencia, se determinó usarlo para la grabación de las voces femeninas.

#### *Imágen 9.*

*Foto del micrófono Neumann TLM 103*

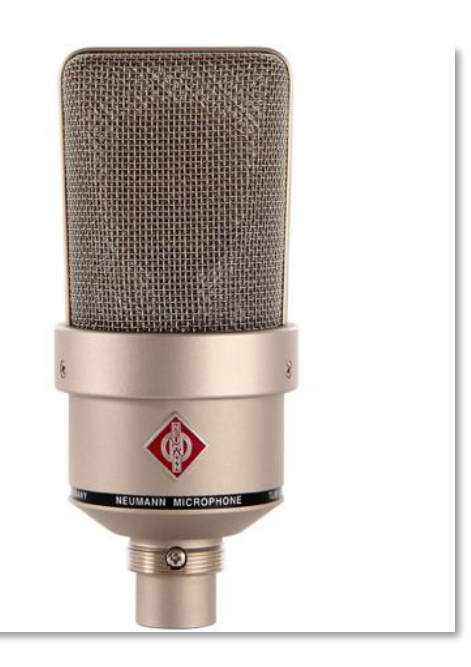

*Nota.* por Newmann.Berlin. (2023). Micrófono Neumann TLM 103. [Fotografía].

<https://www.neumann.com/es-es/products/microphones/tlm-103/>

#### *Imágen 10.*

#### *Respuesta en frecuencias del micrófono Neumann TLM 103*

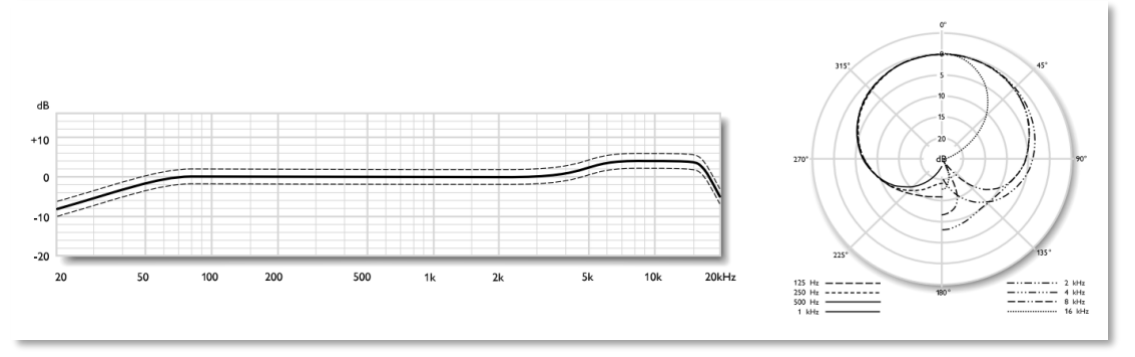

*Nota.* Respuesta en Hercios. Gráfico del manual de Neumann TLM 103, *[\(https://www.neumann.com\)](https://www.neumann.com/).*

*Micrófono Shure Beta 57ª.* Es un micrófono dinámico de instrumento que proporciona alta ganancia antes de la realimentación en entornos exigentes, es de patrón polar supercardioide, tiene una respuesta de frecuencia de 50 Hz - 16 kHz y un imán de neodimio para una elevada relación señal/ruido. Por su respuesta de frecuencia, se determinó usarlo para la grabación de las voces de los tenores.

*Imágen 11. Respuesta en frecuencias del micrófono Shure Beta 57ª*

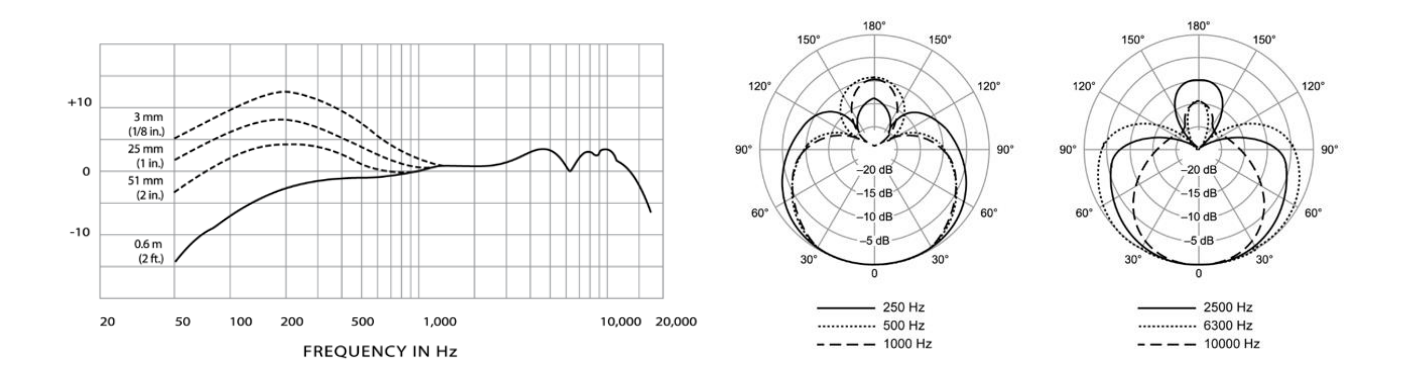

*Nota.* Respuesta en Hercios. Gráfico del manual de Shure Beta 57a, [\(https://www.shure.com\)](https://www.shure.com/).

#### **Imágen 12**.

*Foto del micrófono Shure Beta 57a*

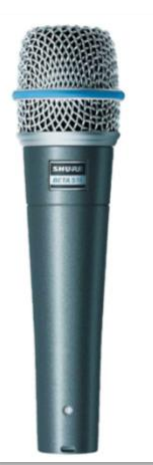

*Nota.* por Shure.com (2023). Micrófono Shure Beta 57a [Fotografía]. https://www.shure.com/en-US/products/microphones/beta\_57a?variant=Beta%252057A

*Warm Audio WA-47jr.* Es un micrófono de condensador FET con una cápsula WA-47-

B-50v. Es una verdadera reproducción de la cápsula grande de estilo K47 de doble diafragma y la misma cápsula en el galardonado micrófono de válvulas WA-47. Esta cápsula captura detalles analógicos auténticos en la respuesta de frecuencia de 20 Hz a 20 kHz. Por su respuesta de frecuencia, se determinó usarlo para la grabación de las voces de los bajos.

## **Imágen 13.**

Respuesta en frecuencias del micrófono Warm Audio WA-47jr

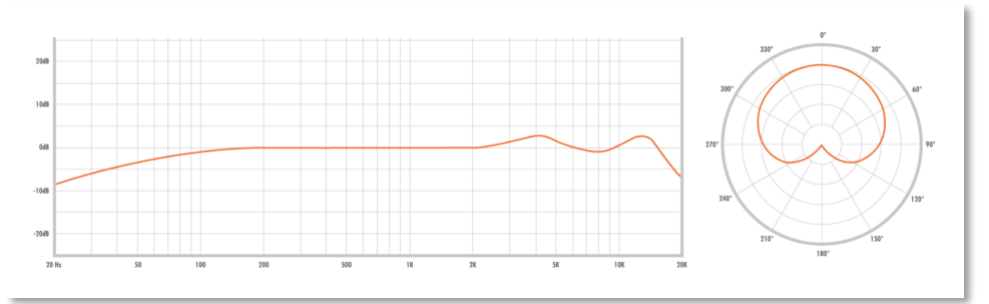

*Nota.* Respuesta en Hercios. Gráfico del manual de Warm Audio WA-47jr, *[\(https://www.warmaudio.com\)](https://www.warmaudio.com/).*

## **Imágen 14.**

Foto del micrófono Warm Audio WA-47jr

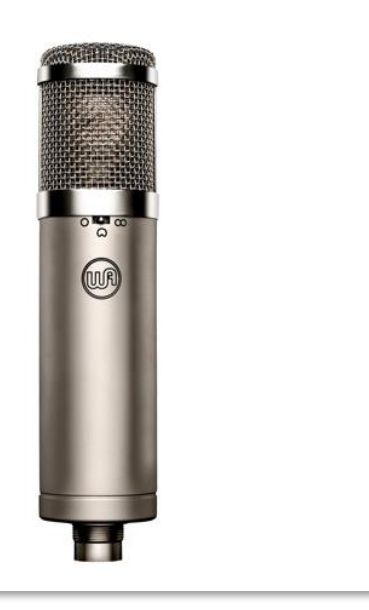

*Nota.* por warmaudio.com (2023). Micrófono Warm Audio WA-47jr. [Fotografía].

<https://warmaudio.com/wa47jr/>

## *Tabla 11.*

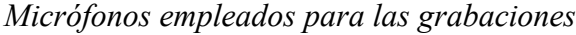

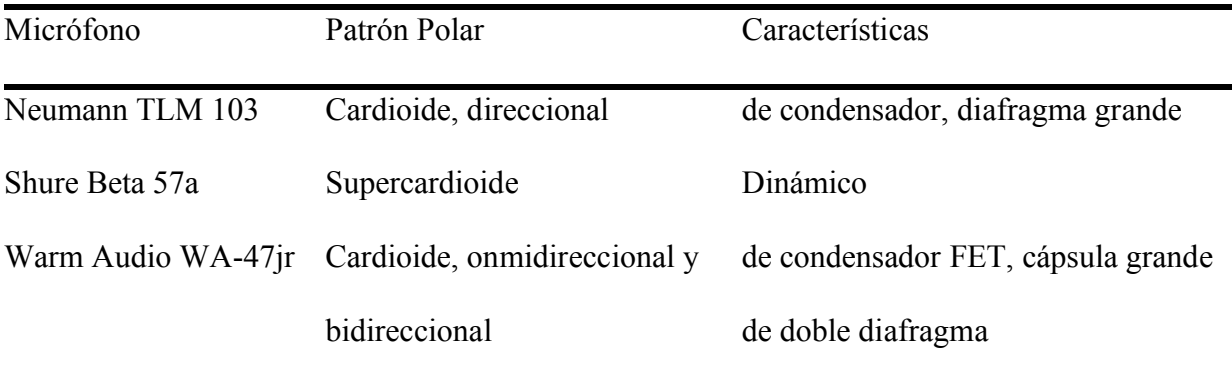

Dado que uno de los propósitos de la grabación era mejorar la inteligibilidad $14$  de las voces en una grabación voz por voz en canales individuales, sin perder la sonoridad producida por un coro, los micrófonos se ubicaron a 15 cm de distancia de los cantantes, ubicando la membrana del micrófono frente a la fuente emisora del sonido.

#### *Imágen 15.*

*Gráfica de ubicación del micrófono para captura*

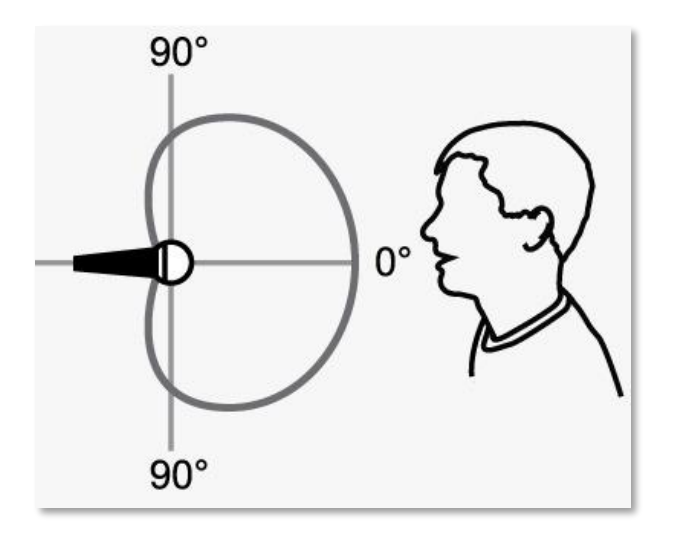

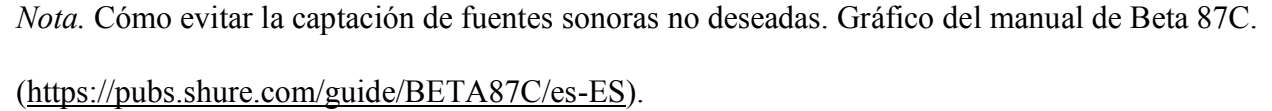

Esta ubicación permitió capturar cada voz de manera clara y limpia, sin generar el efecto de proximidad, y que cada una de las voces fuera inteligible y balanceada respecto a las demás.

<sup>14</sup> Como inteligible de designa aquello que puede ser entendido o percibido sin problemas. La palabra, como tal, proviene del latín *intelligibilis*, que significa 'que se puede entender'. También es aquello que puede oírse de manera clara y nítida, que puede ser percibido correctamente y sin distorsión. (2023). *Significado de inteligible*. Significados.com. https://www.significados.com/inteligible/ Consultado: 23 de mayo de 2023, 11:37 am.

**Lugar de Grabación.** Las grabaciones se realizaron en el estudio de grabación "Auros" Records" ubicado en Bogotá. Un espacio con los mínimos requerimientos acústicos para obtener una captura de sonido óptima.

El estudio cuenta con paneles acústicos ubicados para absorber algunas vibraciones y frecuencias indeseadas en las capturas de audio. También cuenta con un techo 100% en madera y una alfombra, que reducen las reflexiones del sonido generadas por el espacio en que se produce, permitiendo que la onda capturada por el micrófono sea lo más limpia posible, para poder manipular las ecualizaciones y reverberaciones de cada voz y del coro, según la sonoridad particular que cada una de las obras requiere para su interpretación.

#### *Imágen 16.*

*Estudio de grabación Auros Records en Bogotá*

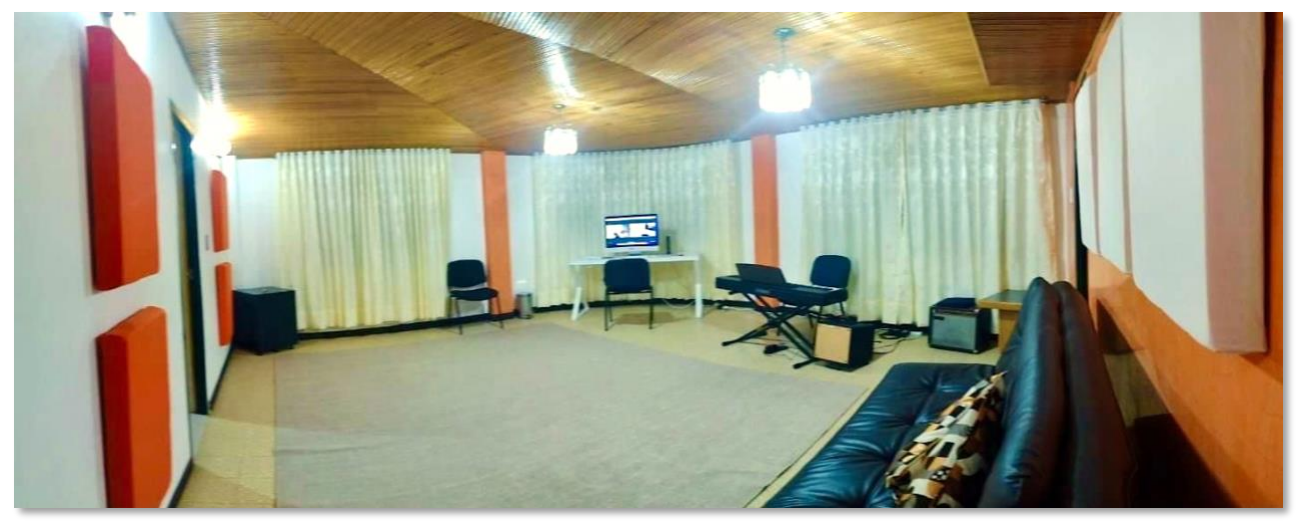

*Nota.* Fotografía proporcionada por el estudio de grabación. *Fuente.* Autor.

## *Tabla 12.*

| Elemento          | Referencia              | Cantidad       |  |
|-------------------|-------------------------|----------------|--|
| Micrófonos        | Neumann TLM 103         | $\mathbf{1}$   |  |
|                   | Shure Beta 57a          | 1              |  |
|                   | Warm Audio WA-47jr      | $\mathbf{1}$   |  |
| Antipop           | The t.bone              | $\overline{2}$ |  |
| Cables            | Sommer cable GA1B       | 3              |  |
| Interfaz de audio | Roland Rubix 44         | $\mathbf{1}$   |  |
| Computador        | iMac 27-inch            | $\mathbf{1}$   |  |
| <b>DAW</b>        | Logic Pro $X$ 10.7.7    | $\mathbf{1}$   |  |
| Audífonos         | Audio-Technica ATH-M50X | 3              |  |
| Monitores         | PreSonus Eris E5 XT     | $\overline{2}$ |  |
| Piano             | Yamaha P80              | $\mathbf{1}$   |  |
| Utilería          | Atriles                 | 4              |  |
|                   | Bases de micrófono      | 4              |  |

*Rider técnico del estudio de grabación Auros Records*

*Nota.* En esta tabla se mencionan los equipos y elementos de los que dispone el estudio en el que se realizaron las grabaciones. *Fuente.* Autor.

**Fase 9 - Planeación Logística: Cronograma de Grabaciones y Presupuesto.** En esta fase se determinó el orden de grabación de los cantantes por cada cuerda, y se establecieron los horarios y días para ello. De igual forma se calculó el presupuesto para la producción. A continuación, se relaciona el cronograma de grabaciones:

# *Tabla 13.*

*Cronograma de grabaciones*

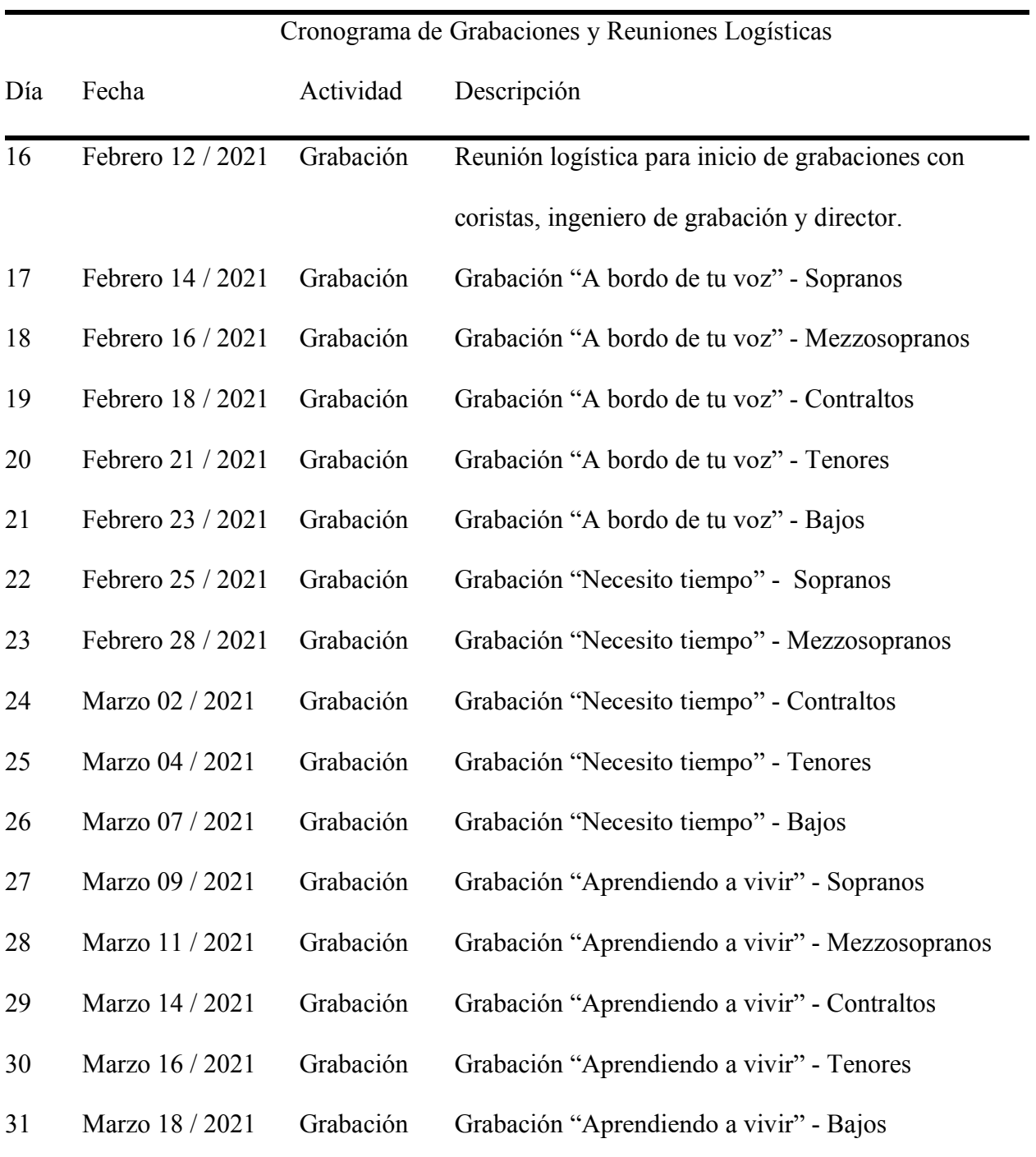

*Nota.* En esta tabla se mencionan las fechas en las que se realizaron las grabaciones. *Fuente.* Autor.

*Presupuesto.* En lo que respecta al presupuesto empleado para la grabación, se redujo el coste de gastos de manera considerable al realizar la grabación en las instalaciones de la Fundación Auros, institución musical sin ánimo de lucro, dirigida por el autor de este trabajo. Esto permitió tener disponible un estudio de grabación con las características y equipos antes mencionados, sin pago por horas de alquiler para la grabación.

La producción fue asumida como un proyecto institucional académico, por lo que no generó costos adicionales. Los arreglos musicales, mezcla y masterización fueron realizados por el autor de este trabajo, razón por la cual no se generaron gastos en este sentido. Los únicos costos que se generaron, fueron por concepto de alimentación para los coristas en algunos ensayos y reuniones logísticas, transportes cuando fue necesario, y otros pequeños gastos logísticos que fueron sufragados por el productor.

#### *Grabación*

Se refiere al momento específico en que los coristas son citados en el estudio para hacer la captura de las voces, conforme a todas las decisiones tomadas durante la preproducción. Aquí trabajaron directamente los cantantes seleccionados, el ingeniero de grabación, el productor y demás personal técnico.

**Fase 1 – Microfonía.** Para este proyecto se decidió grabar por canales, voz por voz en canales individuales, en grabación simple monofónica a un (1) micrófono. Aquí no se habla de técnicas de microfoneo ya que estas se refieren al uso de dos (2) micrófonos o más.

Acerca de la grabación empleada en este proyecto, (E-Home Recording Studio, 2023) menciona:

Aunque la grabación en estéreo (utilizada en las situaciones adecuadas), puede mejorar la calidad de tus mezclas y hacerlas más interesantes, hay algunas situaciones en las que no conviene acudir a ella. Algunos instrumentos suenan mejor en mono casi el 100% de las veces. Entre los más comunes: Voz principal ± como normalmente se sitúa en el centro del escenario, se suele grabar en mono para lograr el mismo efecto.

## *Tabla 14.*

*Tabla de características de micrófonos y muestra de captura*

| Micrófono             | Patrón Polar    |                 | Voz que Grabará Muestra de Captura |                        |
|-----------------------|-----------------|-----------------|------------------------------------|------------------------|
| Neumann               | Cardioide,      | Voces Femeninas | Neumann TLM 103                    | Neumann TLM 103 O      |
| <b>TLM 103</b>        | direccional     |                 | M <sub>S</sub>                     |                        |
| Shure                 | Supercardioide  | Voces de        | Shure Beta57a                      | Shure Beta57a O        |
| Beta 57a              |                 | Tenores         | M S R<br>$\bullet$ $\bullet$       |                        |
| Warm Audio Cardioide, |                 | Voces de Bajos  | Warm WA - 47jr                     | Warm WA - 47jr $\circ$ |
| $WA-47ir$             | omnidireccional |                 | $M$ S                              |                        |
|                       | y bidireccional |                 |                                    |                        |
|                       |                 |                 |                                    |                        |

Teniendo en cuenta que ya se contaba con estos micrófonos en el estudio de grabación, la selección se hizo de acuerdo a las características de cada micrófono y a la muestra de captura realizada.

**Fase 2 – Interpretación.** En esta fase, los cantantes seleccionados para participar en la producción, realizan las interpretaciones a partir de los arreglos establecidos para cada obra.

Como se evidenció en la etapa de preproducción, se procuró contar con intérpretes de buen nivel, con el ánimo de garantizar la máxima calidad en cada obra.

Ya que la voz es el instrumento más orgánico existente debido a que se encuentra dentro del cuerpo del mismo cantante, ( Speech and language health, 2021) citan algunas recomendaciones de salud, higiene vocal y estilo de vida, con el fin de que cada cantante conserve su instrumento vocal en las mejores condiciones:

> Nuestra voz es un órgano esencial para la comunicación y la expresión. Es una herramienta de trabajo fundamental para aquellos que la necesitan en su profesión. Aún ligeras desviaciones en su funcionamiento pueden resultar en un deterioro considerable en personas comprometidas en profesiones que exigen el máximo rendimiento vocal, tal como cantantes y actores. La voz reacciona a las influencias espirituales, mentales y físicas así como a muchas condiciones ambientales. Medidas generales: Fortalecer el sistema inmunológico del cuerpo contra resfriados e influenza.

- Mantener un ritmo de vida regular con sueño adecuado y actividades físicas constantes. Hacer ejercicio al aire libre en ambientes no muy fríos.

- Fortalecer la resistencia del cuerpo, con duchas frías y calientes, etc.

- Tomar alimentos ricos en vitaminas, bajos en grasa y que no causen flatulencias. - Dar preferencia a comidas básicas con una alta proporción de vegetales, frutas y ensaladas. Evitar comidas ácidas con mucha carne, harina, postres, alcohol y café. - Evitar comer muy tarde en la noche para permitir que el aparato digestivo descanse (cuando tenga hambre tome un caldo caliente). Tome muchos líquidos, de preferencia agua.

- Desarrolle un sentimiento por las cosas que le hacen bien a largo plazo, de manera que su cuerpo, espíritu y alma estén en armonía. Esto también incluye un método constructivo de solucionar conflictos.

Cuidado de las membranas mucosas: Un alto nivel de humedad en la naríz puede ser conseguido con humidificación local regular y consumo adecuado de líquidos (para personas sin enfermedades cardiovasculares, aproximadamente 2-3 litros por día).

- No beba o coma muy caliente, muy frío, con muchas especias o muy tarde (por riesgo de reflujo del ácido estomacal durante la noche).

Cuidado general de la voz y tratamiento médico: La voz nunca debe ser ejercitada más allá de su verdadera fuerza. Tome descansos regulares durante periodos de alta tensión para su voz.

**Fase 3 - Grabación: Diario de Campo.** En esta fase, se realizaron las capturas de las interpretaciones de cada cantante. Aquí intervinieron el director del coro, el arreglista, el productor musical y el ingeniero de grabación, realizando diferentes tomas que permitieron construir la mejor versión interpretativa de cada voz. Se hace una preparación del espacio de grabación previo a la realización de los registros.

A continuación, se encuentra un diario de campo según los cronogramas mencionados, en el cual se documentan las etapas de preproducción, grabación y postproducción musical, detallando el proceso investigativo-creativo que da como resultado el producto sonoro.

El proceso de montaje del repertorio comenzó en la segunda semana de Enero del año 2021, con cantantes Colombianos dirigidos virtualmente desde Alemania por el autor de este trabajo. Iniciando el año 2021, con más apertura menos restricciones debido a la pandemia, los ensayos se lograron hacer de manera presencial. El cronograma para el montaje y grabaciones de los tres (3) arreglos, se desarrolló durante dos (2) meses, con tres (3) ensayos semanales de dos (2) horas de duración, de la siguiente manera:

*Domingo 10 de Enero de 2021 – Preproducción.* Se inicia realizando una reunión logística presencial con los coristas, el ingeniero de grabación, el director y autor de este trabajo, quien se reúne virtualmente vía Skype, para coordinar calendario de ensayos y dar indicaciones del proceso.

*Martes* 12 *de Enero de 2021 – Preproducción*. Se entrega el arreglo de "A bordo de tu vo]´ puesto que a nivel armónico es el que presenta mayor dificultad para los cantantes.

Una vez los coristas reciben su material en audios y partituras individuales, el compromiso es tener aprendido el arreglo para el primer ensayo que será el siguiente Domingo. Cabe destacar que el audio de estudio que reciben los cantantes es un audio de cada voz individual en formato mp3, con sonido de clarinete en instrumento MIDI, pues a nivel sonoro, el ataque de este sonido es inmediato y prolongado, el cual facilita el estudio personal. Este archivo contiene la línea melódica de cada voz, acompañada con el resto de las voces en un segundo plano, además del acompañamiento del metrónomo.

*Jueves 14 de Enero de 2021 – Preproducción.* Los integrantes del coro se reúnen y hacen ensayos parciales por voces con el fin de resolver dudas y afianzar sus líneas melódicas previo al ensayo general.

*Domingo 17 de Enero de 2021 – Preproducción.* Se hace el primer ensayo general con todos los integrantes del coro. Se realiza una revisión del tema "A bordo de tu voz" completo. El ensayo se concentra en pulir minuciosamente la introducción del tema. El director revisa cada cuerda por separado para verificar que esté correctamente aprendida y seguidamente se unen

todas las voces para entonces detenerse en cada acorde que propone el arreglo, con el fin de familiarizarse con la sonoridad para ajustar la afinación.

*Martes 19 de Enero de 2021 – Preproducción.* Nuevamente los coristas se reúnen parcialmente con sus cuerdas para repasar lo practicado en el ensayo general y estudiar el resto del tema, deteniéndose en aquellas partes más delicadas en términos de afinación. Esta vez hace uso de la línea melódica de otra voz (generalmente la primera) para reconocer y entender la relación de ambas melodías con el fin de asegurar aún más su ejecución para el siguiente ensayo.

*Jueves 21 de Enero de 2021 - Ensayo general.* Para este segundo ensayo general el ensamble de las voces, especialmente en términos de afinación, está mucho más claro y consciente, con lo cual, en esta ocasión la atención se centra en el acople. Para incorporarse en la sensación rítmica de la guabina, se hacen algunos ejercicios rítmicos con marcha y palmas mientras se canta el tema. Ese mismo día se entrega el material de estudio del siguiente arreglo: "Necesito tiempo".

*Domingo 24 de Enero de 2021 - Ensayo Parcial.* Tal como se hiciera con el arreglo anterior, una vez distribuido el nuevo material, el ensayo se hace de forma parcial por cuerdas. Este arreglo tiene la particularidad de tener siete voces, por lo cual en la primer mitad del ensayo, los coristas de una misma voz se reúnen, y la siguiente mitad del ensayo se reúnen soprano 1 y soprano 2, contralto 1 y contralto 2 ... y así sucesivamente con las demás cuerdas. Sin embargo, unos minutos antes de que se termine el ensayo, se hace una revisión general del tema sin detenerse en detalles, se canta una vez el tema anterior "A bordo de tu voz", y se recomienda corregir de manera individual y por cuerdas algunas fallas de afinación que aún se detectan.

#### *Imágen 17.*

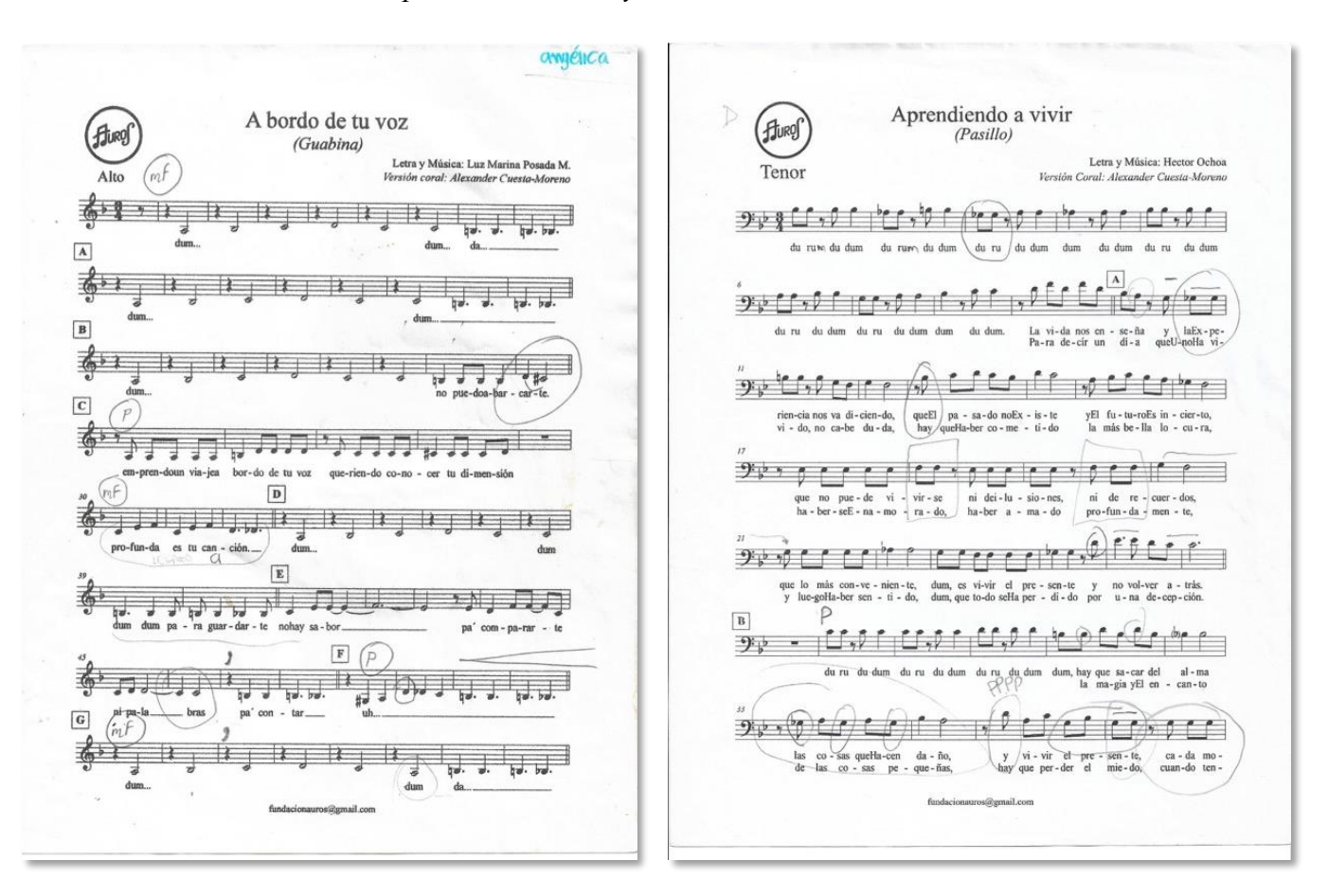

#### *Evidencias de anotaciones en partituras de ensayo de los coristas*

*Nota.* Partituras con anotaciones de los coristas, registradas durante ensayos. *Fuente.* Autor.

*Martes 26 de Enero de 2021 - Ensayo General.* Se reúne el coro para ensamblar el nuevo arreglo: "Necesito tiempo". Se hace énfasis especial en la introducción del tema, que una vez más, es la sección que representa mayor reto para los cantantes por su densidad armónica. Luego se chequean otras pequeñas partes del tema que también tienen alguna dificultad especial y finalmente se canta el tema completo un par de veces. También se hace una nueva revisión general de "A bordo de tu voz", para ajustar algunos fragmentos delicados.

### *Imágen 18.*

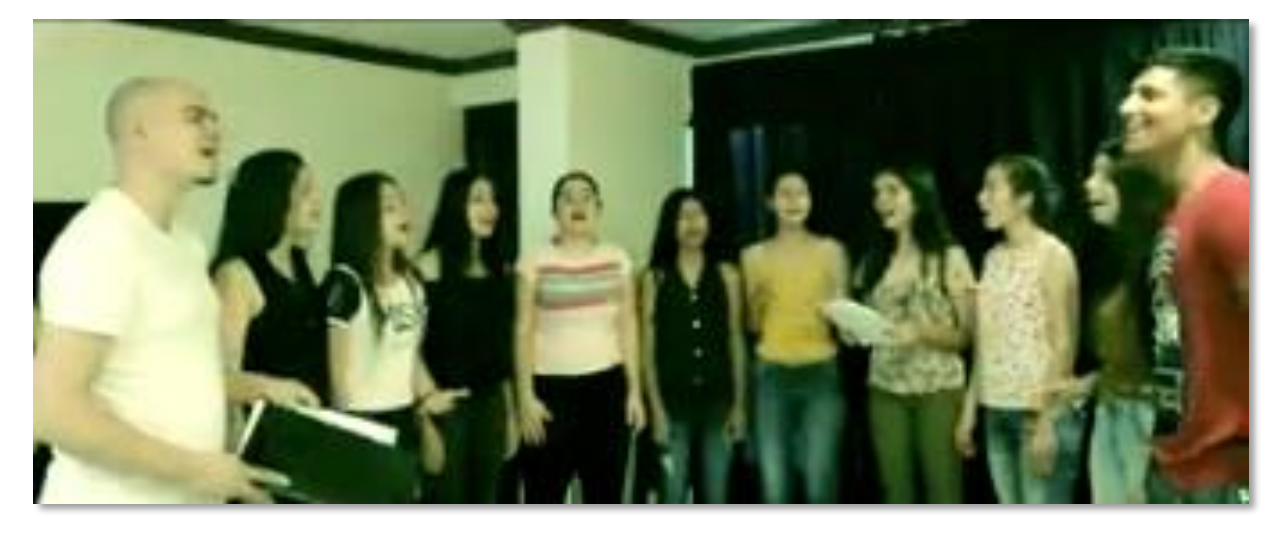

*Evidencia de ensayo general, enero 26 de 2021*

*Nota.* Fotografía proporcionada por el Coro Fundación Auros

*Jueves 28 de Enero de 2021 - Ensayo Parcial.* Los coristas se reúnen nuevamente por voces, esta vez para pulir detalles específicos que quedaron detectados del ensayo general. Para la segunda mitad del ensayo los coristas de reúnen en grupos de cinco personas (una soprano, una mezzosoprano, una contralto, un tenor y un bajo) para cantar "A bordo de tu voz", con el ánimo de afianzar aún más cada aspecto rítmico, melódico y armónico del arreglo.

*Domingo* 31 *de Enero de 2021 - Ensayo general.* Se canta el arreglo "Necesito tiempo" completo, se localizan esos fragmentos del tema que tienen alguna dificultad especial y se trabaja en la afinación de esas secciones de manera detallada, procurando una vez más familiarizarse con la sonoridad de cada acorde. Terminada esta parte, se elige a la soprano y el tenor que interpretarán los solos del arreglo. Se canta el arreglo completo ahora con los solistas y para finalizar el ensayo se canta un par de veces "A bordo de tu voz". Este día se entrega el material de estudio del último arreglo, "Aprendiendo a vivir".

*Martes 02 de Febrero de 2021 - Ensayo Parcial.* Durante la primera parte del ensayo los cantantes se reúnen por voces para cantar "Aprendiendo a vivir" y aclarar cualquier duda del arreglo. Después, se distribuyen en cuartetos (una soprano, una contralto, un tenor y un bajo), para pulir nota a nota la afinación de cada acorde. En la última porción del ensayo, se reúne el coro completo para cantar el arreglo. Se hacen correcciones y finalmente se cantan los dos arreglos anteriores.

*Jueves* 04 *de Febrero de 2021 - Ensayo General*. En este ensayo se canta "Aprendiendo" a vivir" para trabajar ahora la parte rítmica del tema. Se hacen ejercicios con marcha y palmas para conseguir que durante la interpretación del arreglo se logre sentir el ritmo de pasillo. Después, se repite la dinámica, esta vez al ritmo de bambuco para el arreglo de "Necesito" Tiempo".

Para terminar el ensayo, se canta "A bordo de tu voz" haciendo énfasis en la parte rítmica, para lograr, tal como en los dos arreglos anteriores, sentir el ritmo de la guabina a través de los acentos y sonidos onomatopéyicos.

*Domingo 07 de Febrero de 2021 - Ensayo General.* A partir de la fecha los ensayos son generales. Esta vez para concentrar la atención en los aspectos de sonido e interpretación de cada uno de los arreglos. Para ello, se hacen algunos ejercicios de interpretación, y se incorporan y practican los matices indicados por el director para cada obra.

*Martes 09 de Febrero de 2021 - Ensayo General.* Ya con todos los temas montados, se distribuye el tiempo del ensayo en los tres arreglos para cantarlos con las diferentes dinámicas y ejercicios propuestos en los ensayos anteriores.

## *Imágen 19.*

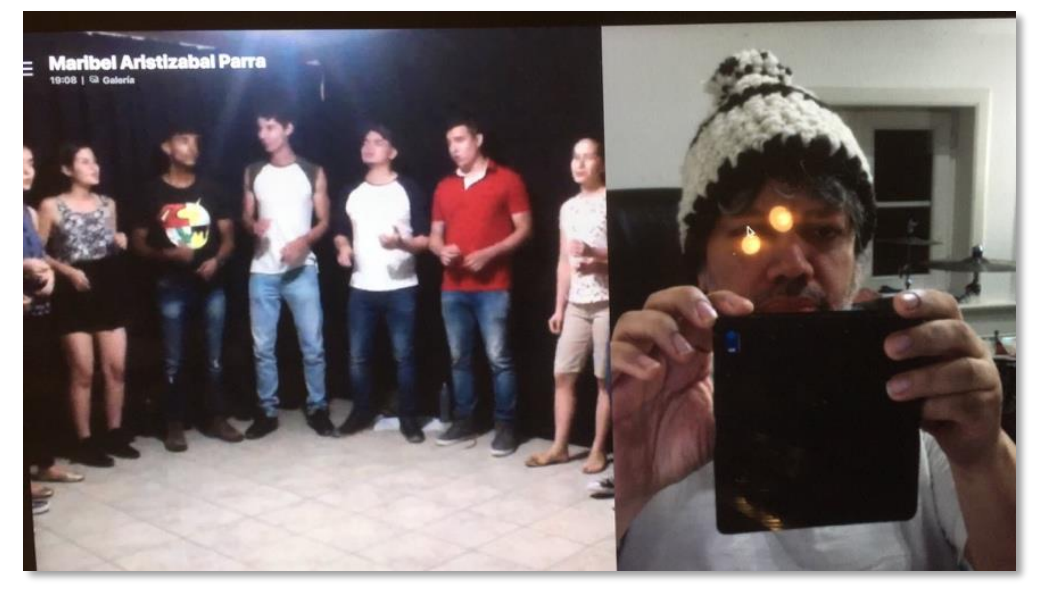

*Evidencia de ensayo general, con seguimiento del director via skype*

*Nota.* Fotografía proporcionada por el director del coro

## *Jueves 11 de Febrero de 2021 - Ensayo General.* Este es el último ensayo antes de

comenzar la jornada de grabación. Pese a que las grabaciones se harán uno a uno canal por canal, estos ensayos generales se hacen muy útiles, y de hecho vitales, para favorecer el desarrollo y buen rendimiento de las grabaciones.

## *Imágen 20.*

*Evidencia de último ensayo general, febrero 11 de 2021*

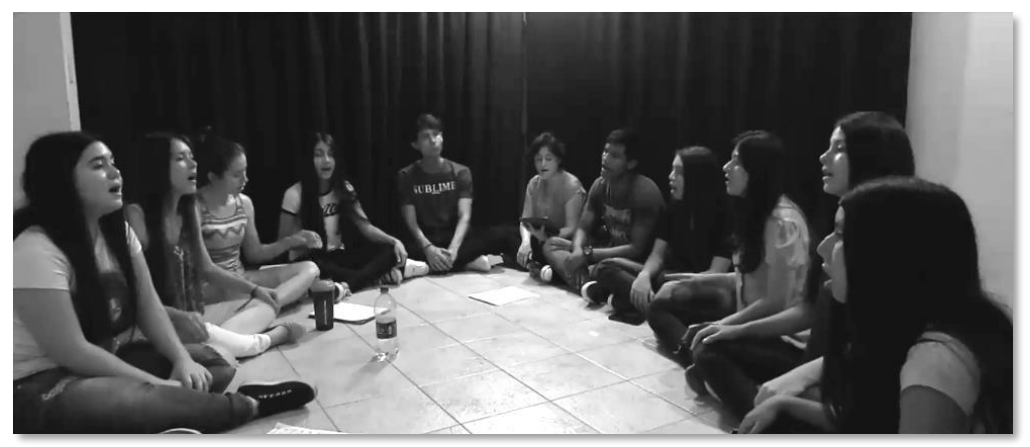

*Nota.* Fotografía proporcionada por el Coro Fundación Auros

*Viernes 12 de Febrero de 2021 – Grabación.* Se inicia realizando una reunión logística presencial con los coristas que grabarán, el ingeniero de sonido, y el director y autor de este trabajo, quien se reúne virtualmente vía Skype, para dar todas las indicaciones pertinentes referentes a la grabación, orden de grabación, y otros detalles logísticos.

*Domingo 14 de Febrero de 2021 – Grabación.* Comienzan las jornadas de grabación con el arreglo de "A bordo de tu voz". Se citan primero a las sopranos. El tiempo que toma cada una en grabar su canal es aproximadamente de 2 horas.

El trabajo realizado por las sopranos, especialmente por la líder, es de suma importancia, porque en adelante lo que hace el resto de cantantes es guiarse por lo que la soprano haya grabado; detalles tales como el fraseo, las dinámicas, articulaciones, respiraciones, etc.

#### *Imágen 21.*

*Proceso de captura con seguimiento del ingeniero de grabación y el productor*

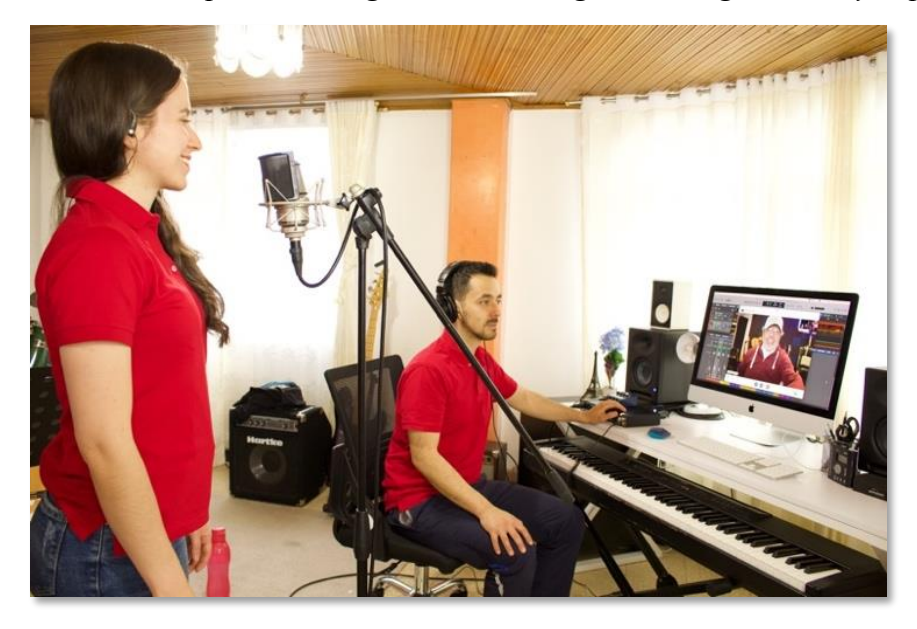

*Nota.* Fotografía proporcionada por el estudio de grabación en Colombia

#### *Imágen 22.*

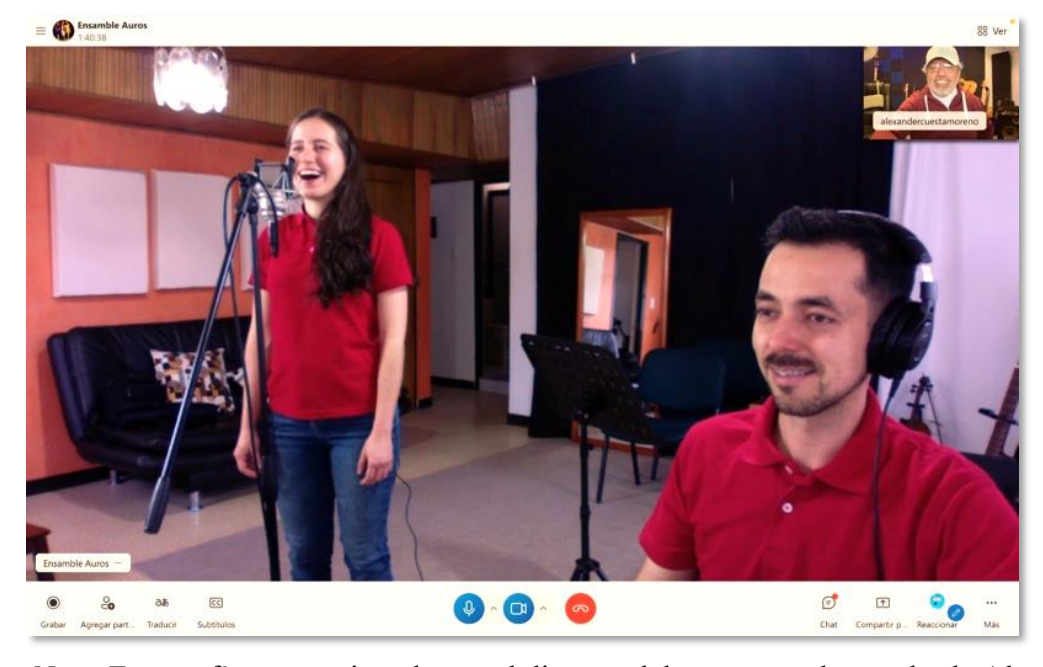

*Evidencia de grabación, con seguimiento del productor via Skype*

*Nota.* Fotografía proporcionada por el director del coro y productor desde Alemania

Claramente, es el director en llamada vía Skype quien durante la grabación, hace las respectivas indicaciones acerca de cómo debe interpretarse la obra para lograr el sonido que se quiere. Para este primer canal, durante la grabación, la soprano líder escucha el MIDI de su línea melódica y el metrónomo. Las otras dos sopranos escucharán el audio de la soprano líder y el metrónomo.

*Martes 16 de Febrero de 2021 – Grabación.* Ahora es el turno para las mezzosopranos. Tal como se hiciera con las sopranos, se cita por separado con un espacio de 2 horas entre cada una. Se presentan pequeñas dificultades para imitar algunos fraseos indicados por la voz de la soprano líder, pero a pesar de ello, los tiempos logran cumplirse. Para la grabación de la mezzosoprano líder se emplea como guía el MIDI, el audio de la soprano principal y el metrónomo. Las otras dos mezzosopranos escucharán el audio de la soprano líder, el audio de la mezzosoprano líder y el metrónomo.

*Jueves 18 de Febrero de 2021 – Grabación.* Siguen las contraltos para grabar. Se repite la misma dinámica que se tuvo con las mezzosopranos. Inicia la contralto líder su grabación escuchando el audio de la soprano, el MIDI de su voz y el metrónomo. Seguidamente dos contraltos hacen su grabación escuchando como guía el audio de la soprano líder, el audio de la contralto líder y el metrónomo. En esta ocasión ya que los tenores son dos, se cita a una de las contralto el Domingo para que la jornada de grabación no se haga muy larga.

*Domingo 21 de Febrero de 2021 – Grabación.* Comienza grabando la voz contralto que había faltado por grabar. Seguidamente es el turno de los tenores. La metodología se mantiene. Inicia el tenor líder escuchando como guía el audio de la soprano, el MIDI de su voz y el metrónomo. Después, el otro tenor graba escuchando el audio de la soprano líder, el audio del tenor líder y el metrónomo.

*Martes 23 de Febrero de 2021 – Grabación.* Se terminan las grabaciones del primer arreglo con los bajos. Una vez más inicia el bajo líder escuchando como referencia el audio de la soprano líder, el MIDI de su voz y el metrónomo. El siguiente bajo graba escuchando el audio de la soprano líder, el audio del bajo líder y el metrónomo.

*Jueves* 25 *de Febrero de 2021 – Grabación.* El siguiente arreglo es "Necesito tiempo". Nuevamente comienzan las sopranos. Y así como en el arreglo anterior, para su grabación la soprano líder escucha el MIDI de su línea melódica y el metrónomo. Las otras dos sopranos escucharán el audio de la soprano líder y el metrónomo.

*Domingo 28 de Febrero de 2021 – Grabación.* Comienza la jornada para las Mezzosopranos. La líder hace su grabación escuchando el audio MIDI de su voz, la grabación de la soprano líder y el metrónomo. Después, las otras dos mezzosopranos graban escuchando el audio de la soprano líder, el audio de la mezzosoprano líder y el metrónomo.

### *Tabla 15.*

| Obra                | Soprano | Alto           | Mezzo                    | Tenor | Bajo |
|---------------------|---------|----------------|--------------------------|-------|------|
| Aprendiendo a vivir | 2       | $\overline{2}$ |                          | 3     | 3    |
| (Pasillo)           |         |                |                          |       |      |
| A bordo de tu voz   | 2       | 2              | 2                        | 3     | 3    |
| (Guabina)           |         |                |                          |       |      |
| Necesito tiempo     | 3       | 3              | $\overline{\phantom{a}}$ | 3     | 3    |
| (Bambuco)           |         |                |                          |       |      |

*Cantidad de canales grabados por voz en cada obra*

*Nota.* En esta tabla se enumera el número de canales grabado por voz. *Fuente.* Autor.

*Martes 02 de Marzo de 2021 – Grabación.* Ahora es el turno de las contralto. Se repite la misma dinámica que se tuvo con las mezzosoprano. Inicia la contralto líder su grabación escuchando el audio de la soprano líder, el MIDI de su voz y el metrónomo. Luego graban dos contraltos más, escuchando el audio de la soprano líder, el audio de la voz contralto líder y el metrónomo. Y tal como en el arreglo anterior, se cita a la contralto que quedó pendiente para grabar en la siguiente jornada, es decir, el día Jueves.

*Jueves 04 de Marzo de 2021 – Grabación.* Inicia grabando la voz contralto que quedó pendiente la jornada del día anterior. Ahora es el turno de los tenores. La metodología se mantiene. Inicia el tenor líder escuchando la grabación de la soprano líder, el MIDI de su voz y el metrónomo. Después, el otro tenor graba escuchando el audio de la soprano líder, el audio del tenor líder y el metrónomo.

*Domingo 07 de Marzo de 2021 – Grabación.* Culmina la grabación de este arreglo con la cuerda de los bajos. Inicia el bajo líder escuchando el audio de la soprano líder, el MIDI de su

voz y el metrónomo. El siguiente bajo graba escuchando el audio de la soprano líder, el audio del bajo líder y el metrónomo.

*Martes 09 de Marzo de 2021 – Grabación.* A continuación se inician las grabaciones del último arreglo, "Aprendiendo a vivir". Una vez más, comienza la soprano líder su grabación escuchando el MIDI de su línea melódica y el metrónomo. Las otras dos sopranos escucharán el audio de la soprano líder y el metrónomo como guía para grabar.

*Jueves 11 de Marzo de 2021 – Grabación.* Para este día se cita a las Mezzosoprano. La líder hace su grabación escuchando el audio MIDI de su voz, la grabación de la soprano líder y el metrónomo. Después, las otras dos mezzosopranos graban escuchando el audio de la soprano líder, el audio de la mezzosoprano líder y el metrónomo.

*Domingo 14 de Marzo de 2021 – Grabación.* Inicia la voz contralto líder su grabación escuchando el audio de la soprano líder, el MIDI de su voz y el metrónomo. Luego graban dos contraltos más escuchando el audio de la soprano líder, el audio de la voz contralto líder y el metrónomo. Tal como se hiciera con los arreglos anteriores, se cita a la contralto que quedó pendiente, para que grabe el siguiente día previsto, es decir, el martes.

*Martes 16 de Marzo de 2021 – Grabación.* Se inicia la jornada del día haciendo la grabación de la contralto que quedó pendiente, para entonces dar paso a los tenores. Inicia el tenor líder escuchando la grabación de la soprano líder, el MIDI de su voz y el metrónomo. Después, el otro tenor graba escuchando el audio de la soprano líder, el audio del tenor líder y el metrónomo.

*Jueves 18 de Marzo de 2021 – Grabación.* Es la última sesión de grabación. Con la grabación de los bajos se dan por culminadas las grabaciones de los tres arreglos. Inicia el bajo líder escuchando el audio de la soprano líder, el MIDI de su voz y el metrónomo. El siguiente bajo graba escuchando el audio de la soprano líder, el audio del bajo líder y el metrónomo.

**Fase 4 – Edición de audio.** En esta fase se realizan ajustes sobre cada canal. Es el momento en donde se trabaja detalladamente respecto a elementos que requieran ajustes y la limpieza absoluta de cada grabación. Durante la edición se corregirá la afinación de ser necesario, se realizará filtración de ruidos molestos, eliminación de saturaciones, etc.

*Pitch Correction – Flex Pitch.* Otra de las ventajas de grabar por canales individuales, es la posibilidad de equilibrar algunos detalles de afinación por medio de las herramientas "Pitch Correction" y "Flex Pitch".

"Pitch Correction" ajusta automáticamente las notas a la afinación más cercana acorde a la tonalidad. Se usó esta herramienta para pulir y limpiar detalles mínimos de afinación. Se mantuvo el preajuste de 122 milisegundos que trae por defecto.

#### *imagen 23.*

*Vista de la herramienta Flex Pitch en Logic Pro X*

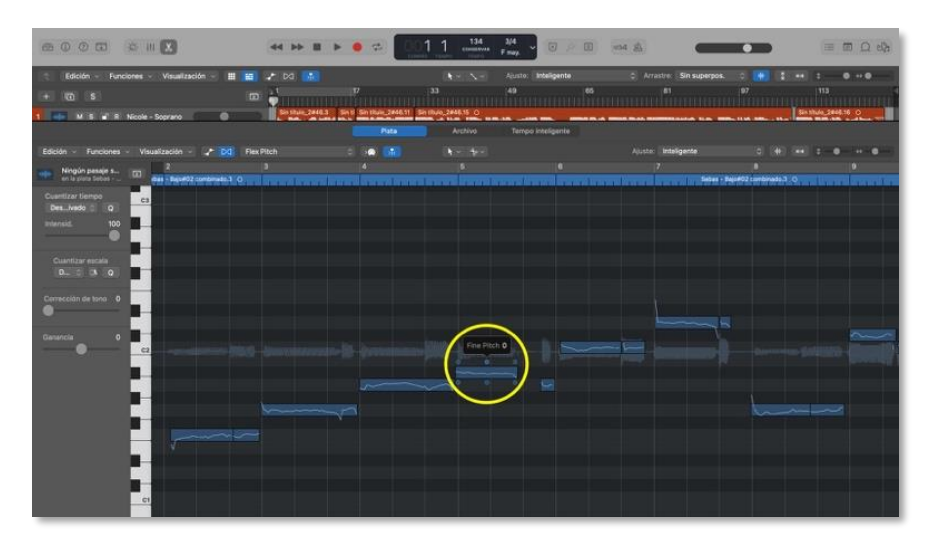

"Flex Pitch" es una herramienta de edición manual que permite seleccionar cada nota de un pasaje musical y manipular parámetros como afinación por comas, vibrato, volumen, transiciones de una nota a otra, entre otros. Se usó para corregir notas erradas.

*Gain.* Dado que varios de los plugins que se utilizan imitan a los equipos analógicos, hay que tener en cuenta las antiguas propiedades de la ganancia en paralelo con la ganancia digital.

Normalmente al pensar en la ganancia, se piensa en el nivel de señal de salida de un sistema de sonido por altavoces. Aunque en ese botón se puede leer "ganancia", en realidad es una forma de decir "volumen de salida".

Se usó esta herramienta ya que al inicio de algunas frases, una de las sopranos hizo una respiración que registró muy ruidosa. Eliminar la respiración hacía perder la naturalidad del sonido del coro y dejarla muy fuerte afectaba el ensamble, así que esta herramienta se usó para atenuar la ganancia de esa respiración y de ésta manera no se vió afectada la sonoridad del coro.

#### *Imagen 24.*

*Vista de la herramienta Gain en Logic Pro X*

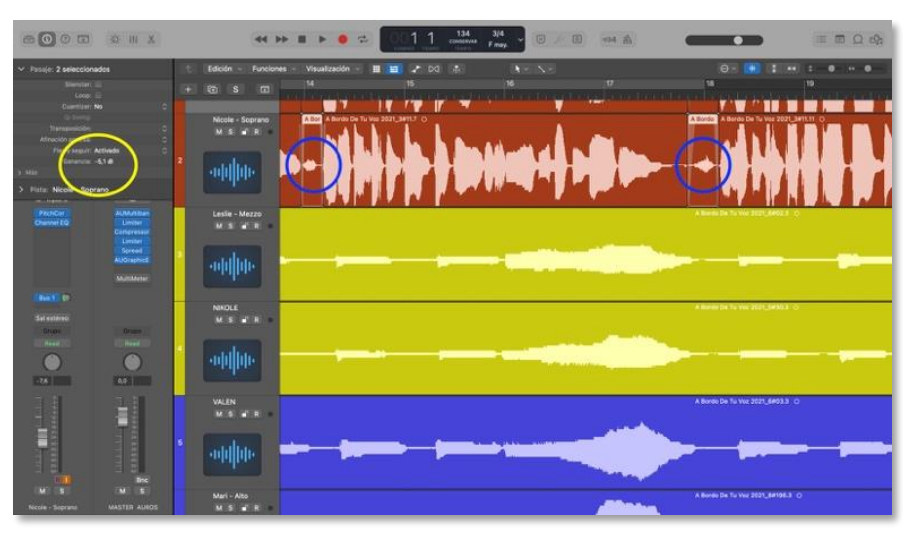

*Sincronización.* Cuando se habla de sincronía, se hace referencia al fenómeno mediante el cual dos o más elementos suceden al mismo tiempo, de manera conjunta y pareja.

La noción de sincronía es especialmente utilizada en la música, ya que es importante que todos los instrumentos que componen una banda o una orquesta actúen de manera sincronizada. De otro modo, podría suceder que el sonido no sea agradable al oído. Esta situación debe hacerse presente independientemente del tipo de música que se toque.

Podría pensarse que sincronizar las voces de manera muy precisa pudiera ser una ventaja en una grabación coral multipista, pero por el contrario, esto restaría naturalidad a la sonoridad de la grabación. Es por esta razón que a sabiendas de la desincronía, se dejaron a propósito algunas de estas diferencias rítmicas entre las voces.

En las imágenes, se puede apreciar cómo el ataque de la cuerda de bajos, en el momento de comenzar una frase, no se registran totalmente sincronizadas. Teniendo en cuenta que los valores de tiempo en el DAW Logic Pro X están expresados en fotogramas, y que son 24 fotogramas por segundo; podemos calcular que la diferencia entre el ataque del primer y el tercer bajo es de aproximadamente 80 milisegundos, una diferencia de tiempo prácticamente imperceptible para el oído humano. Por esta razón no se hizo ningún tipo de corrección en esta frase.

#### *Imagen 25.*

*Vista del inicio de una frase de los bajos, que evidencia desincronia*

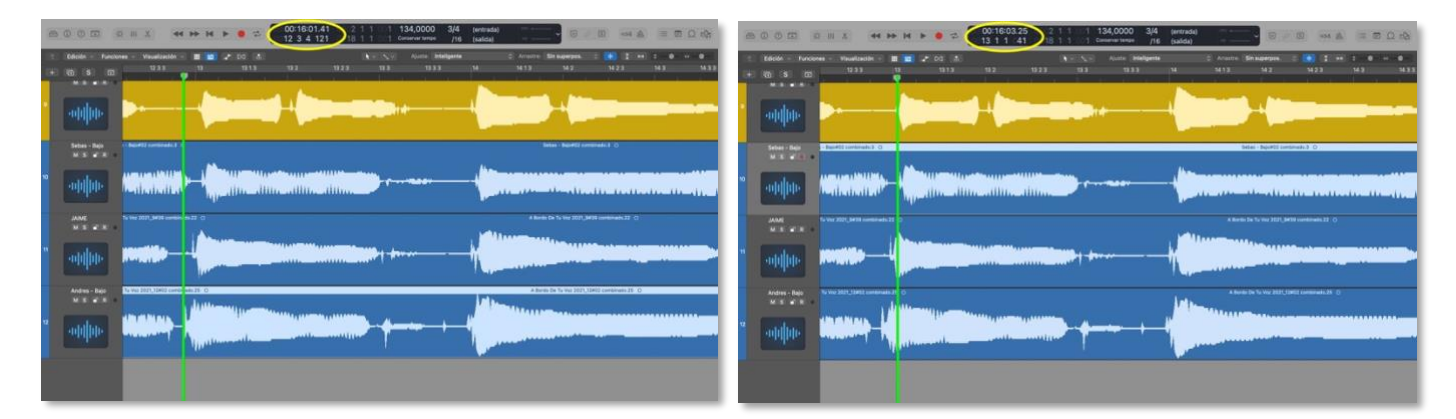

Pero en otros casos, los desfases de tiempo entre las voces, al comenzar una frase, era muy grande y fue necesario usar herramientas de ajuste de tiempo como Flex Time, Flex Pitch y desplazamiento manual.

*Flex Pitch.* Aunque esta herramienta se usa para modificar la afinación de un pasaje de audio, también nos da la posibilidad de modificar la ubicación en tiempo de cada una de las notas
del pasaje, manteniendo la relación de distancia entre la nota modificada y las notas anterior y posterior.

En el siguiente ejemplo vemos como, antes del uso de la herramienta las tres voces de los tenores tienen un comienzo de frase con notas que empiezan en diferentes puntos de tiempo, y que además no tienen la misma duración, pero después del uso de la herramienta Flex Pitch vemos como las tres voces están iguales en inicio y duración.

# *Imagen 26.*

*Vista de la herramienta Flex Pitch en Logic Pro X*

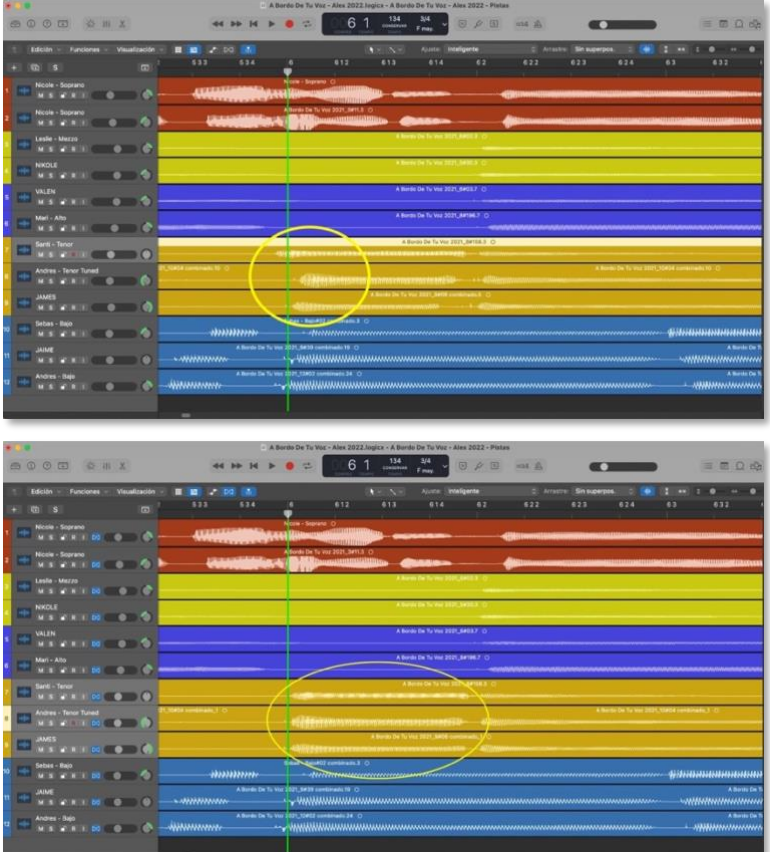

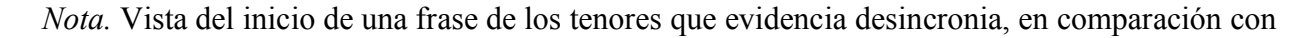

la misma frase corregida.

*Desplazamiento Manual.* También es posible mejorar o corregir diferencias rítmicas entre las voces, cortando las notas o la frase desacoplada y luego moviendo manualmente toda la sección.

# *Imagen 27.*

*Vista del inicio de una frase de las contraltos, que evidencia desincronia*

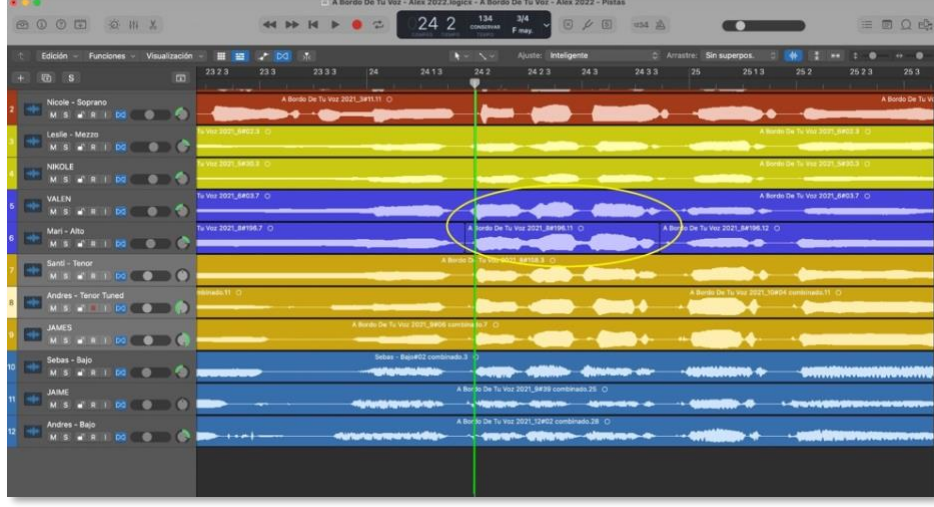

En la imagen vemos un pequeño desacople entre las contraltos que puede ser corregido manualmente cortando y moviendo el fragmento de la voz de la segunda contralto para dejarlo ajustado al ritmo de la primera contralto.

# *Imagen 28.*

*Vista de la misma frase de las contraltos, con la corrección manual*

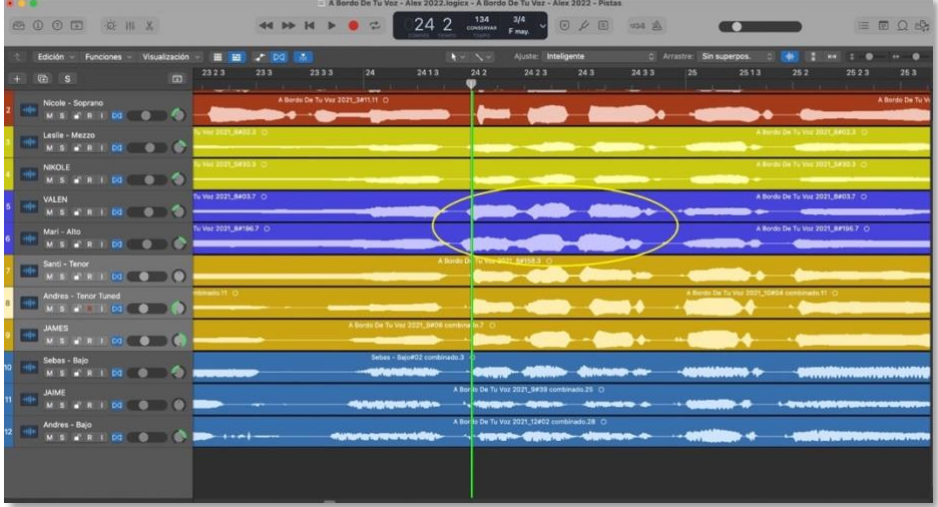

*Flex Time.* Esta herramienta permite manipular automática y manualmente el tiempo. ³Flex Time, similar a lo que en otras aplicaciones se conoce como audio elástico, simplifica el proceso de edición de la temporización de notas, tiempos y otros eventos de los pasajes de audio. Se puede comprimir o expandir el tiempo entre eventos específicos de un pasaje de audio sin necesidad de realizar operaciones de acortamiento, desplazamiento, empuje o fundido.

## *Imagen 29.*

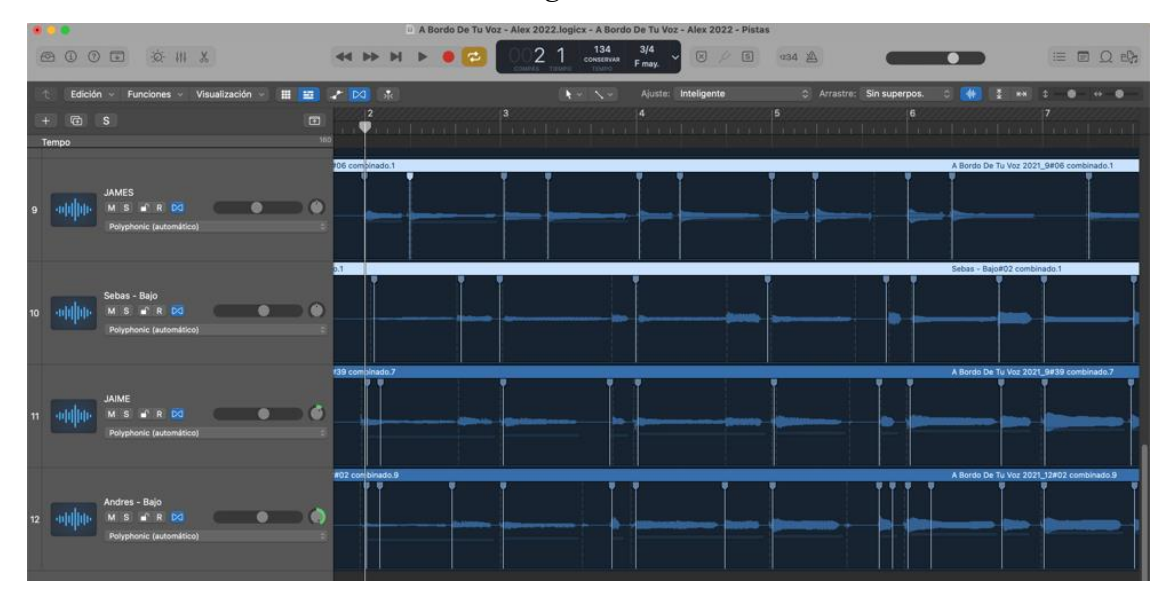

*Vista de la herramienta Flex Time en Logic Pro X*

*Fade Out.* En ingeniería de audio, un fundido, más conocido por su nombre en inglés fade, es un aumento o disminución gradual del nivel de una señal de audio.

Un *fade* común se usa al final de las canciones, lo que significa que su volumen se reduce gradualmente hasta llegar a un silencio total (lo que se conoce como *fade-out*). El *fadingout* puede servir como una solución para aquellas piezas musicales que no tienen un final obvio.

Los fundidos son muy valiosos ya que permiten que el final de cualquier audio sea suave, sutil y sin fallas perceptibles para el oído de la audiencia. Esta herramienta fue empleada en cada una de las tres (3) obras grabadas.

# *imagen 30.*

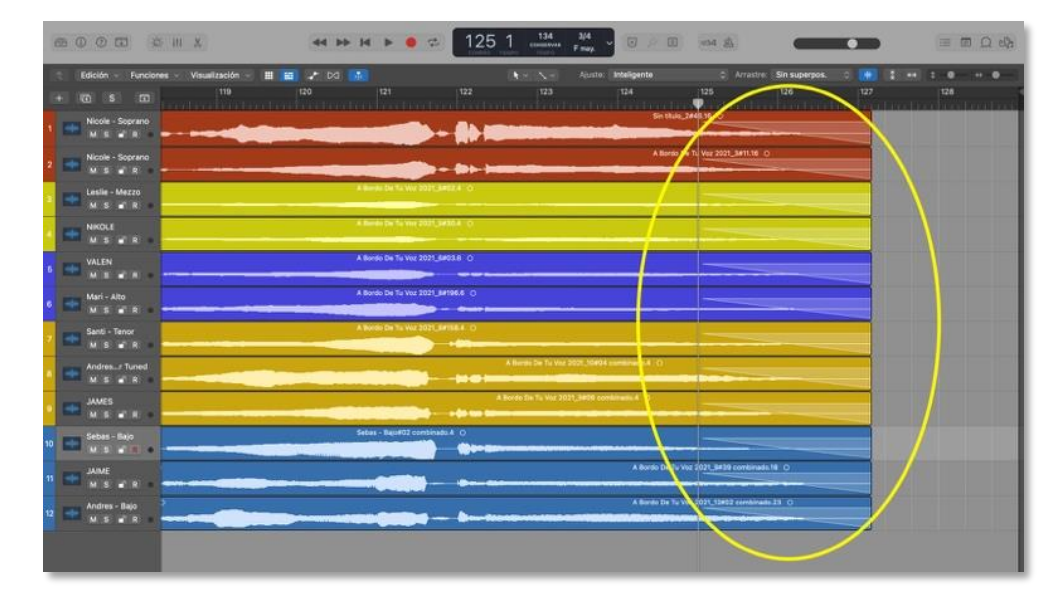

*Vista de la herramienta Face Out en Logic Pro X*

# *Postproducción*

Esta etapa comprende todo lo relacionado al pulimento de los detalles de sonido que permitan una gran calidad en el audio, un balance apropiado de las voces y generar un impacto emotivo de la obra. Para ello se implementan procesos como efectos, compresores, EQ, entre otros.

**Fase 1 – Mezcla.** En esta fase como su nombre lo indica se mezclaran todos los sonidos que involucran la canción. Se emplean la panoramización y el balance, para determinar la espacialidad o posición de las voces en el espectro estéreo. A partir de ecualizadores se potenciará la característica tímbrica de cada instrumento, se emplearán compresores que permitan afectar el margen dinámico según la pujanza sonora de cada intérprete, decidir las características de los efectos y aplicarlos según como se desee para resaltar así el perfil tímbrico e interpretativo.

# *Imagen 31.*

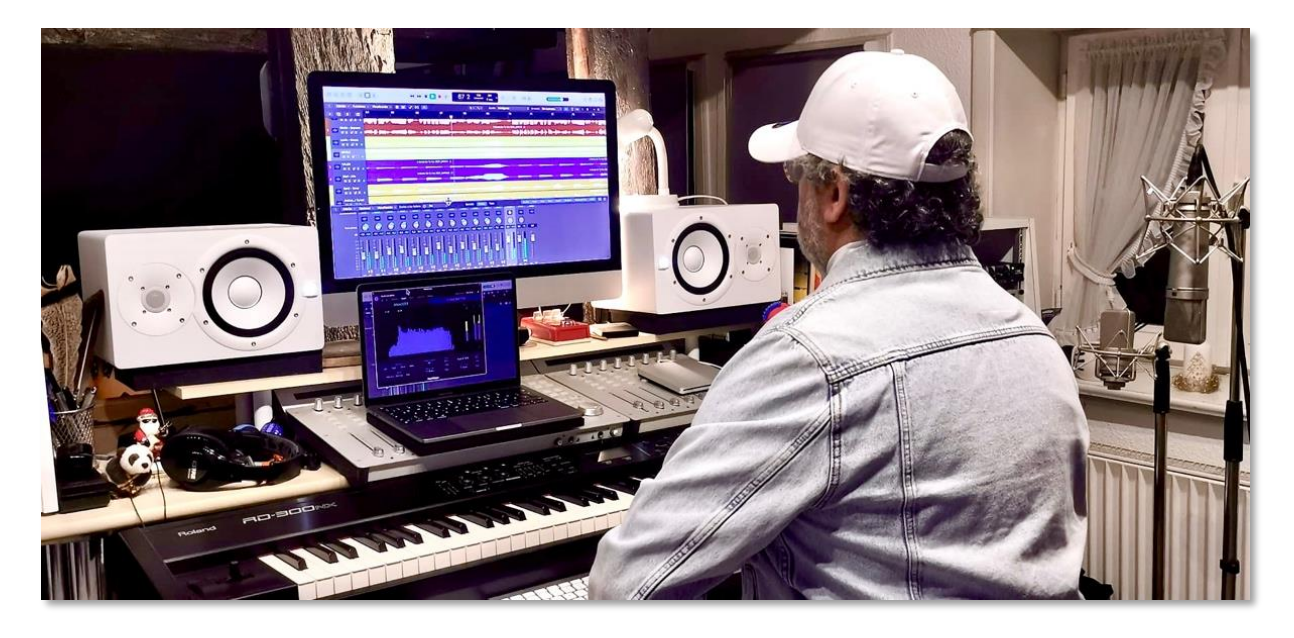

*Evidencia de momento de la mezcla de audio realizada por el autor*

*Nota.* Fotografía proporcionada por el director del coro y productor desde Alemania

*Ecualización.* Una ventaja de la grabación por canales individuales, es la posibilidad de ecualizar de manera independiente cada una de las voces, lo cual permitió: generar un sonido más homogéneo, igualar el color y redondez de las voces, destacar las características propias de cada voz que más aporten al estilo de la obra, resaltar las que ayudan a generar la sonoridad deseada (un color más metálico u opaco) y en la misma medida, atenuar aquellas frecuencias que afectan negativamente para obtener la sonoridad propia de una masa coral.

A manera de ejemplo, en la imagen se puede apreciar que se hizo una atenuación de -22,6 dB en la frecuencia de los 89.5 Hz con un *Shelf Filter* para reducir el efecto de proximidad; así como una atenuación de -11,0 dB en la frecuencia de los 7750 Hz para reducir las sibilancias y los ruidos producidos por la saliva en el momento de cantar.

### *Imagen 32.*

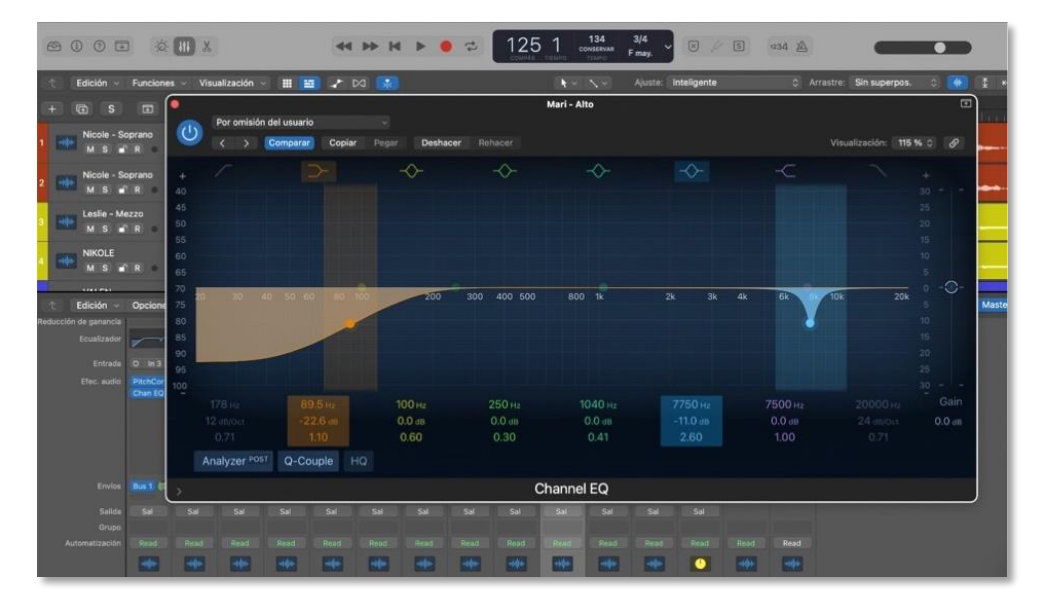

*Vista de la herramienta ecualización en Logic Pro X*

El efecto de proximidad se refiere a la exageración de los sonidos de frecuencia baja que se producen en un micrófono direccional cuando éste es colocado muy cerca de la fuente. La sibilancia son sonidos "S" de alta frecuencia, que se producen por la interacción de la voz del cantante y el micrófono empleado en la grabación, que resultan desagradables al oído y afectan la calidad del sonido.

*Panoramización y Balance.* En general, la panoramización se refiere a tomar una pista estéreo o mono y distribuirla por los canales izquierdo y derecho de un campo estéreo. El balance se refiere al equilibrio en la intensidad del sonido de cada una de las voces.

Para sustentar este concepto, (Gibson, 2005) menciona en el libro *The Art of Mixing*: Cuando mezclas usas las perillas de paneo para ubicar cada sonido y efecto a la derecha o a la izquierda entre los parlantes. La perilla de balance es en realidad dos volúmenes de control en uno. Cuando paneas a la izquierda, la señal que va a la derecha es bajada. Cuando paneas a la derecha, el volumen de la señal de la izquierda es bajada.

Como ya dijimos, el paneo en la mezcla es ubicar visualmente en función de la izquierda o la derecha. Panear un sonido a un lado o al otro también parece hacer al instrumento un poco mis distante en la mezcla. Si el sonido es paneado al centro, este parece estar un poco mas cerca, un poco mas adelante. Si piensas en el espacio entre los parlantes como una paleta en donde ubicas los instrumentos de izquierda a derecha, el objetivo principal puede ser ubicar cada sonido en un lugar diferente para que puedas oír cada uno más claramente. Sin embargo, ciertos estilos de música desarrollaron sus propias costumbres para la ubicación particular de cada instrumento a la derecha o a la izquierda en el campo estereo (p. 150).

### *Imágen 33.*

*Vista de la herramienta panoramización en Logic Pro X*

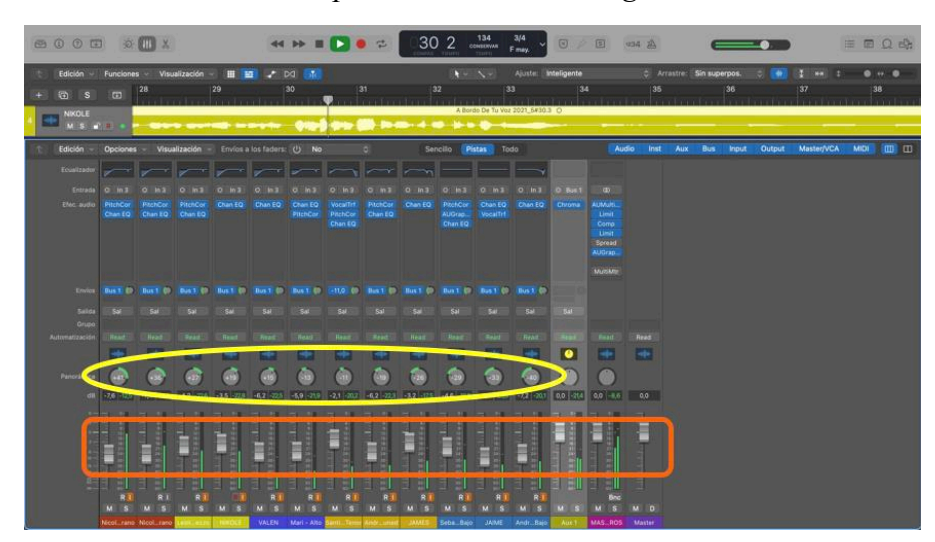

*Reverberación (ChromaVerb).* Es un fenómeno sonoro producido por la reflexión, que consiste en una ligera permanencia del sonido una vez que la fuente original ha dejado de emitirlo.

Se usó una reverberación de cámara (chamber) con un Decay de 1.2 s, que es uno de los tipos de reverberación que hace referencia a un espacio más pequeño que una sala en la que el

sonido puede escucharse con más claridad, produciendo también una mezcla armónica y la dispersión del sonido original. La reverberación de cámara típica varía entre 0.4 y 1.2 segundos.

El uso de la reverb no se hizo aplicándola directamente a cada una de las voces, sino a través de un canal de envío auxiliar, al cual se le añadió el plugin ChromaVerb. El mismo bus o envío auxiliar se usó para todas las voces.

### *Imagen 34.*

*Vista de la herramienta Reberv en Logic Pro X*

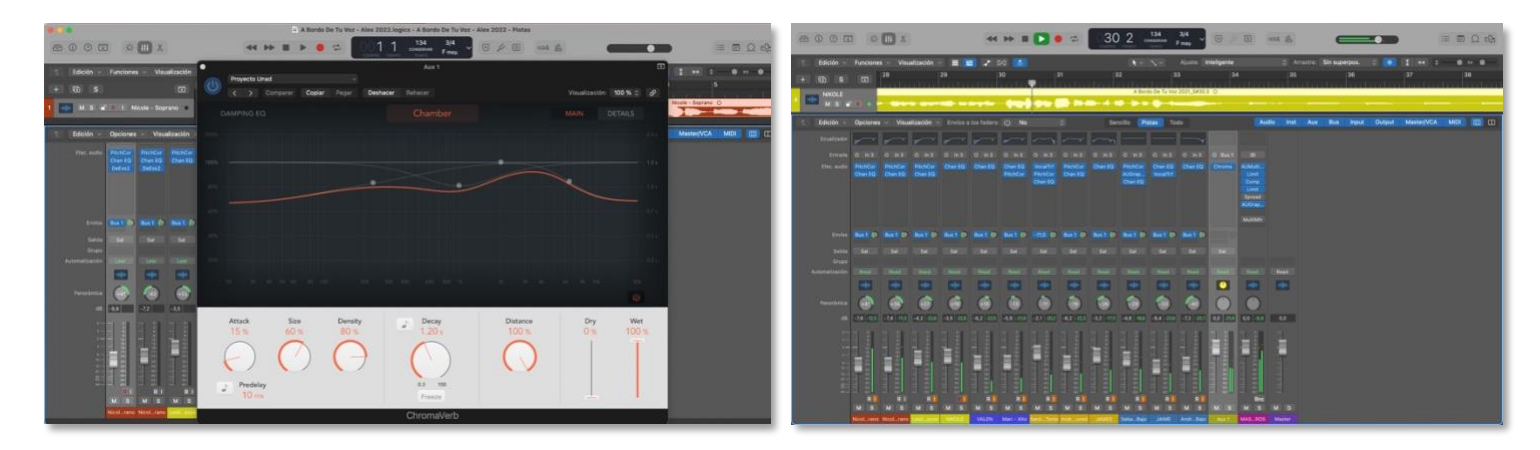

**Fase 2 – Masterización.** En este momento se busca lograr un equilibrio definitivo de la pieza con relación a los estándares de la industria musical, es el momento donde creamos el master original de la obra para su distribución.

Aquí de igual forma se utilizan procesamientos comunes cómo la EQ, la compresión y un poco más avanzada, la compresión multi-bandas, para terminar con el último proceso que es la limitación.

*Compresión.* En el proceso de Masterización, se usó un compresor tipo Opto u Óptico con un Ratio (la cantidad de compresión aplicada a la señal) de 2.5:1. Los compresores tipo Opto, son compresores en los que la señal de audio se convierte en luz, la cual excita el sensor óptico-electrónico que determina la cantidad de reducción de ganancia. Esto le añadió brillo a las voces. Acerca de la compresión, (Arena, 2008) menciona: "La compresión es un efecto de uso casi obligatorio porque es el procesador que se encarga de contener el nivel de la señal a un determinado umbral. Esto permite que, cuando el cantante grita demasiado, la señal no distorsione".

# *imagen 35.*

*Vista de la herramienta Compressor en Logic Pro X*

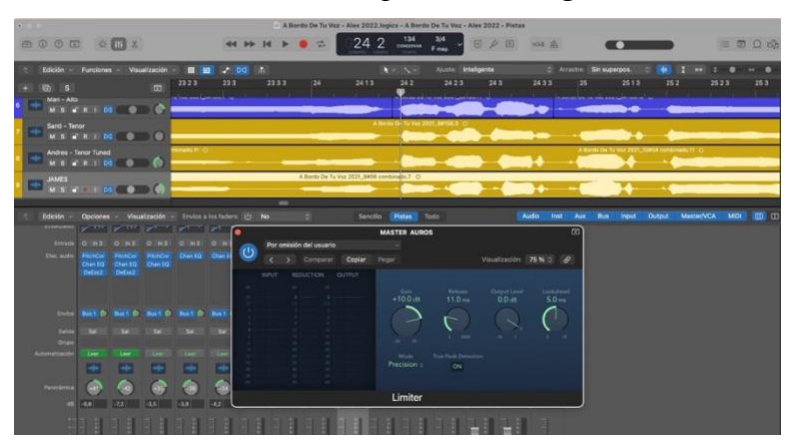

*Limitador.* El Limitador funciona de manera muy similar a un compresor, pero con una diferencia importante: mientras que un compresor reduce la señal proporcionalmente cuando esta sobrepasa el umbral, un limitador baja cualquier pico que lo supere al nivel del umbral, con lo que limita la señal a este nivel.

### *Imagen 36.*

*Vista de la herramienta Limitador en Logic Pro X*

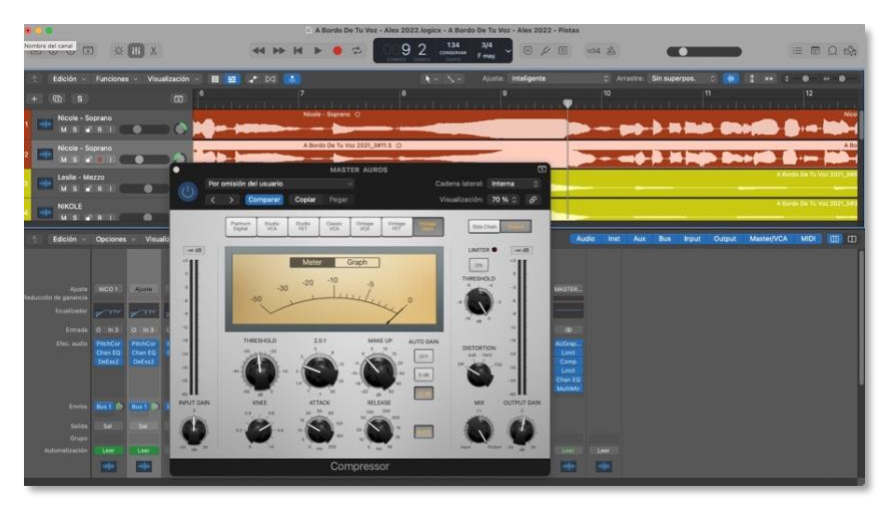

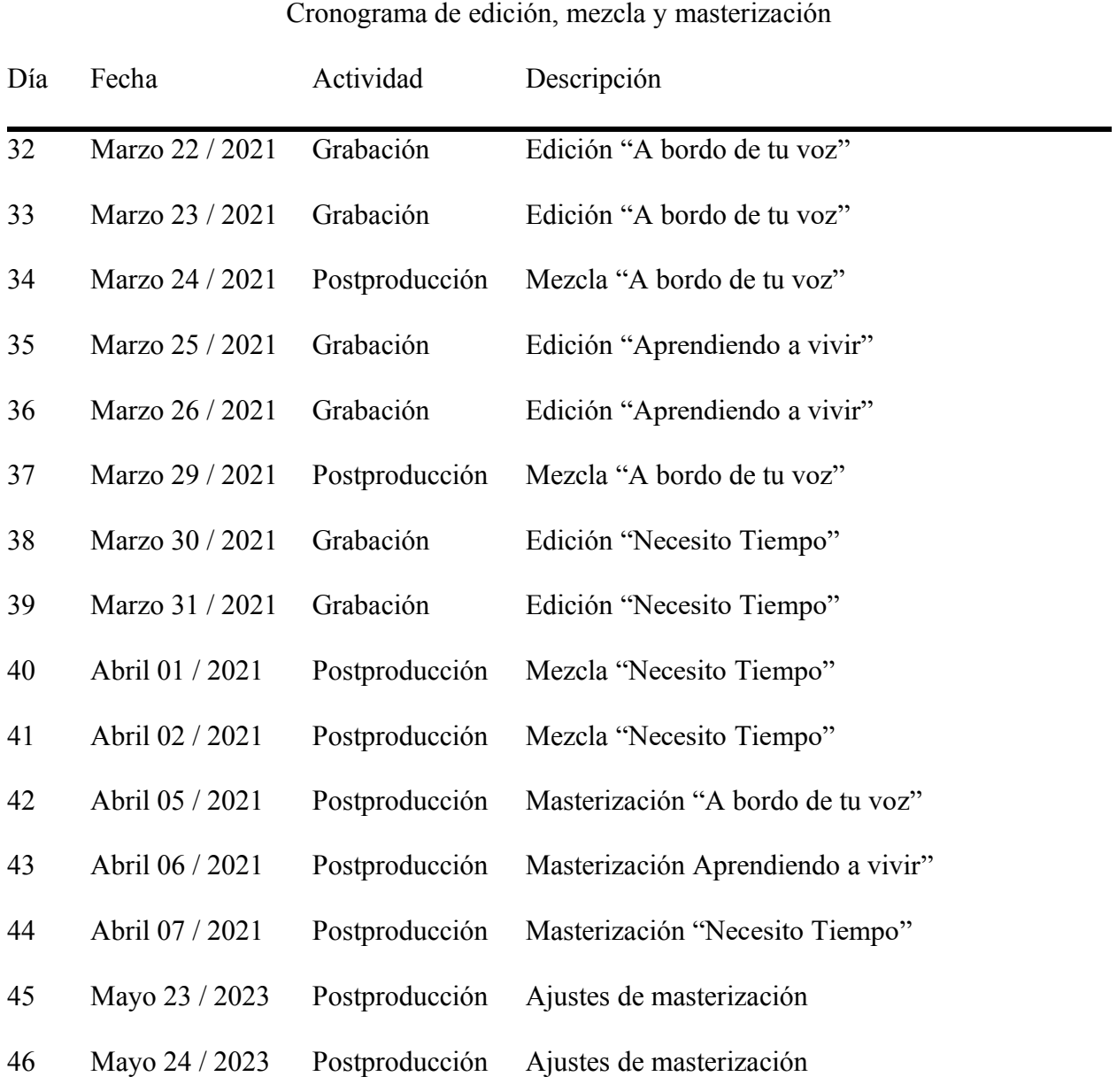

*Nota.* En esta tabla se mencionan las fechas en las que se realizó la edición, mezcla y masterización del proyecto. *Fuente.* Autor.

*Lunes 22 de Marzo de 2021 – Edición.* Una vez terminada la jornada de grabación, comienza el proceso de edición. Se inicia por la guabina "A bordo de tu voz". En la edición se revisan los aspectos melódicos y rítmicos de cada una de las voces por separado, para corregir, de ser necesario, detalles que afecten la sonoridad deseada.

*Martes* 23 *de Marzo de 2021 – Edición.* Continuando con la guabina "A bordo de tu voz", se usan las herramientas Flex Pitch y Pitch Correction para corregir algunos detalles de afinación y de está manera lograr que los acordes y las armonías escritas suenen de acuerdo a lo propuesto por el arreglista y director.

*Miércoles 24 de Marzo de 2021 – Mezcla.* Se inicia la mezcla de la guabina "A bordo de tu Yo]´, ajustando la ecualización qué permite dar a las voces un tono más cohesivo e inteligible para la interpretación del arreglo; después se ajustan algunos detalles rítmicos con el uso de la herramienta Flex Time y así mejorar el ensamble de las voces.

*Jueves 25 y viernes 26 de Marzo de 2021 – Edición.* A continuación se inicia la edición del Pasillo "Aprendiendo a vivir". El proceso de edición, en los aspectos generales, es muy similar en cada uno de los arreglos.

*Lunes* 29 *de Marzo de 2021 – Mezcla.* Se inicia la mezcla del Pasillo "Aprendiendo a vivir". Este proceso, en los aspectos generales, es muy similar en cada uno de los arreglos.

*Martes 30 y miércoles 31 de Marzo de 2021 – Edición.* Y para finalizar, se hace el mismo proceso de edición anterior para el bambuco "Necesito Tiempo". Cabe aclarar que el proceso de edición de este arreglo fue el más extenso de los tres, ya que al ser un arreglo hecho para 7 voces, presenta una mayor complejidad especialmente en cuanto a la afinación, ya que algunas secciones presentan intervalos de segundas mayores y menores, séptimas, novenas y otras extensiones de los acordes, que resultan difíciles de afinar.

*Jueves 01 y viernes 02 de Abril de 2021 – Mezcla.* A continuación se inicia la mezcla del Pasillo "Necesito Tiempo". Este proceso, en los aspectos generales, es muy similar en cada uno de los arreglos. Tomó 2 jornadas de trabajo puesto que es una obra a 7 voces.

*Lunes 05 de Abril de 2021 – Masterización.* Por último, luego de tener todos los temas editados y mezclados, es hora de masterizar. Esta es la última etapa del proceso para tener la grabación de los tres arreglos finalizada completamente.

En esta etapa se busca mejorar la mezcla general usando herramientas como el Compresor Multibanda que separa la señal entrante en diferentes bandas de frecuencia y posibilita realizar una compresión independiente de cada banda. Después de aplicar la compresión, las bandas vuelven a ser combinadas en una sola señal de salida. El Spreader se encarga de ampliar el espectro estéreo de una señal variando periódicamente el intervalo de frecuencias de la señal original, modificando así la amplitud percibida de la señal. Y el limitador que baja cualquier pico que supere el nivel del umbral establecido, con lo que limita la señal a este nivel. Se inicia con la masterización de la guabina "A bordo de tu voz".

*Martes 06 de Abril de 2021 – Masterización.* A continuación se inicia la masterización del Pasillo "Aprendiendo a vivir". Este proceso, en los aspectos generales, es muy similar en cada uno de los arreglos.

*Miércoles 07 de Abril de 2021 – Masterización.* Y para finalizar, se hace el mismo proceso de masterización para el bambuco "Necesito Tiempo".

*Martes 23 y Miércoles 24 de Mayo de 2023 – Ajustes de masterización.* Se revisa el material para ajustar algunos detalles menores de mezcla y masterización.

El proceso de montaje del repertorio comenzó en la segunda semana de Enero del año 2021, seguido de la grabación y postproducción. Tomó aproximadamente 46 días de trabajo en el transcurso de 4 meses.

#### **Plan de Circulación y Exhibición**

Para este fin se utilizó como herramienta la creación de una página web en la plataforma WIX, donde se exponen las partituras de los arreglos y audios de las tres (3) canciones de música andina Colombiana, junto a una breve descripción del proceso investigativo y creativo. El enlace para acceder al sitio web es: <https://alexandercuestamor.wixsite.com/pmcoroacapelavirtual>

Los audios resultado de este trabajo se han compartido en la plataforma SoundCloud, en la siguiente lista de reproducción:<https://on.soundcloud.com/ecqXS>

Se ha compartido el producto de este trabajo con el maestro Julio Cantarini, de Argentina, creador de la web<https://recursocoral.com.ar/> que agrupa información útil para directores y cantantes de coros, y funciona como herramienta de intercambio y consulta, sin fines de lucro.

Las partituras de los arreglos y los audios resultado de este trabajo, serán empleados como material de estudio para compartir con otros coros y directores de coro para su montaje y divulgación.

#### **Conclusiones**

Luego de realizada la producción de tres (3) obras interpretadas por un coro a capela virtual y su ejecución mediada por las TIC, se puede concluir que al realizar la grabación voz por voz por canales individuales, en grabación simple monofónica, es posible lograr una dócil manipulación de la señal de audio, respecto a su edición y balance, obteniendo unidad coral con un sonido homogéneo, inteligible y compacto, rico en armónicos y emotivo al oyente.

La selección de los integrantes del coro, bajo parámetros específicos como: experiencia musical, técnica vocal, afinación, ritmo e interpretación; permitió acortar tiempos de ensayos y hacer grabaciones muy efectivas, con un satisfactorio resultado.

Gracias al empleo de las tecnologías de la información, y a la constante y fluida comunicación entre el productor y el coro, fue posible realizar un exitoso trabajo a distancia entre Alemania y Colombia, lo cual permitió el cumplimiento de los objetivos de las diferentes etapas del proyecto.

La posibilidad de contar con equipos de audio de alta calidad (micrófonos, tarjeta de audio, DAW, etc.), fue determinante durante todo el proceso de producción para lograr un resultado final satisfactorio.

A través de los procesos de mezcla y masterización, aplicando las herramientas de edición, ecualización y compresión, se pudo mantener la naturalidad del sonido coral, cumpliendo con el objetivo del eje temático de percepción y psicoacústica, dentro de la línea de producción musical.

Se evidencia también la importancia desde el aspecto de la preparación académica, para fortalecer la idea de que el productor, más allá de contar con un conocimiento técnico de los elementos y procesos a partir del uso de tecnologías, debe inquietarse por ser un músico creativo,

#### **Bibliografía**

Absotec. (2023). Acondicionamiento acústico de Estudios de grabación, streaming y podcast. *Absotec, absorción acústica.* [https://www.absorcionacustica.com/como-acondiconar](https://www.absorcionacustica.com/como-acondiconar-acusticamente-estudio-grabacion/)[acusticamente-estudio-grabacion/](https://www.absorcionacustica.com/como-acondiconar-acusticamente-estudio-grabacion/)

Arena, H. (2010). *Grabación y producción de música.* Manuales USERS.

Arena, H. (2008). *Producción musical profesional.* Manuales USERS.

- Burgess, R. (2013). *The Art of Music Production, the theory and practice.* Oxford University Press.
- Criscuolo, I. (2023). ¿Qué es la producción musical y qué hace un productor musical? *Domestika.* [https://www.domestika.org/es/blog/9408-que-es-la-produccion-musical-y](https://www.domestika.org/es/blog/9408-que-es-la-produccion-musical-y-que-hace-un-productor-musical)[que-hace-un-productor-musical](https://www.domestika.org/es/blog/9408-que-es-la-produccion-musical-y-que-hace-un-productor-musical)
- E-Home Recording. (2020). *Técnicas microfónicas estéreo.* E-Home Recording Studio <https://distribution.audio-technica.eu/es/tecnicas-microfonicas-estereo/>
- Escuela Europea Versailles. (2020). *¿Qué fases conforman la producción musical?*. Escuela Europea Versailles. <https://escuelaversailles.com/produccion-musical/>
- Espino, A. (2007). *Técnicas de grabación y reproducción del sonido.* Instituto Politécnico Nacional Escuela Superior de ingeniería mecánica y eléctrica unidad Culhuacan. [https://tesis.ipn.mx/bitstream/handle/123456789/6201/ICE105.pdf?sequence=1&isAllow](https://tesis.ipn.mx/bitstream/handle/123456789/6201/ICE105.pdf?sequence=1&isAllowed=y)  $ed=v$
- Gibson, D. (2005). *El arte de la mezcla, The art of mixing versión en español.* Artistpro Publishing.
- Hepworth-Sawyer, R., Golding, C. (2011). *What is music production? A Producers Guide: The Role, the People, the Process.* Focal Press.

Izhaki, R. (2008). *Mixing audio: Concepts, practices and tools*. Great Britain: Focal Press.

- Park, K (2021). Voice Health During Cold Season. *Speech And Language Health.* <https://premierespeechhearing.com/voice-health-during-cold-season/>
- Polo, C. (2023). Qué es producción musical. *Euroinnova: International Online Education.* <https://www.euroinnova.edu.es/blog/que-es-produccion-musical>
- Rozas, J. (2014). *Acondicionamiento acústico, una guia para el homestudio.* Jorge Rozas. [http://7notasestudio.com](http://7notasestudio.com/)

# **Apéndices**

|   | Score<br>JURO |                          |                        | Aprendiendo a vivir<br>(Pasillo)                                      |                                                      |                  |                                      |                                                                    |                 |                                                 | Letra y Música: Hector Ochoa<br>Versión Coral: Alexander Cuesta-Moreno |                                                                                 |                                             |                                    |
|---|---------------|--------------------------|------------------------|-----------------------------------------------------------------------|------------------------------------------------------|------------------|--------------------------------------|--------------------------------------------------------------------|-----------------|-------------------------------------------------|------------------------------------------------------------------------|---------------------------------------------------------------------------------|---------------------------------------------|------------------------------------|
|   | Soprano       |                          |                        |                                                                       |                                                      |                  |                                      |                                                                    |                 |                                                 |                                                                        |                                                                                 |                                             |                                    |
|   | Alto          |                          |                        | du ru ru dum,                                                         |                                                      | du ru ru dum,    | du ru ru                             |                                                                    | dururu dum dum, |                                                 |                                                                        | du ru ru du ru dum dum,                                                         |                                             |                                    |
|   | Tenor         |                          | du ru                  | du dum                                                                | du ru                                                | du dum           | du ru                                | du dum                                                             | dum             | du dum                                          | du ru                                                                  | du dum                                                                          | du ru                                       | du dum                             |
|   | <b>Bass</b>   |                          | du ru<br>du ru         | du dum<br>du dum                                                      | du ru<br>du ru                                       | du dum<br>du dum | du ru<br>du ru                       | du dum<br>du dum                                                   | dum<br>dum      | du dum<br>du dum                                | du ru<br>du ru                                                         | du dum<br>du dum                                                                | du ru<br>du ru                              | du dum<br>du dum                   |
| S |               |                          |                        |                                                                       |                                                      |                  |                                      | A                                                                  |                 |                                                 |                                                                        |                                                                                 |                                             |                                    |
| А |               | du<br>ru                 | ru du                  | dum<br>ru                                                             | dum dum.                                             |                  | La vi-da nos en<br>Pa-ra de-cir un   | $\sim$<br>se - ña<br>dí - a                                        | y               | queU-noHa - vi                                  | laEx-pe - rien-cia<br>-noHa-vi - vi - do,                              | no ca - be                                                                      | nos va di - cien - do,                      | $du$ - $da$ ,                      |
|   |               | du<br>ru                 | du dum                 | dum                                                                   | du dum.                                              |                  | La vi-da nos en -<br>Pa-ra de-cir un | se - ña<br>dí - a                                                  | y               | queU-noHa vi -                                  | $l$ a $Ex$ - $pe$ - $rien$ - $cia$<br>$vi - do$ ,                      | $no$ $ca$ - be                                                                  | nos va di - cien - do,                      | $du - da$ ,                        |
| T |               | du<br>ru                 | du dum                 | dum                                                                   | du dum.                                              |                  |                                      | La vi-da nos en - se - ña                                          |                 |                                                 | laEx-pe - rien-cia                                                     |                                                                                 | nos va di - cien - do,                      |                                    |
| В |               |                          |                        |                                                                       |                                                      |                  | Pa-ra de-cir un                      | dí - a                                                             |                 | queU-noHa vi - vi - do,                         |                                                                        | no ca - be                                                                      | du - da,                                    |                                    |
|   |               | du ru                    | du dum                 | dum                                                                   | du dum.                                              |                  | Pa-ra de-cir un                      | La vi-da nos en - se - ña<br>dí - a<br>fundacionauros@gmail.com    |                 | y laEx-pe - rien-cia<br>queU-noHa vi - vi - do, |                                                                        |                                                                                 | nos va di - cien - do,<br>no ca-be du - da, |                                    |
|   | 13            |                          |                        |                                                                       |                                                      |                  |                                      | Aprendiendo a vivir - Score                                        |                 |                                                 |                                                                        |                                                                                 |                                             | 2                                  |
| S |               |                          |                        | queEl pa - sa - do noEx - is - te                                     |                                                      |                  |                                      | yEl fu - tu - roEs in - cier - to,                                 |                 |                                                 |                                                                        | que no pue-de vi - vir-se                                                       |                                             | ni dei-lu-                         |
| A |               |                          | hay que Ha-ber co - me |                                                                       | $\sim$<br>$ti - do$<br>$\mathop{\rightarrow}\limits$ |                  |                                      | la más be-lla lo - cu - ra,                                        |                 |                                                 | $no$ pue - de                                                          | $ha - ber - seE - na - mo - ra - do$<br>$\overline{vi}$ - $\overline{vir}$ - se |                                             | ha-ber a -<br>▰<br>∙<br>ni dei-lu- |
| T |               |                          |                        | queEl pa - sa - do noEx - is - te<br>hay que Ha-ber co - me - ti - do |                                                      |                  |                                      | yEl fu - tu-roEs in - cier - to,<br>la más be-lla lo - cu - ra,    |                 |                                                 |                                                                        | $ber - seE - na - mo - ra - do$                                                 |                                             | ha-ber a -                         |
| B |               |                          | hay queHa-ber co - me  | queEl pa - sa - do noEx -                                             | $is - te$<br>$ti - do$<br>$\overline{\phantom{a}}$   |                  | la más be - lla lo -                 | yEl fu - tu-roEs in - cier - to,                                   | cu - ra,        | que no                                          | pue - de                                                               | $vi - vir - se$<br>ha - ber - seE - na - mo - ra - do,                          |                                             | ni dei-lu-<br>ha-ber a -           |
|   | (Jung)        |                          |                        | queEl pa - sa - do noEx - is - te<br>hay queHa-ber co - me - ti - do  |                                                      |                  |                                      | yEl fu - tu-roEs in - cier - to,<br>la más be - lla lo - cu - ra,  |                 |                                                 |                                                                        | dum, que no pue - de vi - vir-se<br>dum, ha - ber - se $E$ - na - mo - ra - do, |                                             | ni dei-lu-<br>ha-ber a -           |
| S |               | D 8                      |                        |                                                                       |                                                      |                  |                                      |                                                                    |                 |                                                 |                                                                        |                                                                                 |                                             |                                    |
| A |               | $S10 - nes$ ,<br>ma - do |                        | ni de re - cuer-dos,<br>pro-fun-da - men - te,                        |                                                      | que<br>У         |                                      | lo más con - ve - nien - te<br>lue-goHa-ber sen - ti - do          |                 |                                                 |                                                                        | es vi - vir el pre - sen - te<br>que to - do seHa per - di - do                 |                                             | $\frac{y}{\text{por}}$<br>e        |
| T |               | sio - nes,<br>ma - do    |                        | ni de re - cuer - dos,<br>pro-fun-da - men - te,                      |                                                      | que<br>у         | lo más con - ve<br>lue-goHa-ber sen  | $-$ nien $-$ te,<br>$-i$ ti - do,                                  |                 | dum, es                                         | vi - vir el pre<br>dum, que to - do seHa per                           | $\sim$                                                                          | $-$ sen $-$ te<br>$di - do$<br>D.           | y<br>por                           |
|   |               | $sio$ - nes,<br>ma - do  |                        | ni de re - cuer - dos,<br>pro-fun-da - men - te,                      |                                                      | que<br>y         |                                      | lo más con - ve - nien - te,<br>lue-goHa-ber sen - ti - do,        |                 |                                                 |                                                                        | dum, es vi - vir el pre - sen - te<br>dum, que to - do seHa per - di - do       |                                             | у<br>por                           |
| B |               | sio - nes,<br>ma - do    |                        | ni de re - cuer-dos,<br>pro-fun-da - men - te,                        |                                                      | que<br>v         |                                      | lo más con - ve - nien - te, dum<br>lue-goHa-ber sen - ti - do dum |                 |                                                 |                                                                        | dum, es vi - vir el pre - sen - te<br>dum, que to - do seHa per - di - do       |                                             | $\frac{y}{\text{por}}$             |

**Apéndice A.** *Partituras del arreglo a cuatro (4) voces del pasillo "Aprendiendo a vivir"*

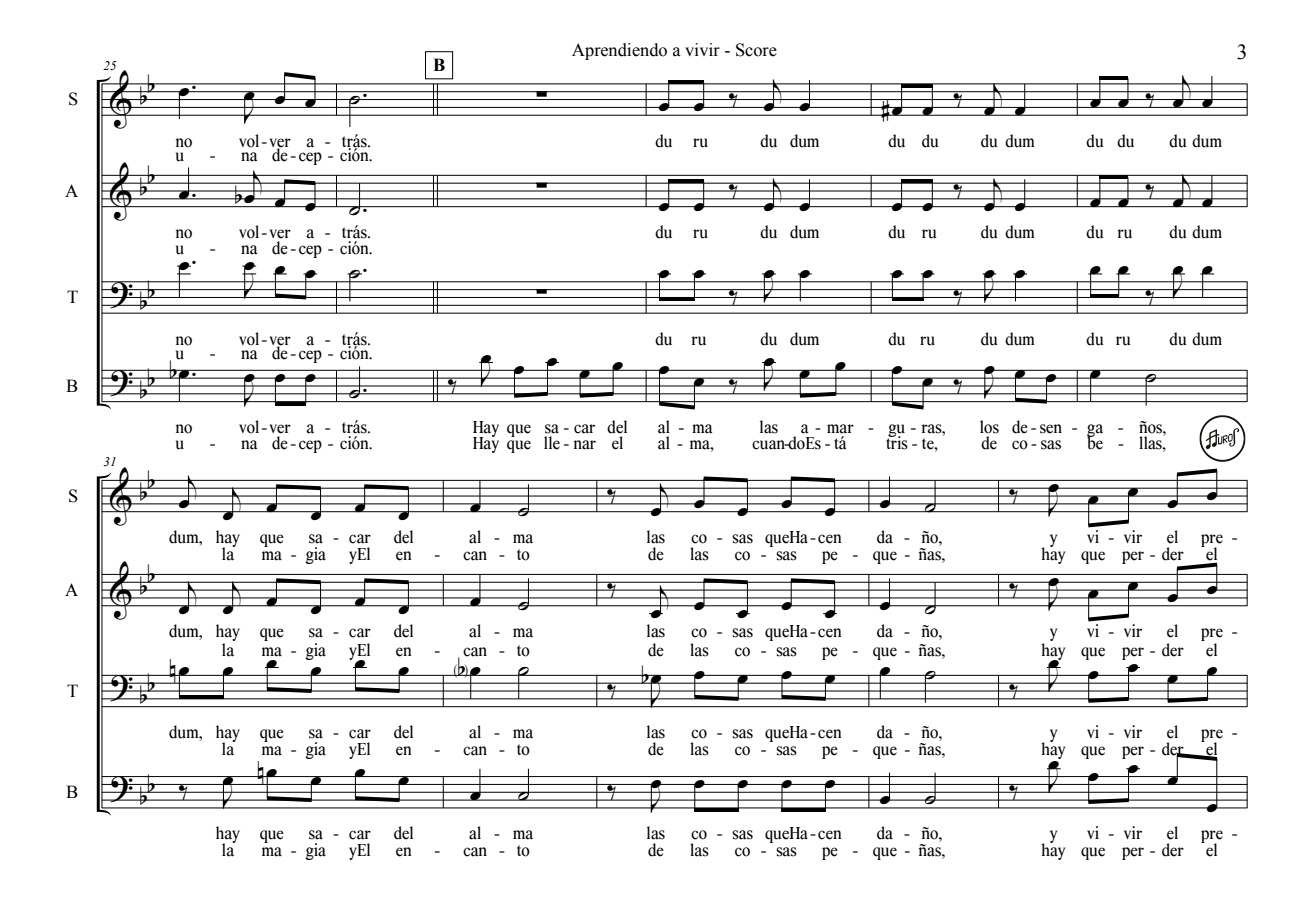

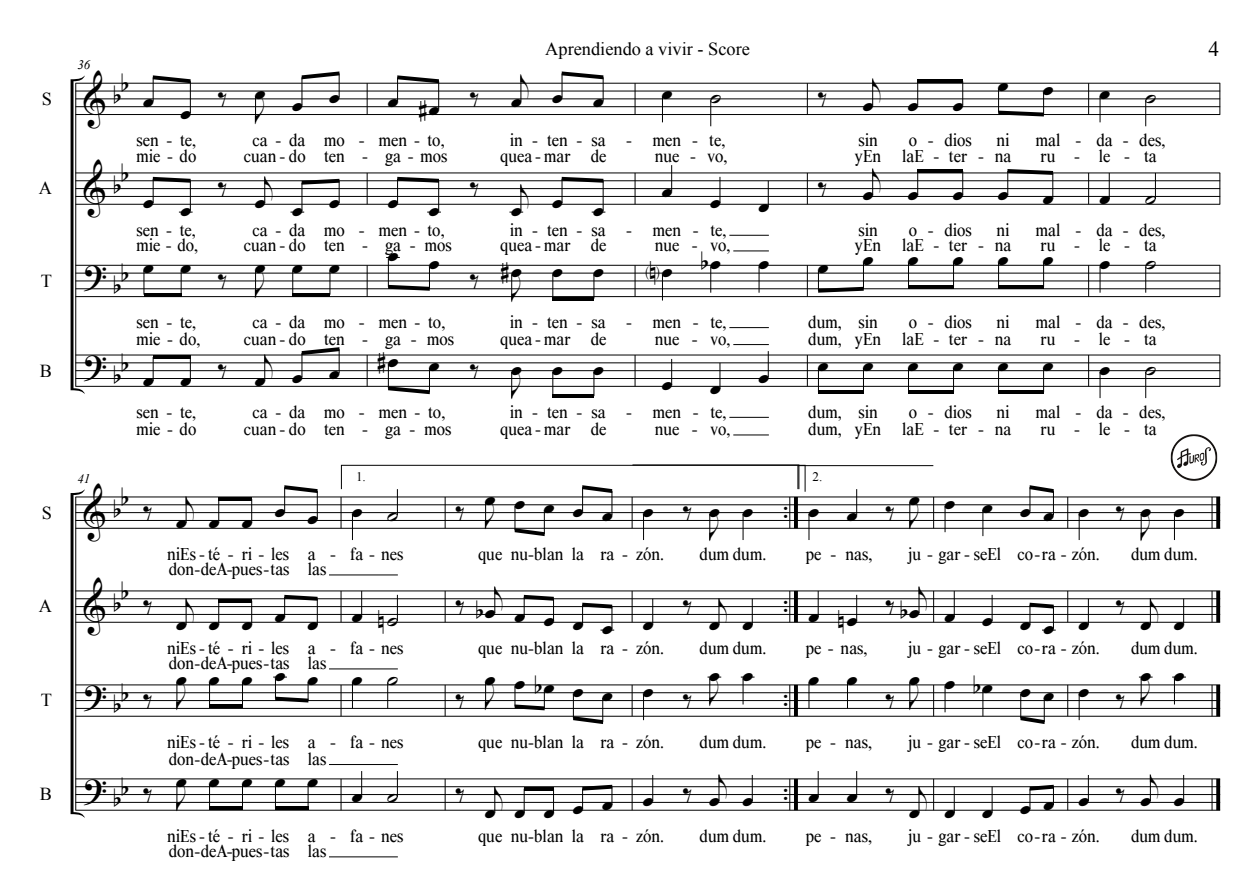

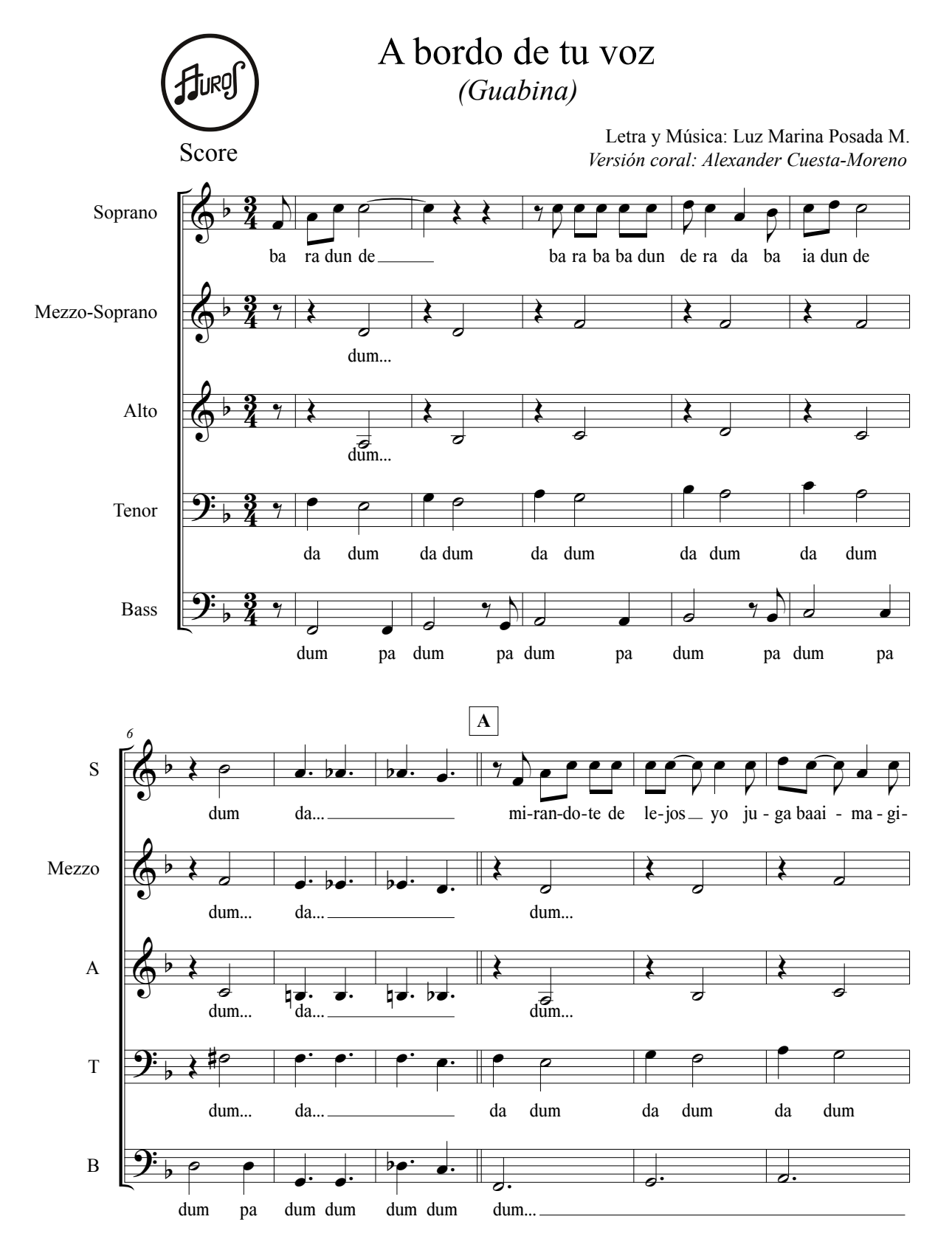

**Apéndice B.** *Partituras del arreglo a cinco (5) voces del guabina "A bordo de tu voz"*

fundacionauros@gmail.com

A bordo de tu voz - Score 2

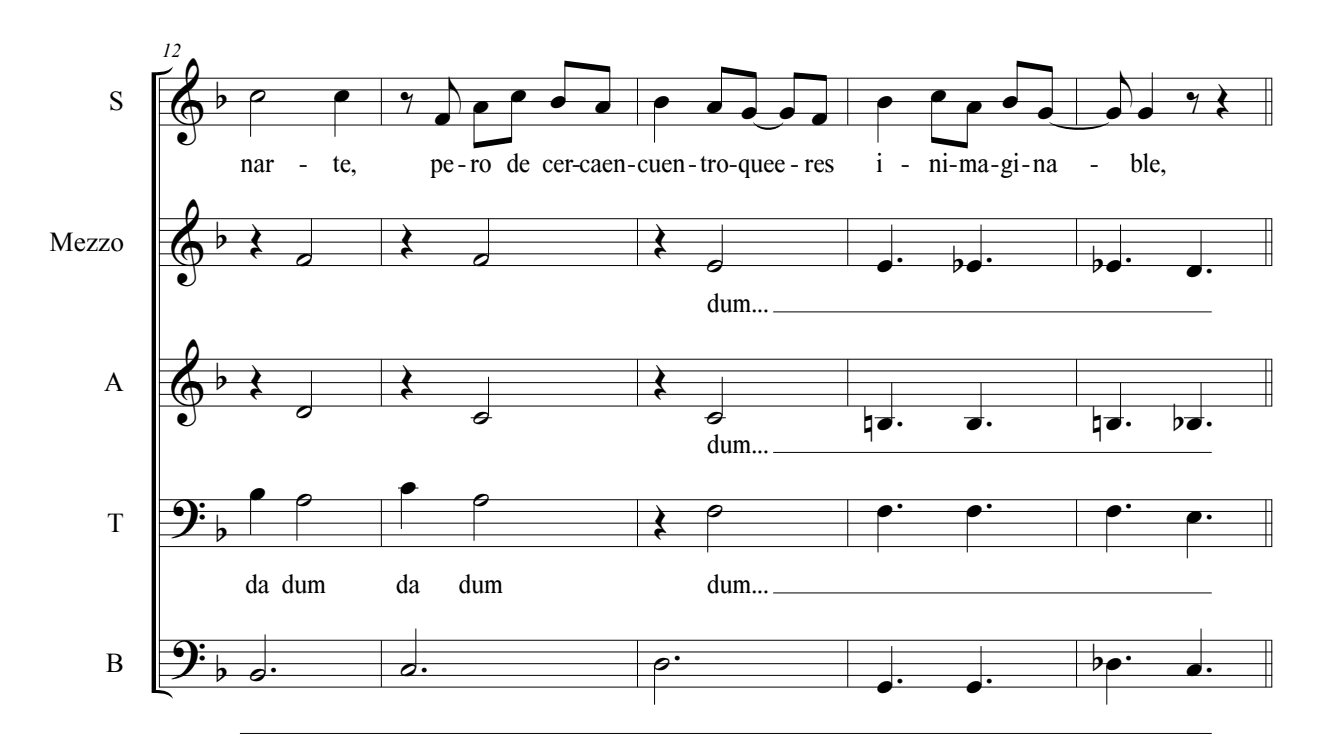

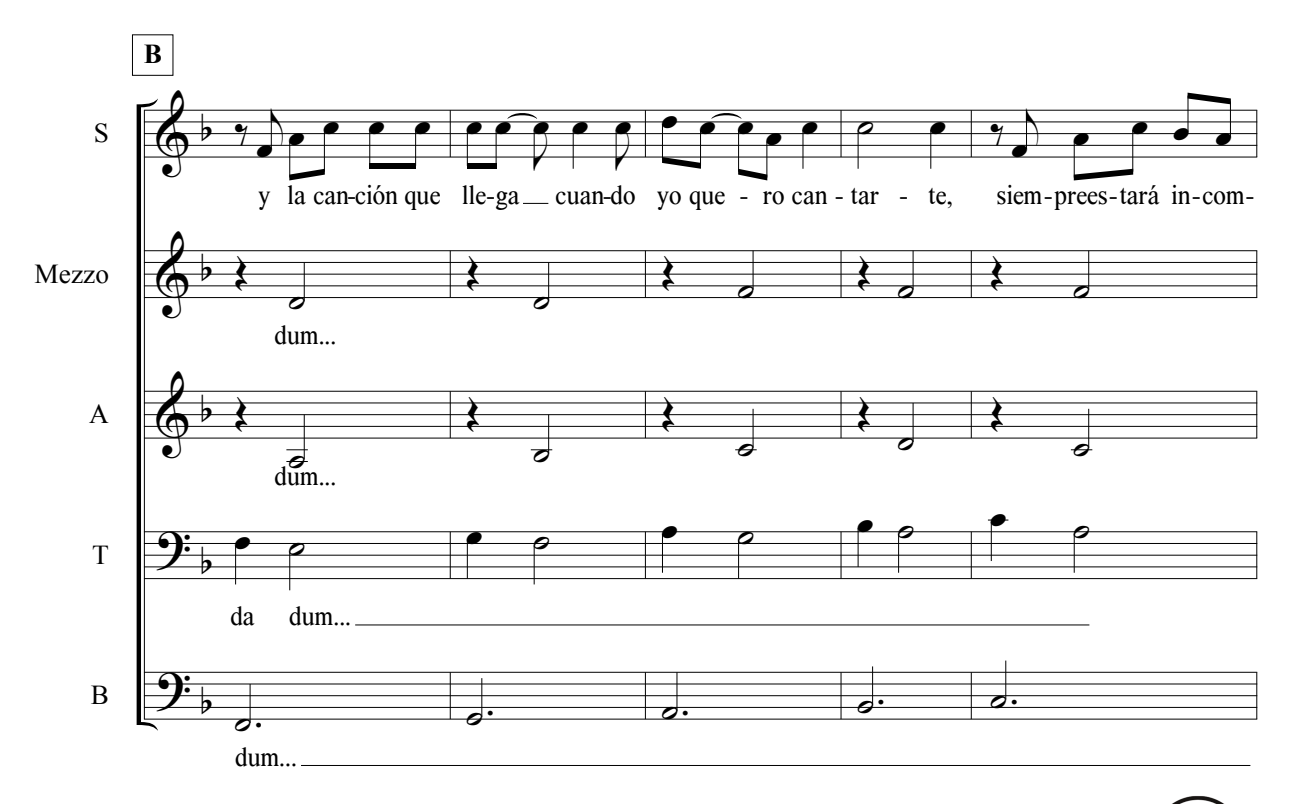

**HUR!** 

3 A bordo de tu voz - Score

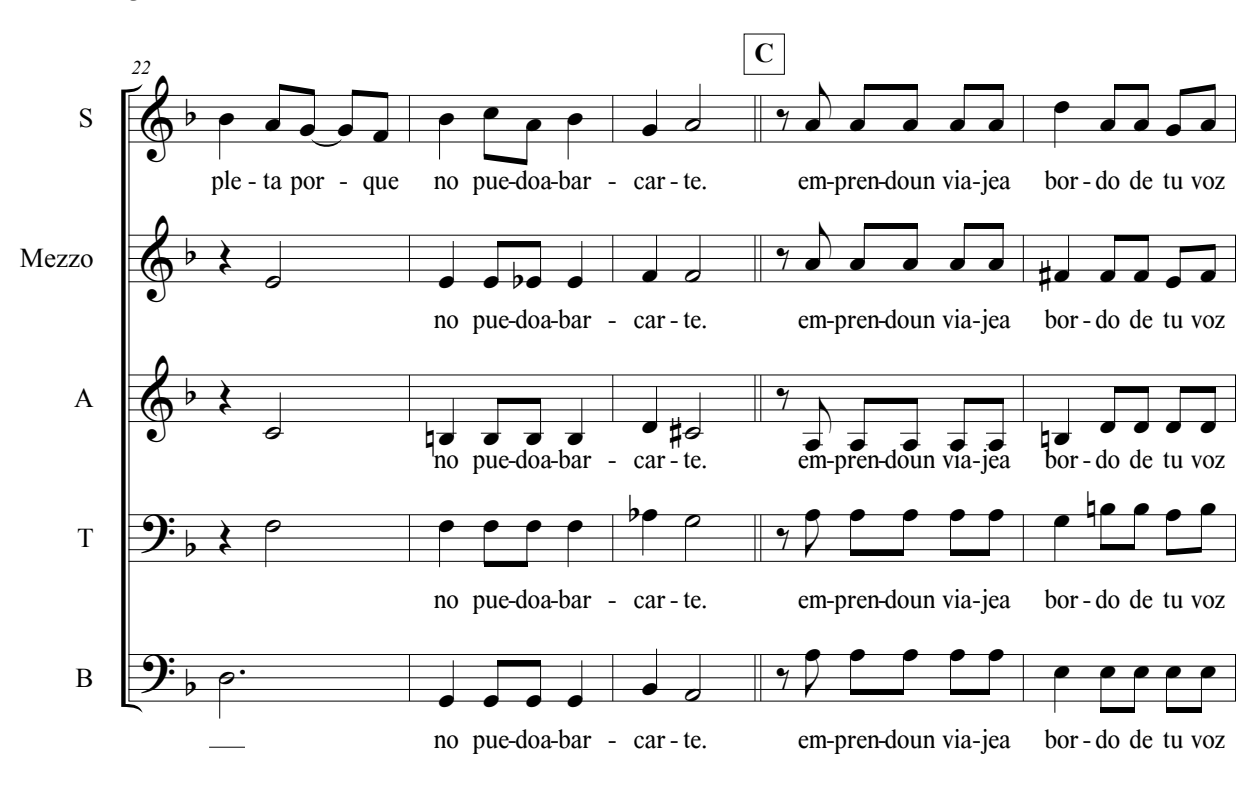

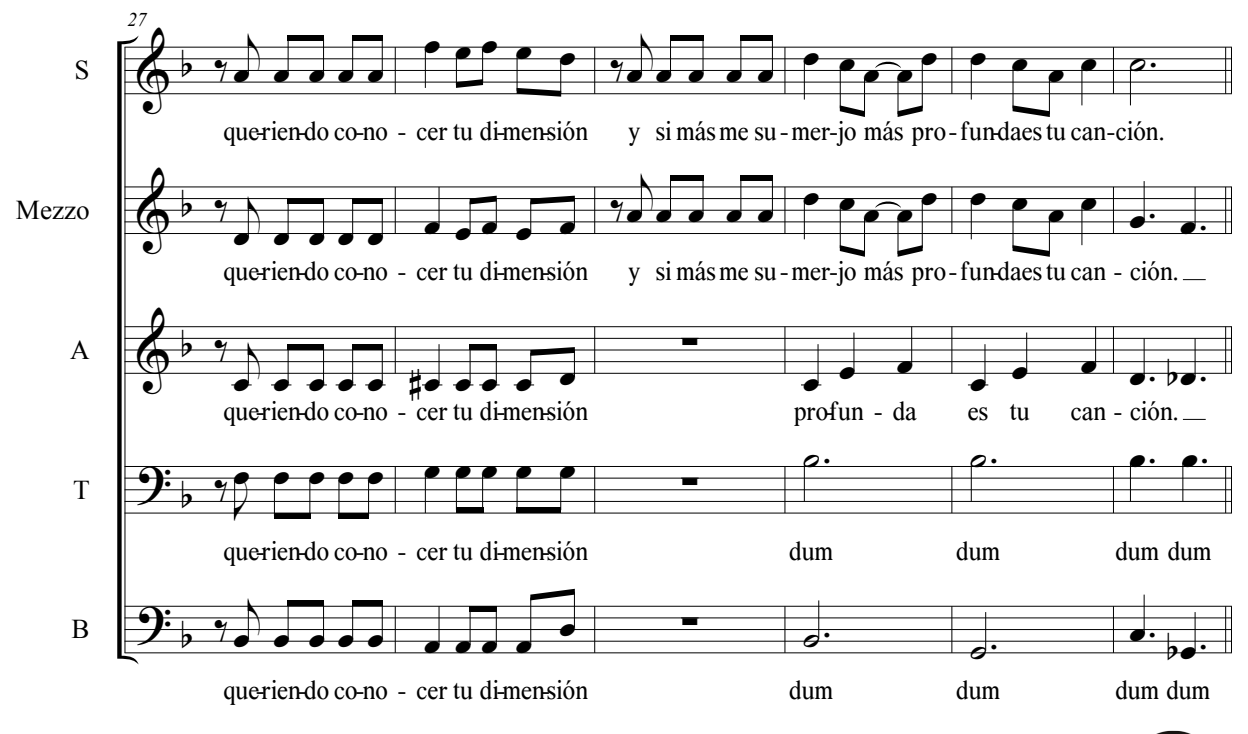

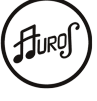

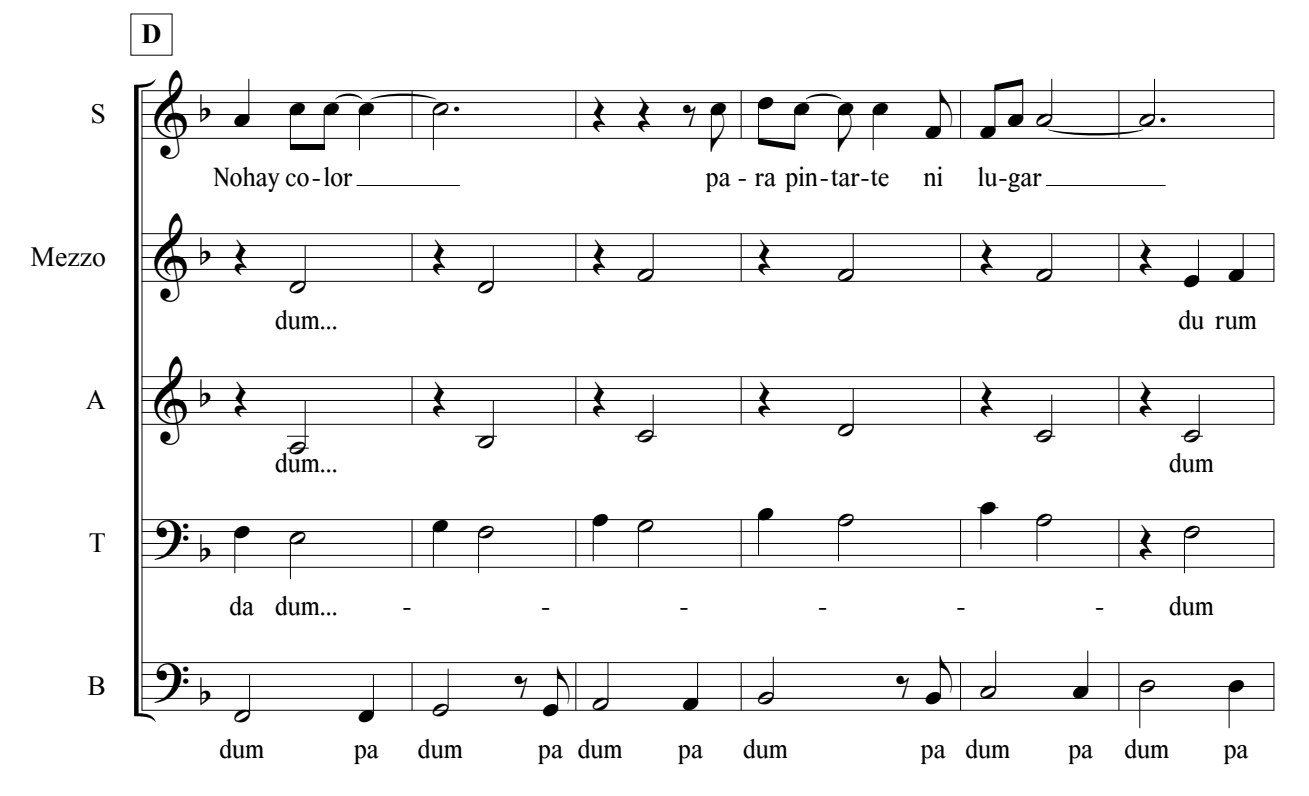

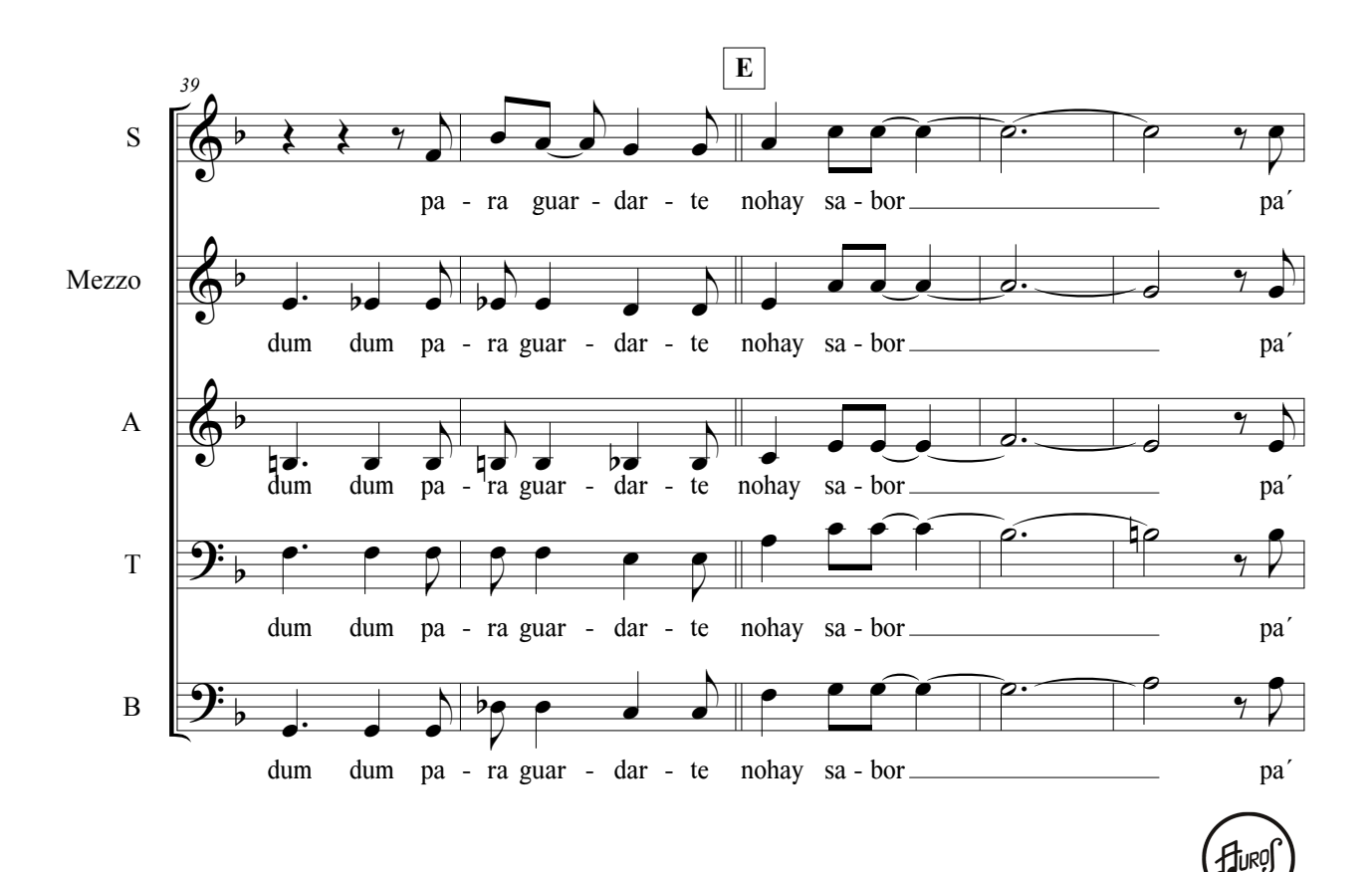

96

5 A bordo de tu voz - Score

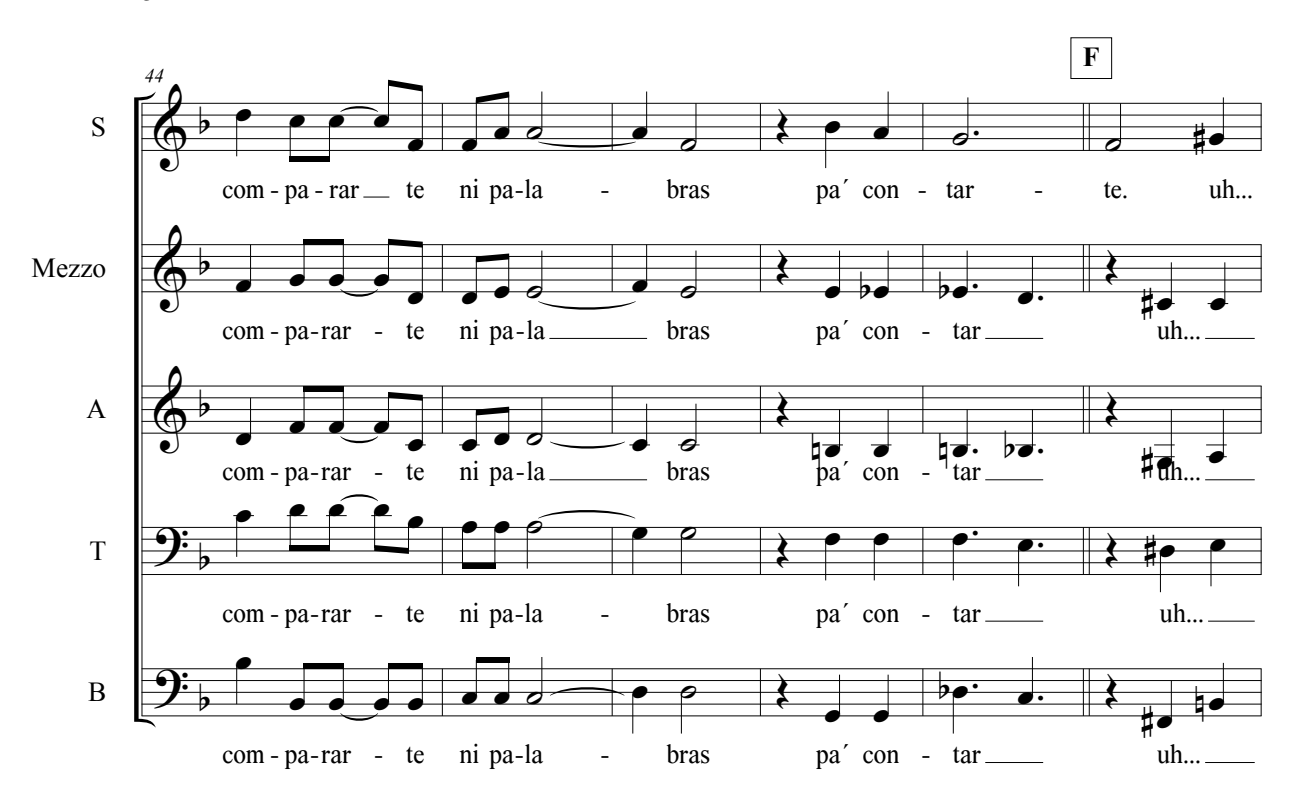

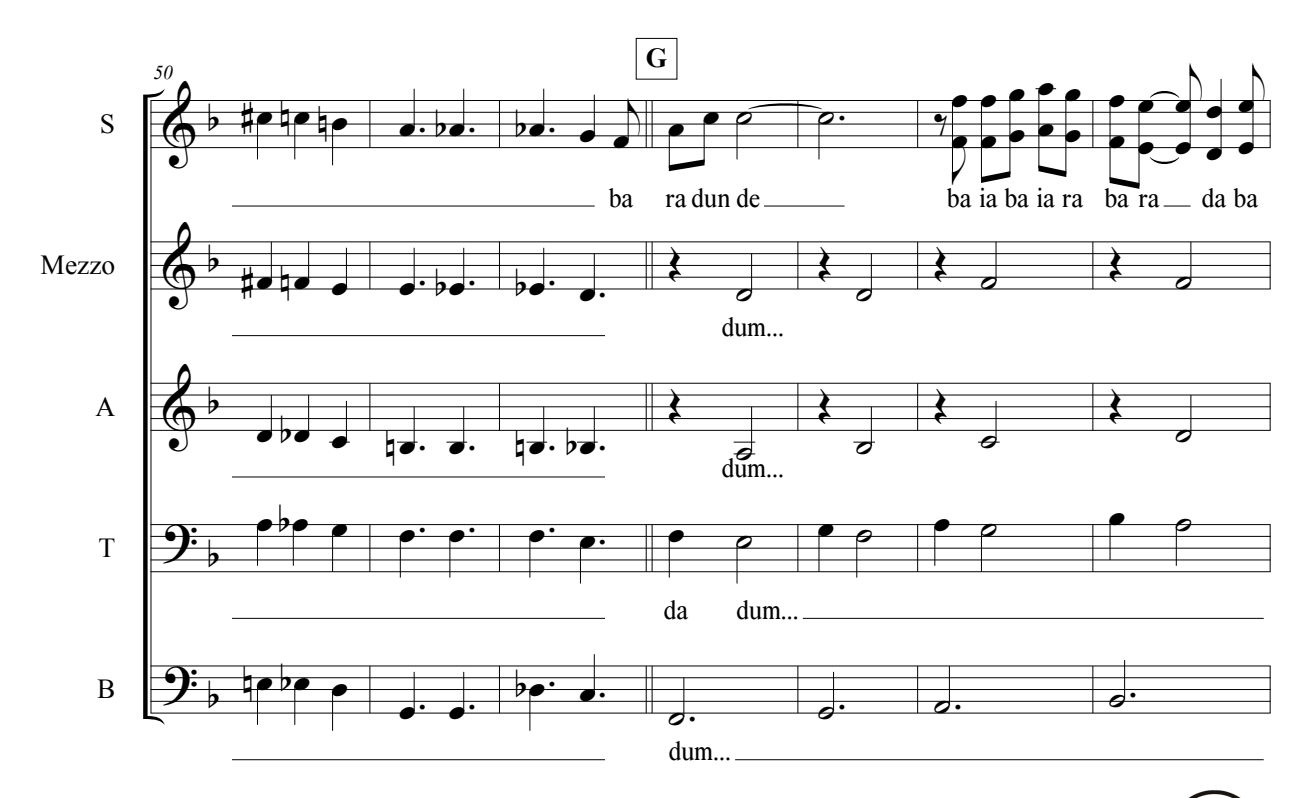

ſijŔ

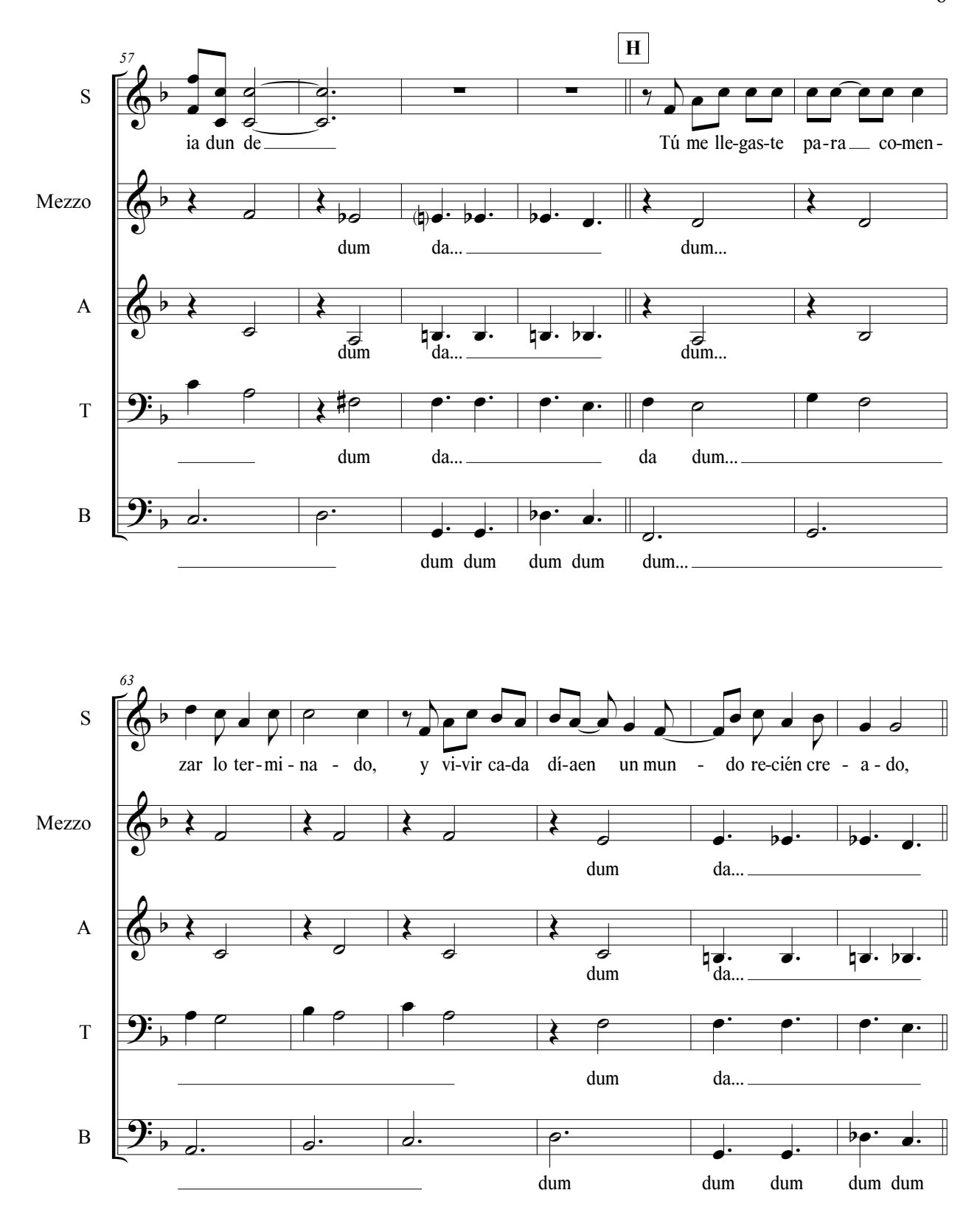

iıR

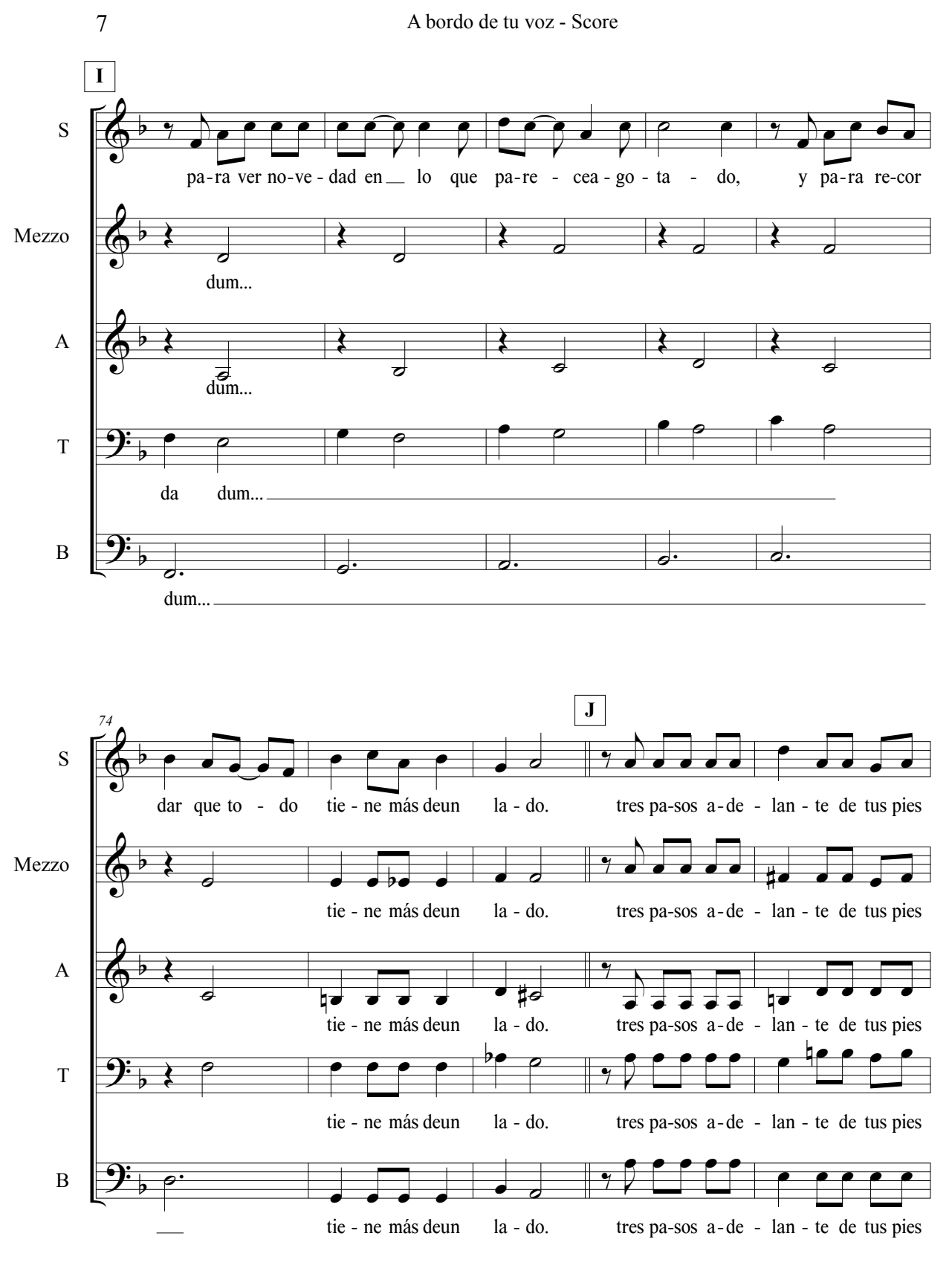

turo

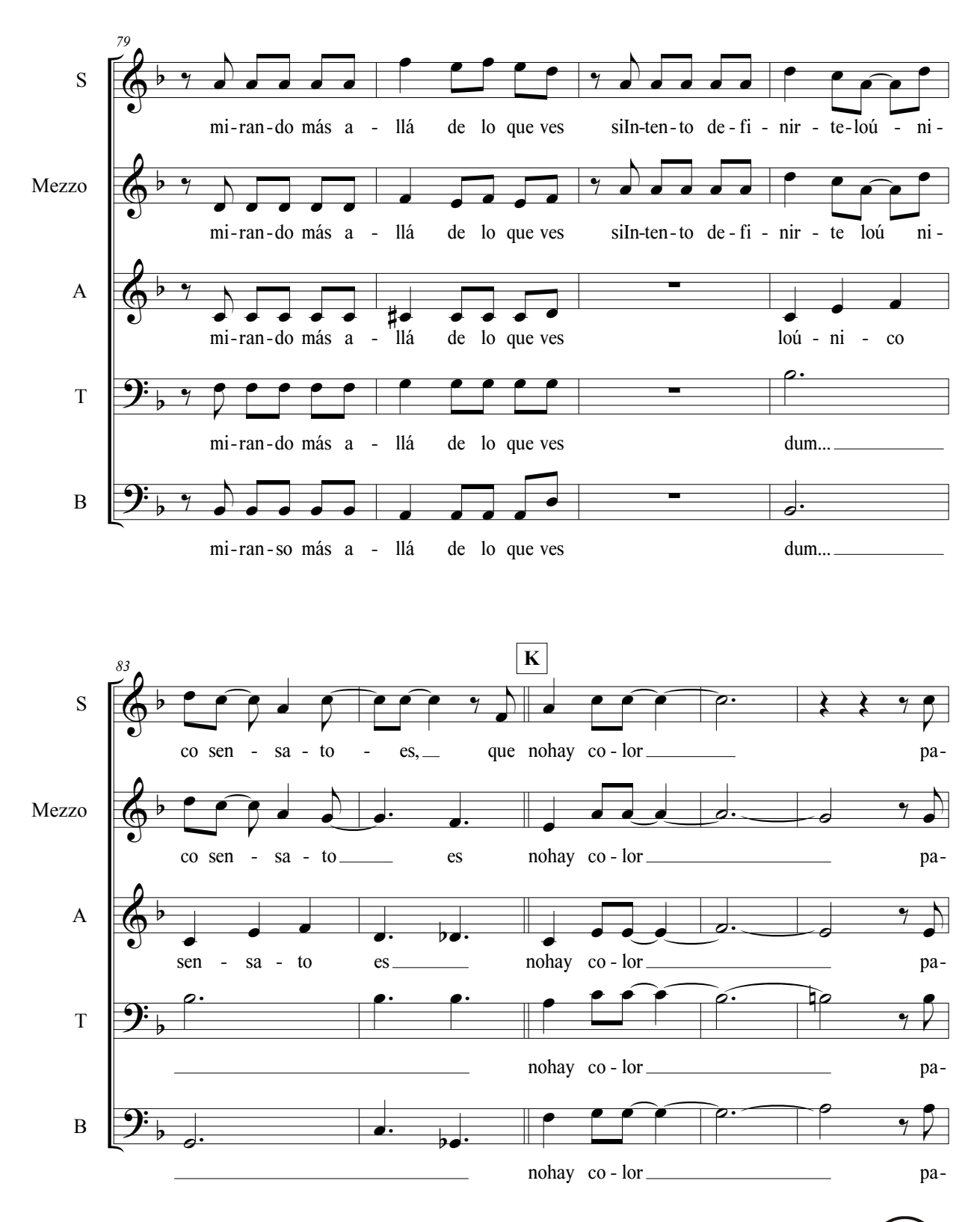

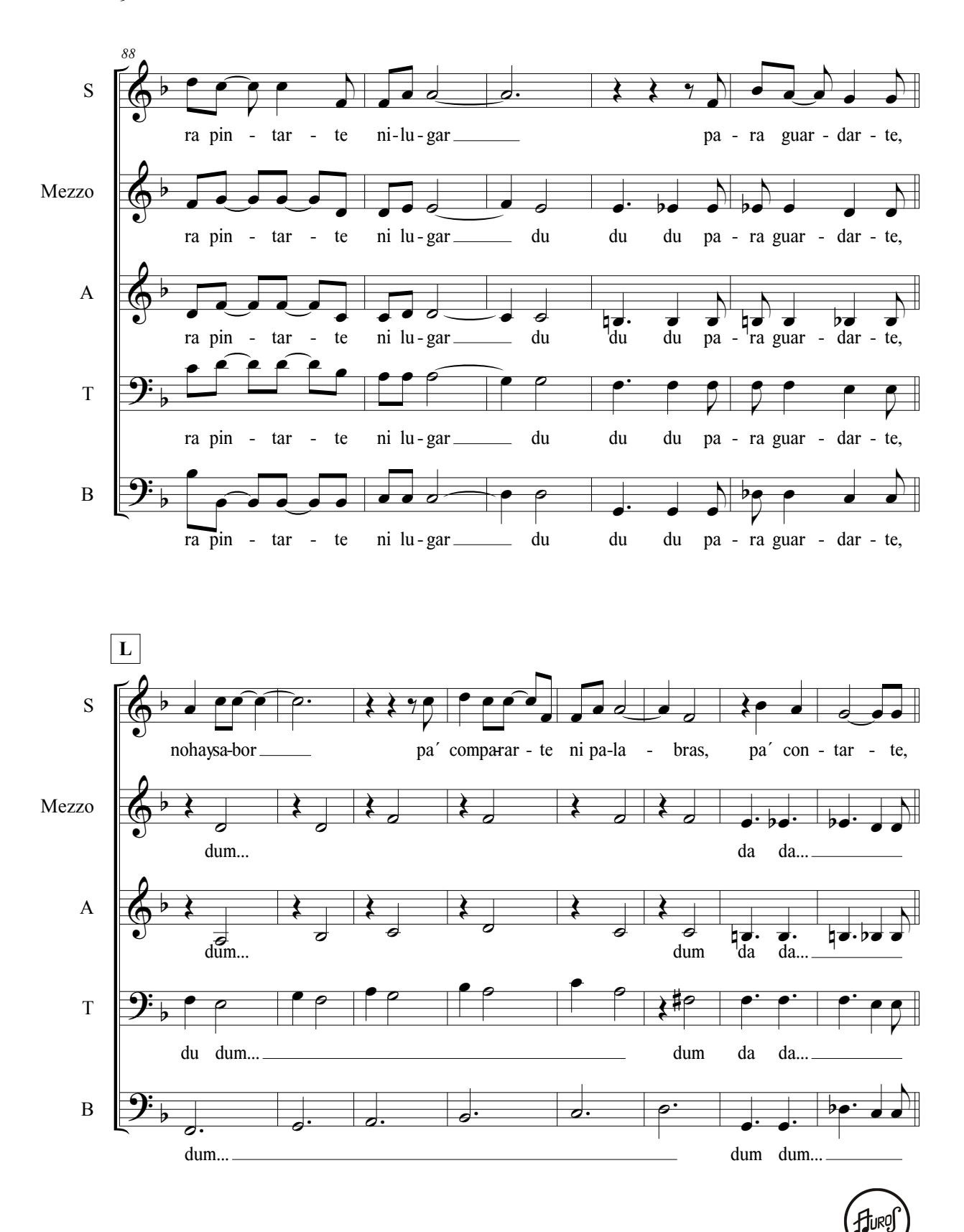

101

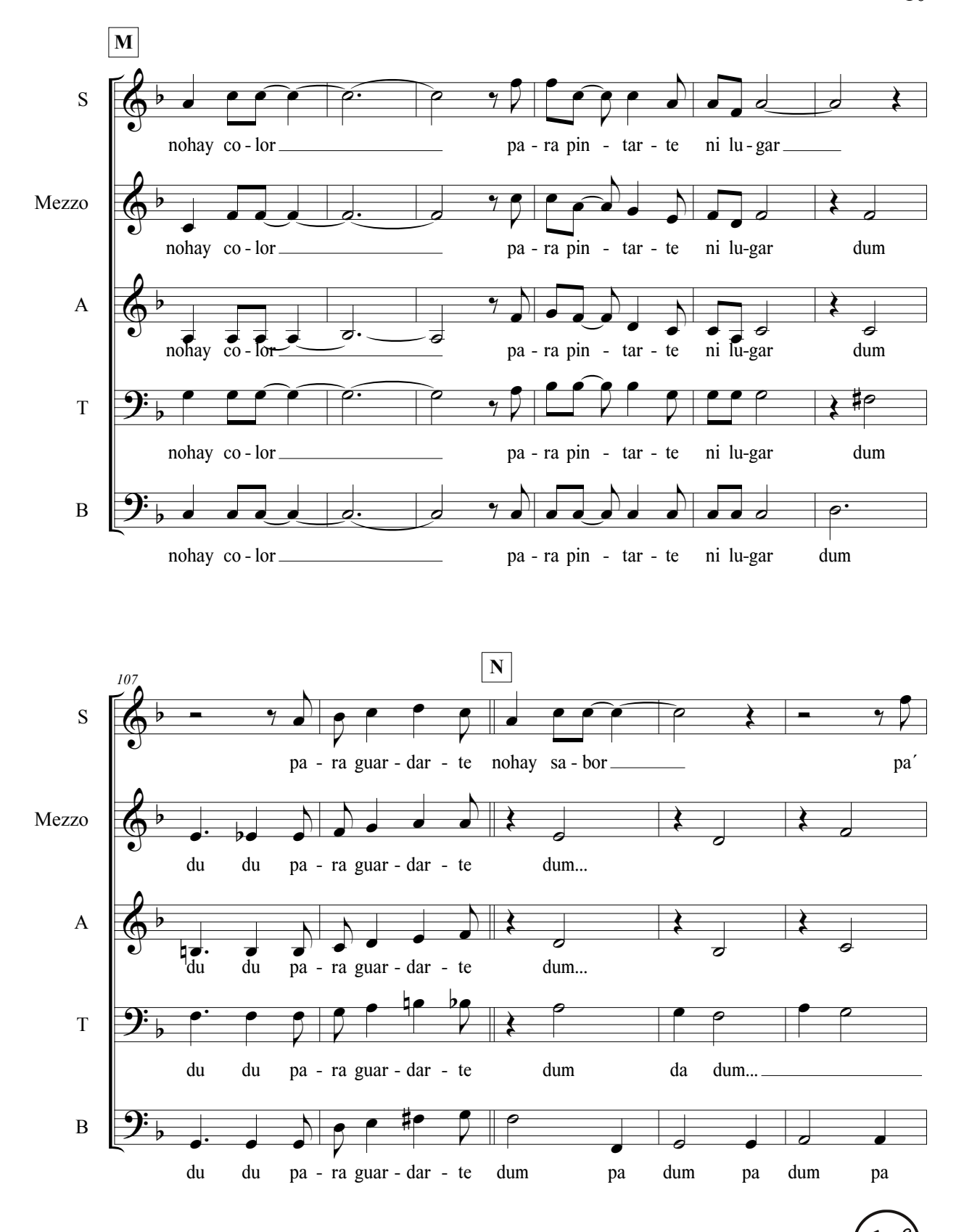

īJR

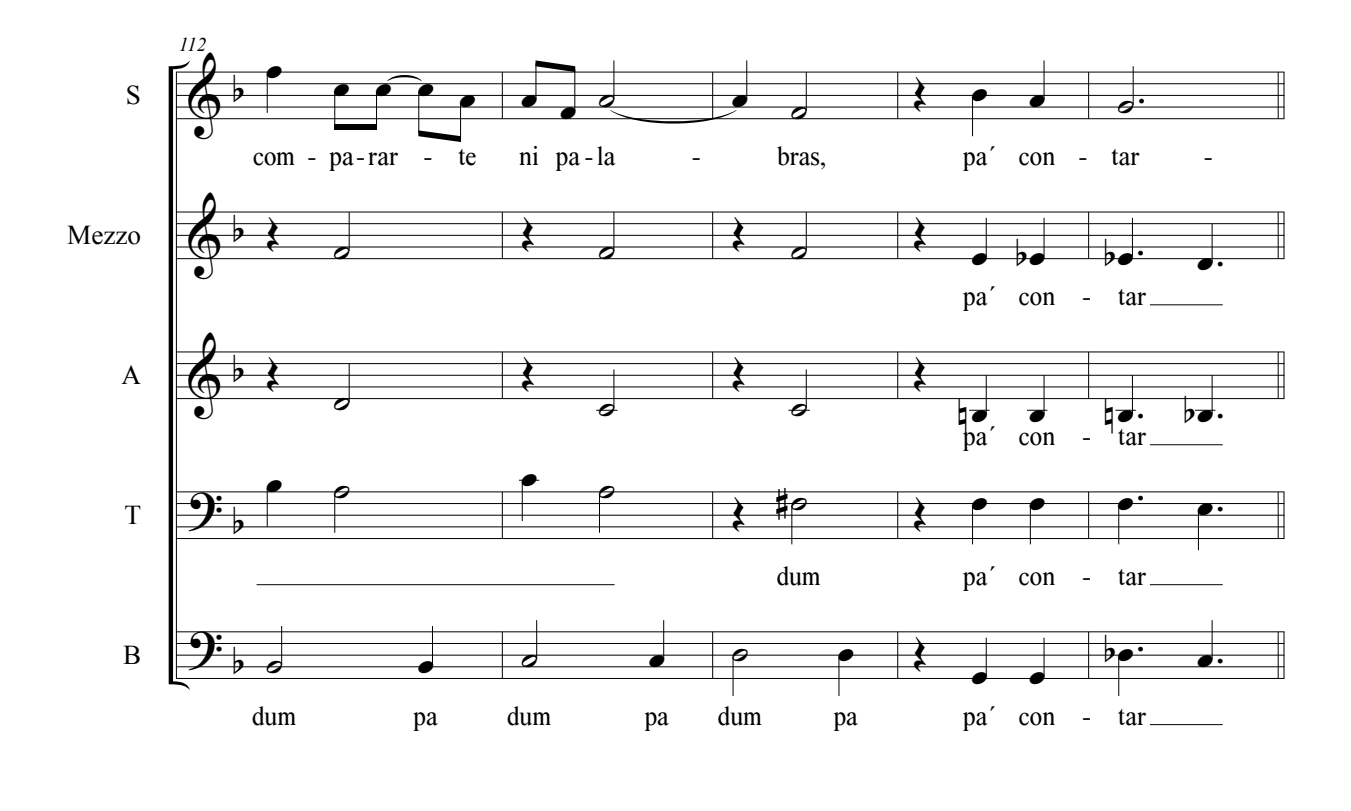

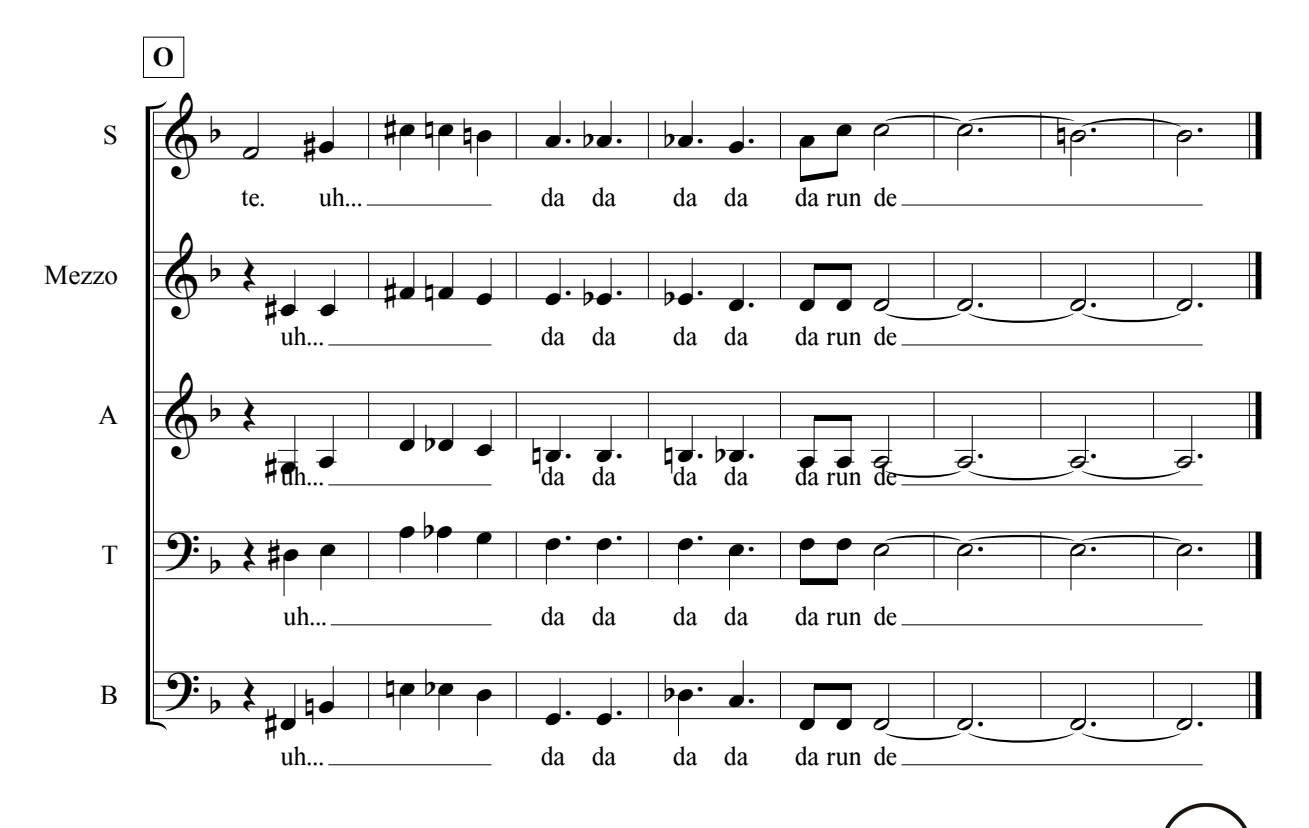

103

JURQ

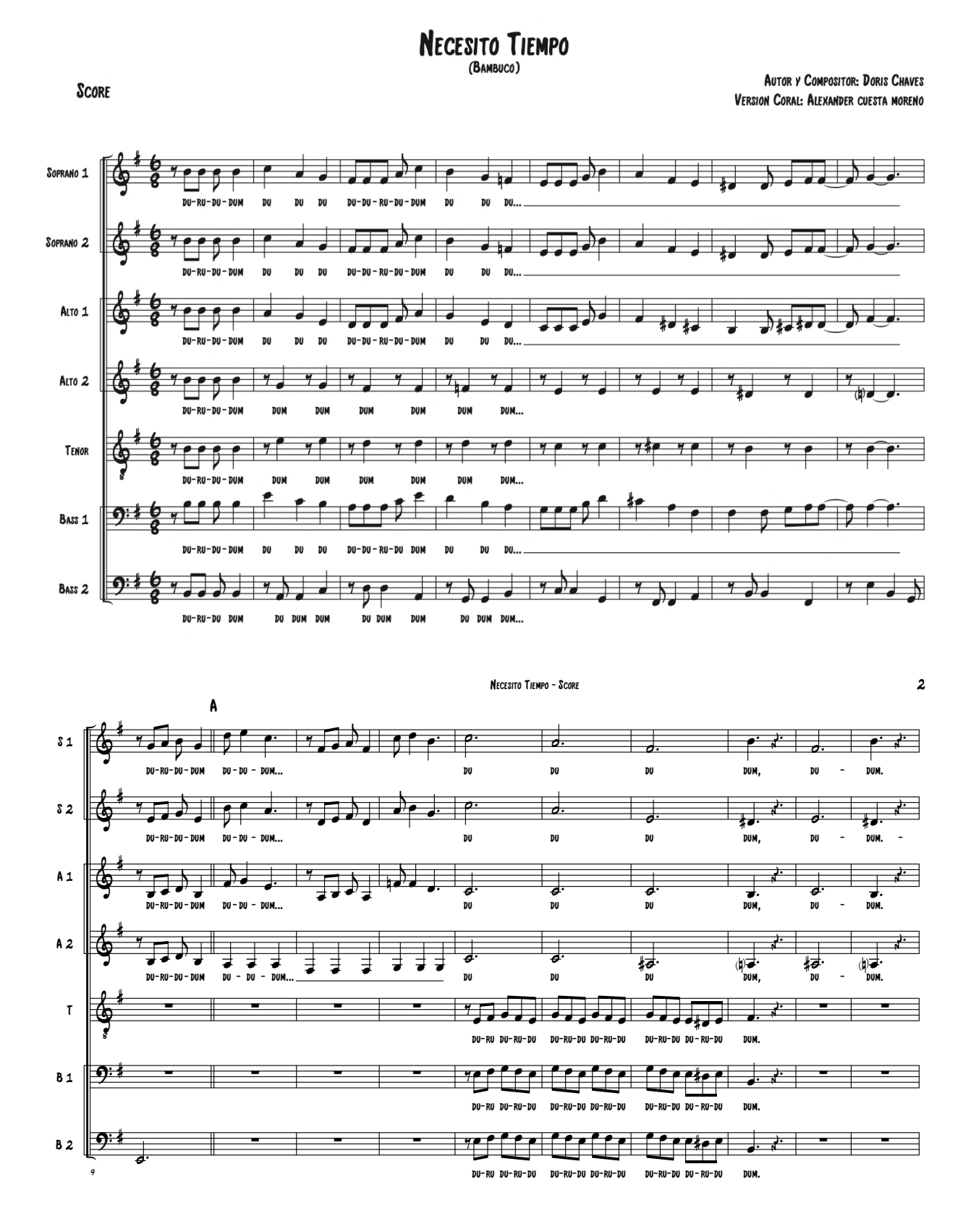

**Apéndice C.** *Partituras del arreglo a siete (7) voces del bambuco "Necesito tiempo"*

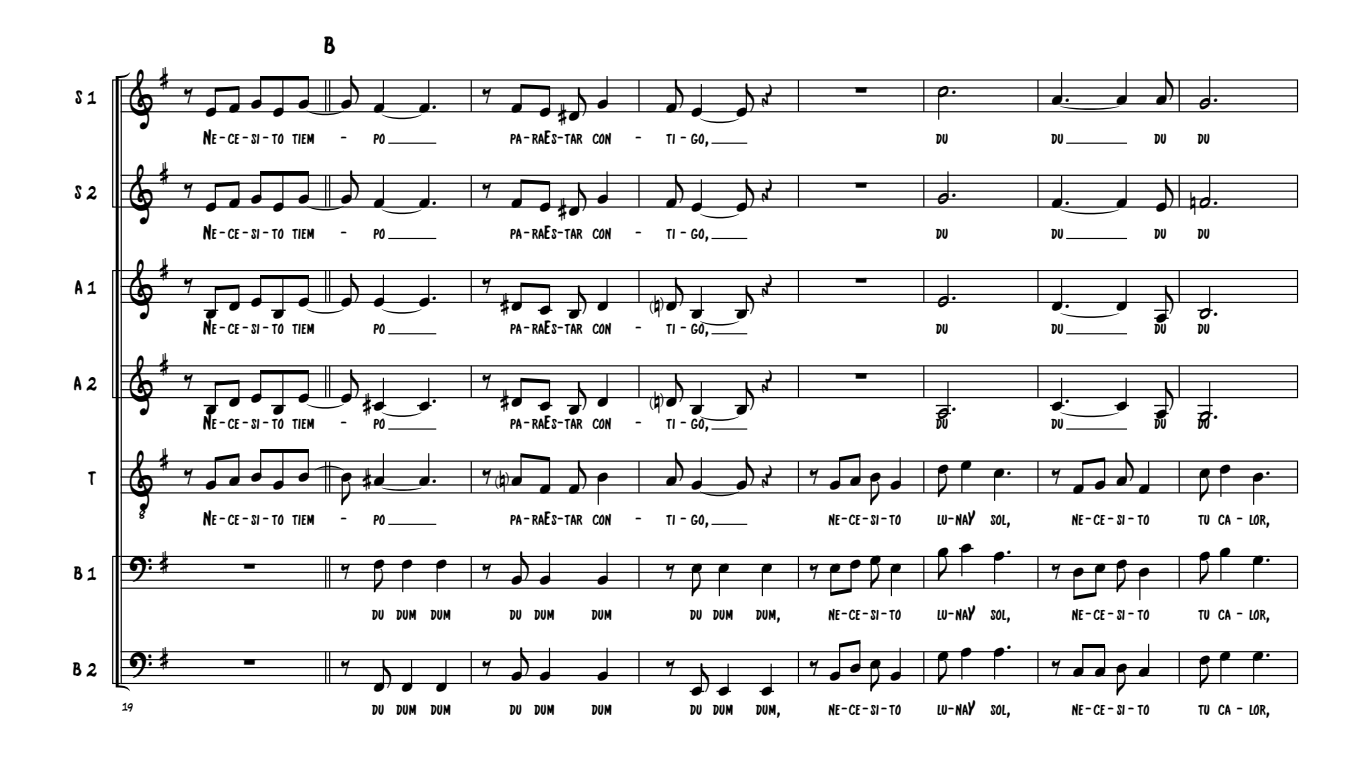

S 1

S 2

A 1

A 2

T

B 1

B 2

?

C  
\n
$$
W = C + 3 = 0
$$
 U  $H = 3$  M<sup>+</sup> + 0 = 0 V  $E$  **1**  $H = W$ **2**  $H = C$ **3**  $H = C$ **4**  $H = W$ **5**  $H = C$ **6**  $H = W$ **6**  $H = W$ **7**  $H = W$ **8**  $H = W$ **9**  $H = W$ **10**  $H = 3$   $H = W$ **2**  $H = W$ **3**  $H = W$ **4**  $H = W$ **5**  $H = W$ **6**  $H = W$ **6**  $H = W$ **7**  $H = W$ **8**  $H = W$ **9**  $H = W$ **10**  $H = W$ **11**  $H = W$ **12**  $H = W$ **13**  $H = W$ **14**  $H = W$ **15**  $H = W$ **16**  $H = W$ **17**  $H = W$ **18**  $H = W$ **19**  $H = W$ **10**  $H = W$ **10**  $H = W$ **11**  $H = W$ **13**  $H = W$ **14**  $H = W$ **15**  $H = W$ **16**  $H = W$ **17**  $H = W$ **18**  $H = W$ **19**  $H = W$ **10**  $H = W$ **10**  $H = W$ **11**  $H = W$ **11**  $H = W$ **12**  $H = W$ **13**  $H = W$ **14**  $H = W$ **15**  $H = W$ 

du dum dum

 $\ddot{\phantom{1}}$ 

**FURO** 

‰ j

105

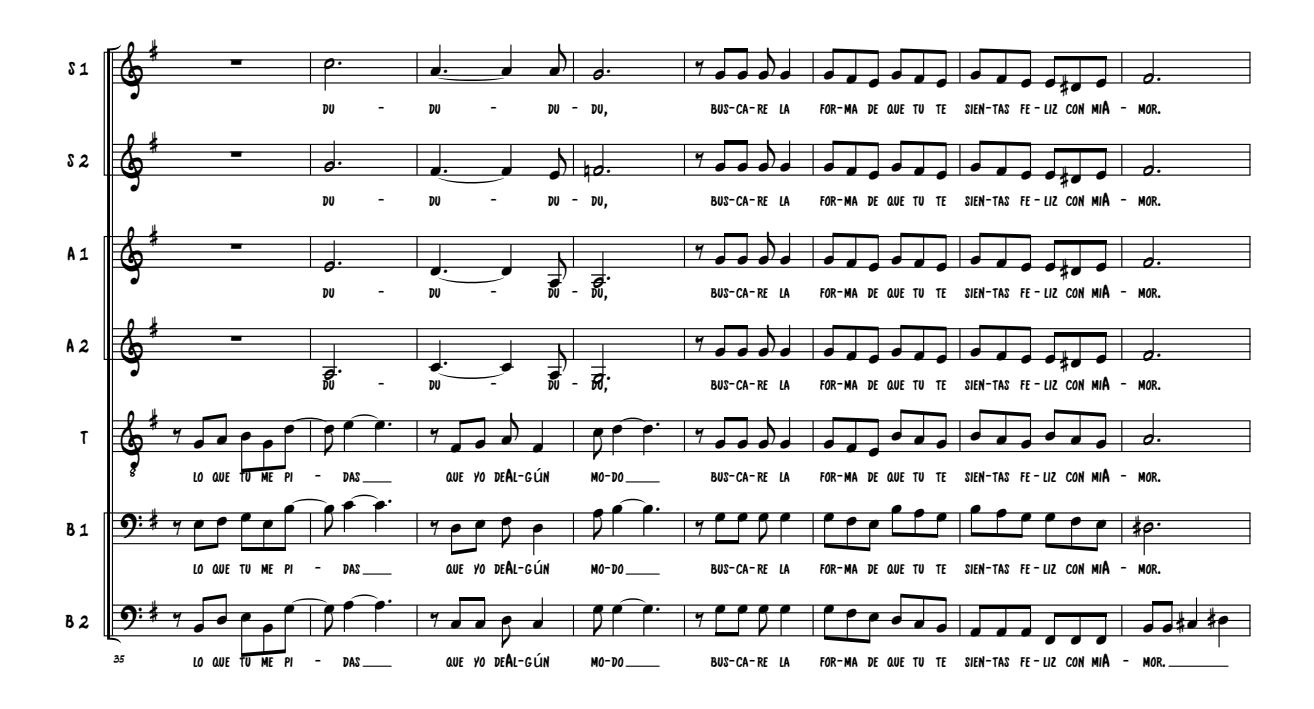

#### NECESITO TIEMPO - SCORE

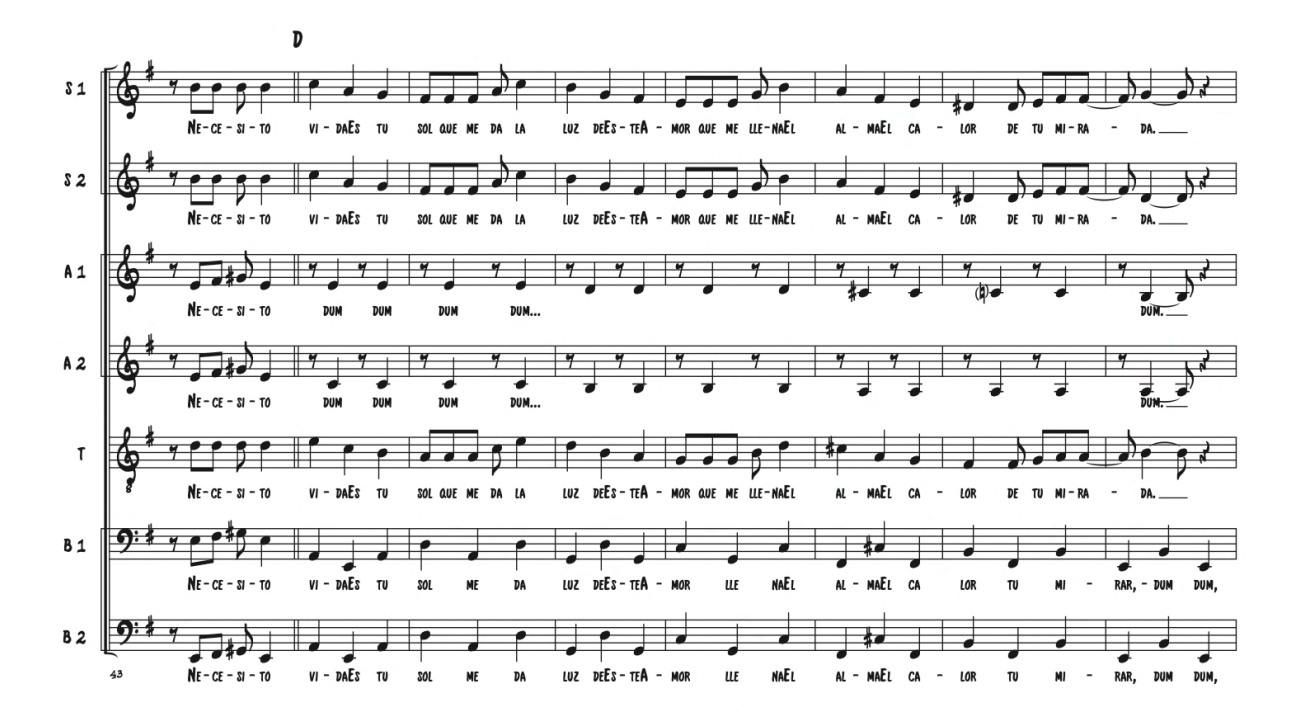

106

6

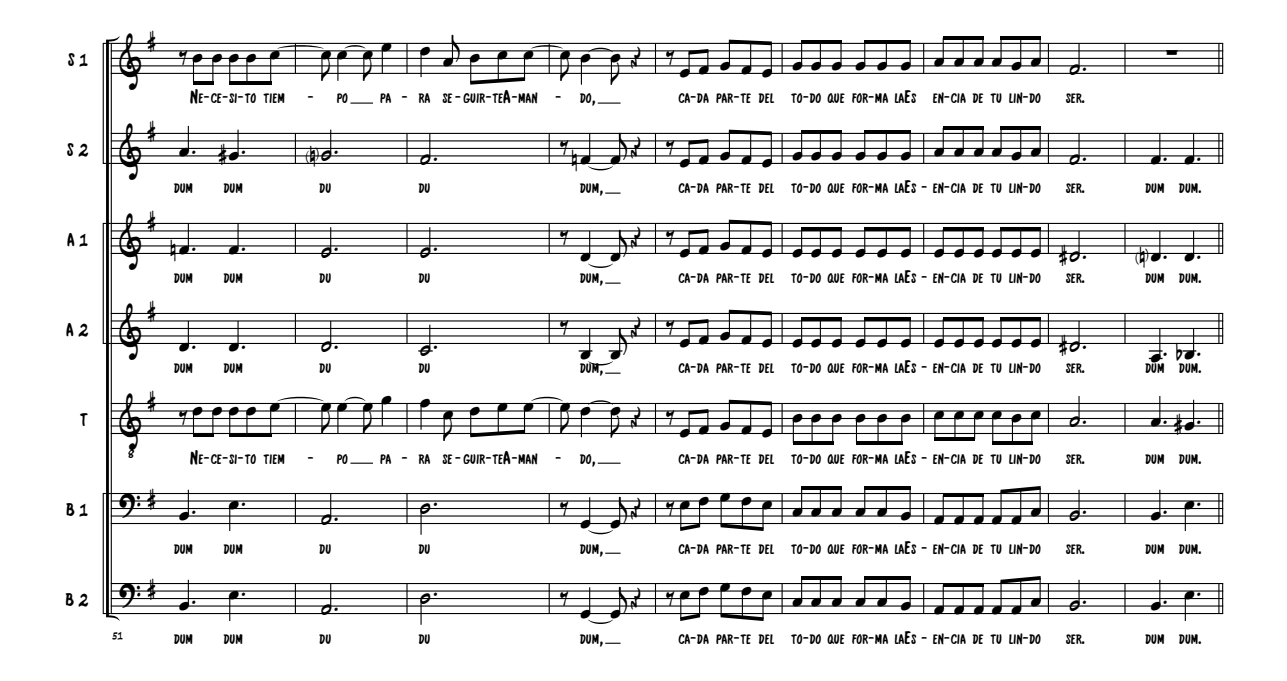

& & & &  $\mathbb Q$ <u>≱ :م</u> ີ<del>ດ</del>: ‡ # # # # # S 1 S 2 A 1 A 2 T B 1 B 2 .<br>... Vi - da .<br>.<br>. Vi - da œ. œ. Vi - DA œ. œ. Vi - da œ. œ. Vi - da œ. œ. Vi - DA 60 œ. œ. Vi - DA E  $^{\frac{7}{2}}$  $\Box$ œ que me da tu  $^{\frac{1}{2}}$  $\Box$ œ  $\tau$  $\mathsf{P}$  $\overrightarrow{a}$ que me da tu  $\frac{m}{\sqrt{2}}$ e dine. que me da tu - -  $^{\prime}$   $\Box$   $^{\prime}$  o  $\mathfrak{g}^{\pm}$ que me da tu  $^{"}$   $^{"}$   $^{"}$   $^{"}$   $^{"}$ œ que me da tu  $\mathbb{R}^n$ **e.**<br>TU VI – DA, que me da œ. œ. vi – DA, œ. œ. vi – DA,  $\overline{\cdot}$ vi – DA,  $vi - DA$ . œ. œ. vi – DA, e.<br>⊮ e. ∆e. e. vi – DA, ∑  $\mathbb{P}$ dum, ‱.<br>1. e. d. e. dum,  $\frac{1}{2}$ dum, .<br>.<br>. dum, dum, ‰ bœ œ. dum, - -  $\cdot$  . sue  $\overline{\phantom{a}}\hspace{0.1cm}$ sue ños  $s$ ue  $\overline{\phantom{a}}$ . sue ños œ. œ. sue ños  $\frac{1}{\sqrt{2}}$   $\frac{1}{\sqrt{2}}$  sue ños  $\bullet$ .  $\bullet$ .  $\bullet$ sue ños  $\overline{\mathcal{F}}$ œ des deEl mas pe - - - -  $\frac{1}{\sqrt{2}}$  **bes**-peel mas ee œ des deEl mas pe - - - -  $\frac{9}{2}$   $\frac{1}{2}$  e  $\frac{1}{2}$  e  $\frac{1}{2}$  e  $\frac{1}{2}$ des deEl mas pe - - - -  $\frac{17}{20}$   $\frac{1}{20}$   $\frac{1}{20}$ <del>de l'Imperie d'Alpe.</del><br>- ños des-deEl mas pe - aue - $\overrightarrow{e}$   $\overrightarrow{e}$   $\overrightarrow{$ œ des deEl mas pe - - - -  $\overline{\phantom{a}}$ œ des deEl mas pe - - - -  $\overline{\mathcal{C}}$ que ño,  $\overline{\cdots}$ ave - ño. ño,  $ave - no$ , . . que ño, que ño,  $\mathbf{e}$ que ño, ∑ ∑ ‰ <sup>œ</sup> <sup>œ</sup> <sup>œ</sup> <sup>œ</sup> <sup>œ</sup> du – ru – du – ru – du<mark>,</mark>  $^{\prime}$   $\sqrt{ }$   $\sqrt{ }$   $\sqrt{ }$   $\sqrt{ }$   $\sqrt{ }$ du – ru – du – ru – du<mark>,</mark>  $^{\prime}$   $\sqrt{ }$   $\sqrt{ }$   $\sqrt{ }$   $\sqrt{ }$ bu – ru – du – ru – du<mark>,</mark> ‰ <sup>œ</sup> <sup>œ</sup> <sup>œ</sup> <sup>œ</sup> <sup>œ</sup> du – ru – du – ru – du<mark>,</mark> ‰ <sup>œ</sup> <sup>œ</sup> <sup>œ</sup> <sup>œ</sup> <sup>œ</sup> du – ru – du – ru – du<mark>,</mark> - - - - - - - - - - - RU - DU - RU -- RU - DU - RU -- RU - DU - RU -- RU - DU - RU -

fundacionauros@gmail.com

107

(flue)]

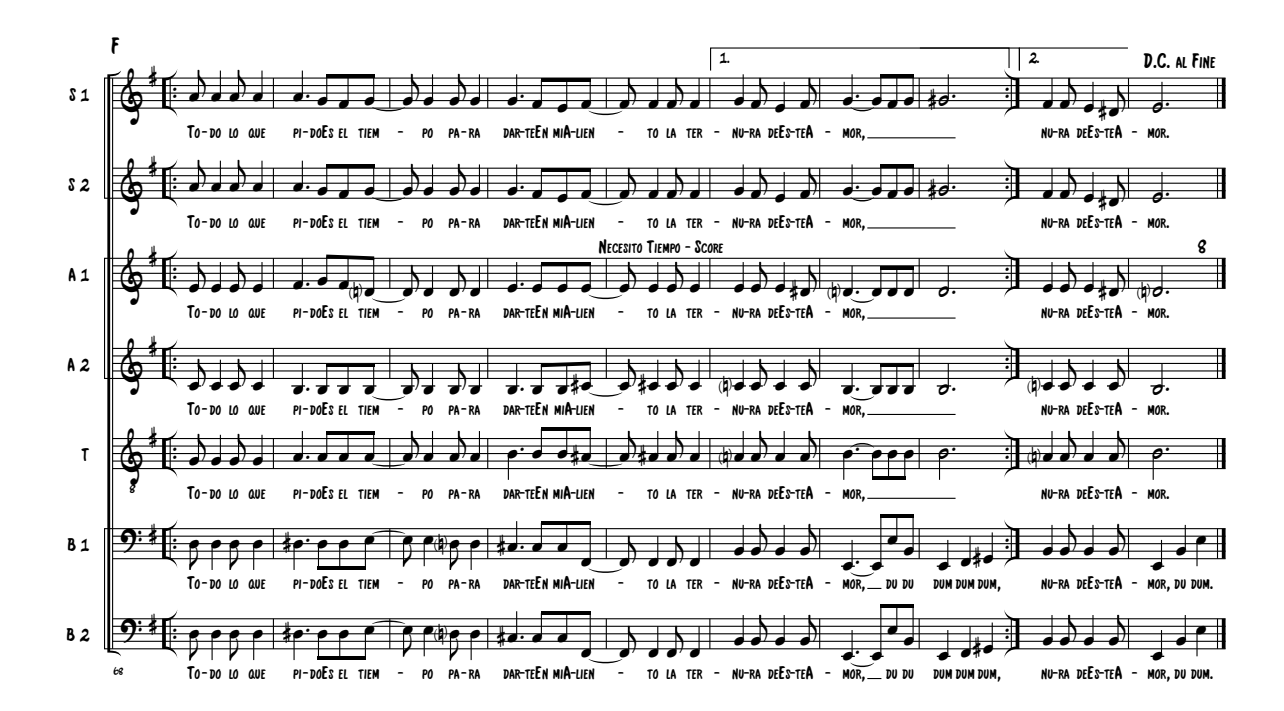

Necesito Tiempo - Score 10 anno 10 anno 10 anno 10 anno 10 anno 10 anno 10 anno 10 anno 10 anno 10 anno 10 ann

 $\overline{D}$ 

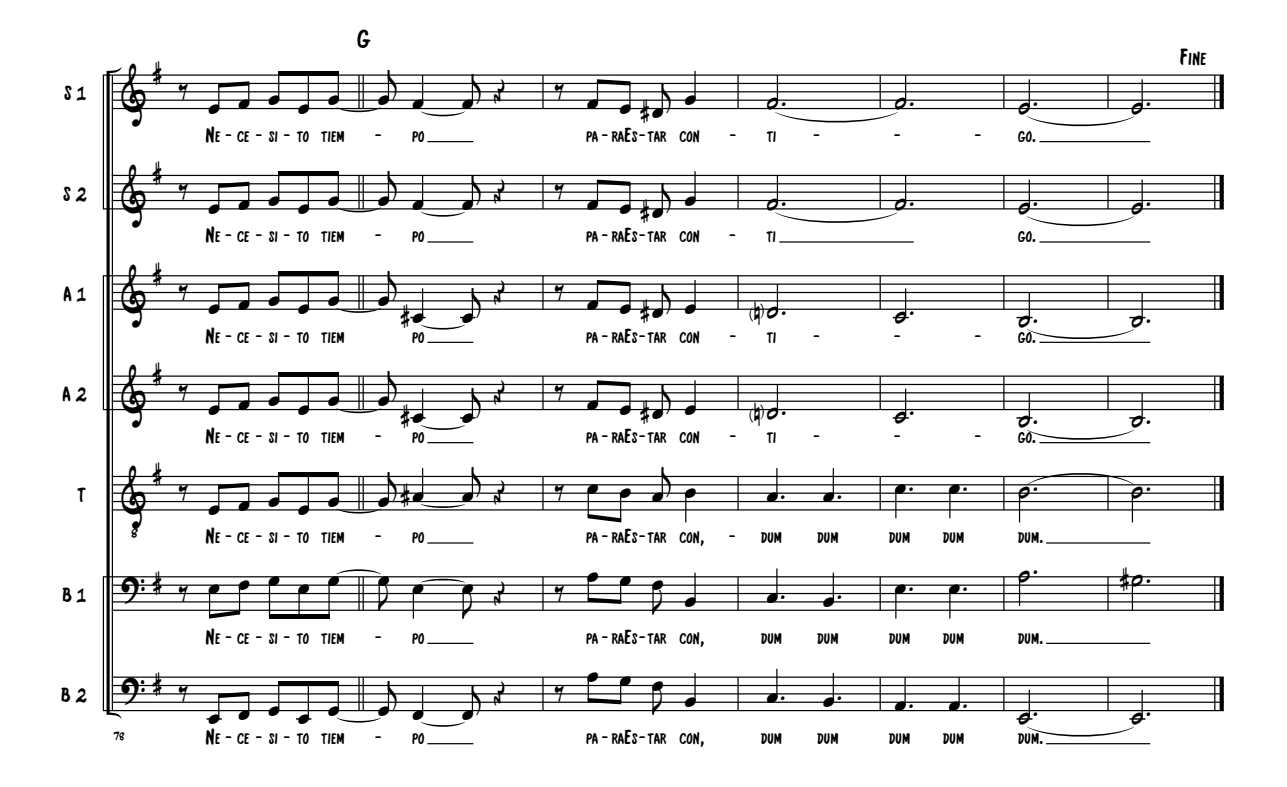
## **Apéndice D.** *Integrantes del Coro a Capela Virtual*

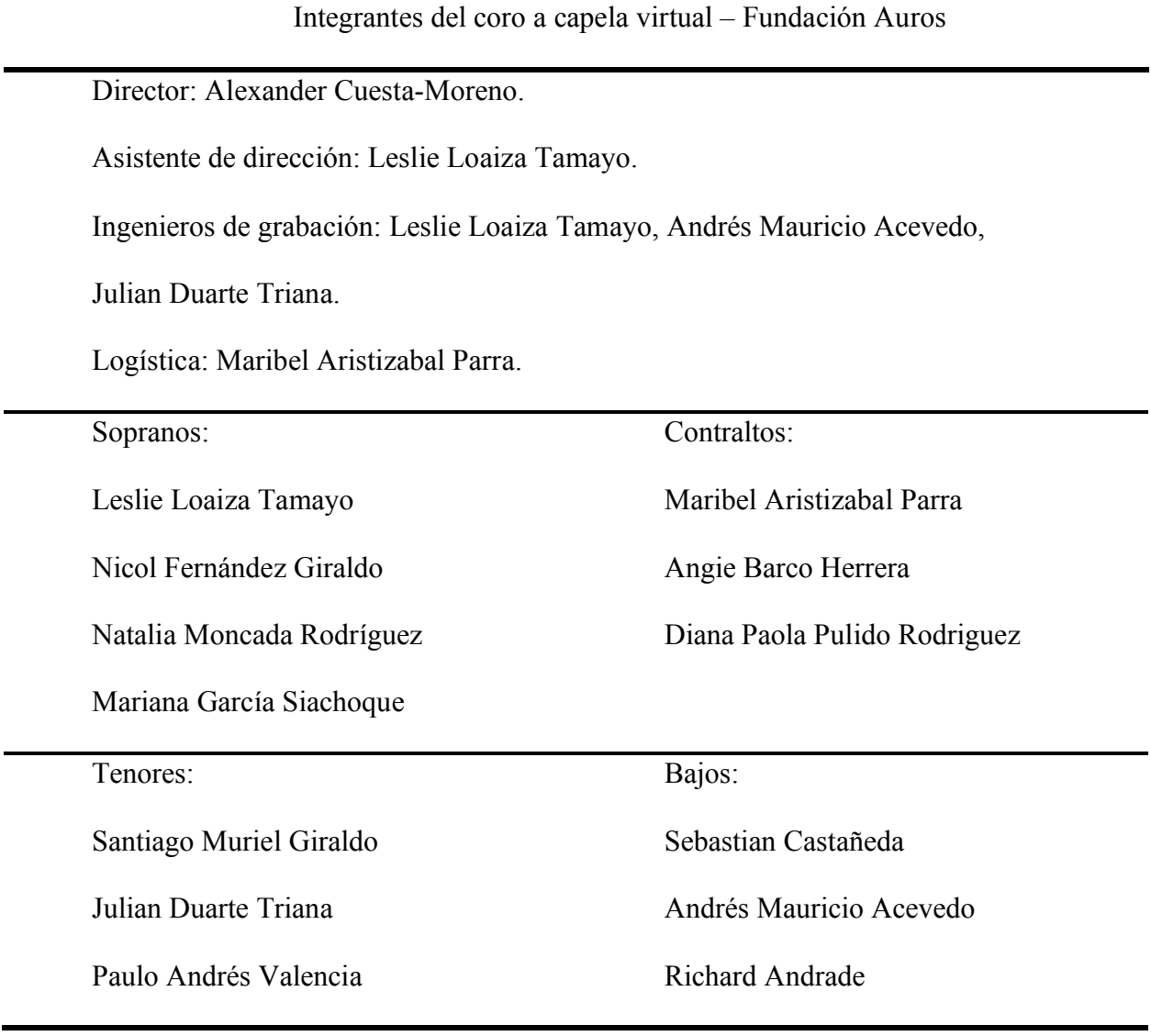

 $\overline{\phantom{0}}$